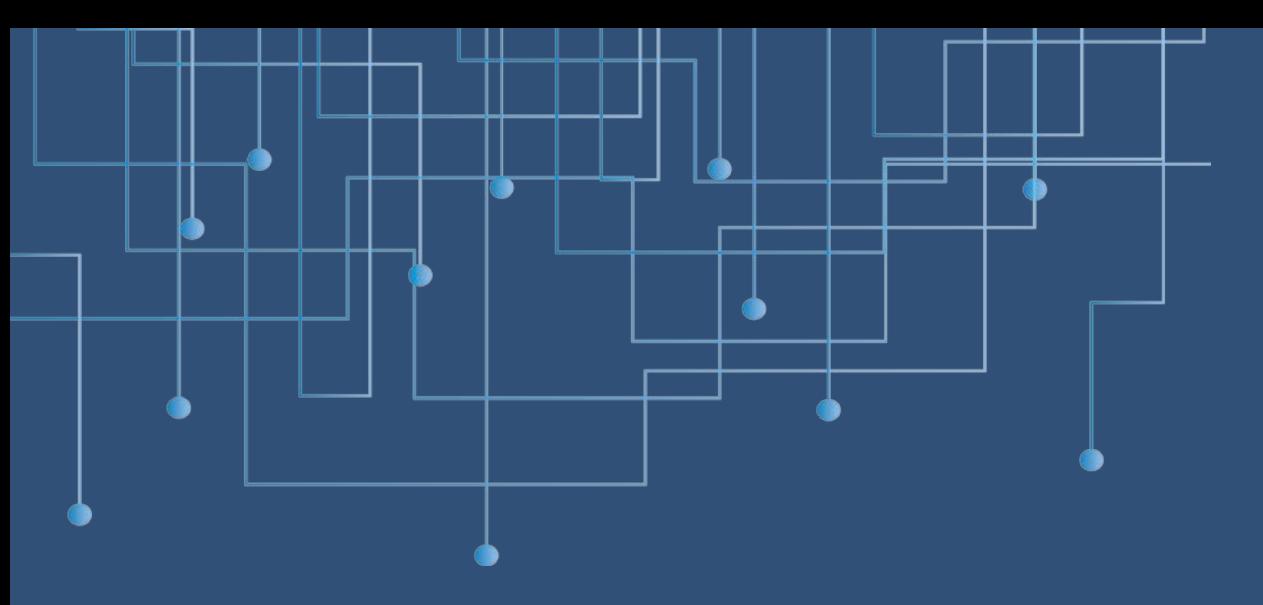

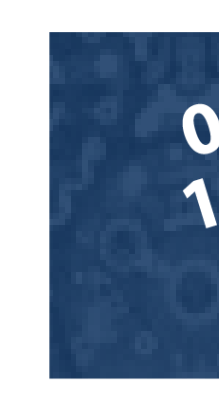

# **Introducción a las bases de datos y SQL**

### **DESARROLLO DE SISTEMAS**

 $00101100701$ 

**Campos Ortega Carlos Alberto Cuéllar Martínez Hugo Germán**

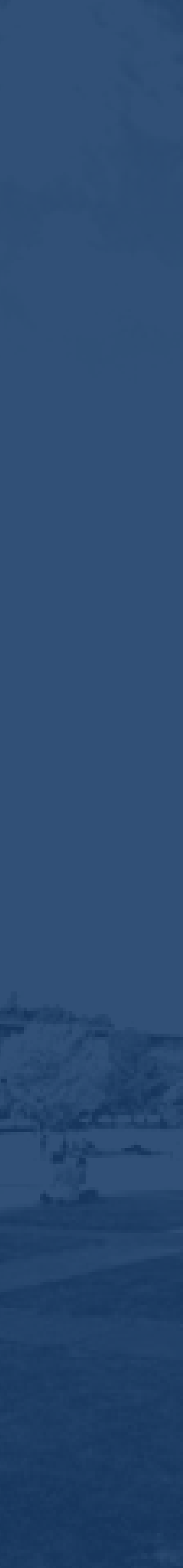

# ¿Qué es SQL y para qué sirve?

El Lenguaje de Consulta Estructurado o SQL(Structured Query guarda con los modelos relacionales de las bases de datos.

- 
- Language) por sus siglas en inglés, es la herramienta que sirve para
- manipular y emplear la información al interior de las bases de datos,
- sin esta herramienta los datos no serían aprovechados al máximo, de
- ahí deriva la importancia de conocer este lenguaje y la relación que
	-

# ¿Qué es Postgresql?

- Sistema de gestión de base de datos relacional orientada a objetos de
- software libre, publicado bajo la licencia BSD. Como muchos otros
- proyectos open source, el desarrollo de PostgreSQL no es manejado
- por una sola compañía, sino que es dirigido por una comunidad de
- desarrolladores y organizaciones comerciales las cuales trabajan en
	-
	-

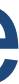

su desarrollo. Dicha comunidad es denominada el PGDG (PostgreSQL Global Development Group).

# Características de Postgresql

- Alta concurrencia: mediante un sistema denominado MVCC (Acceso concurrente multiversión, por sus siglas en inglés).
- Integridad de los datos: claves primarias, llaves foráneas con capacidad de actualizar en cascada o restringir la acción y restricción not null.
- Resistencia a fallas. Escritura adelantada de registros (WAL) para evitar pérdidas de datos en caso de fallos por: Energía, Sistema Operativo, Hardware.

# Características de Postgresql

- HP-UX, Windows.
- PITR. Puntos de recuperación en el tiempo.
- Tablespaces. (Ubicaciones alternativas para los datos)
- Replicación síncrona y asincrónica.
- Tipos de datos No-SQL

### • Multiplataforma. Linux, Unix, BSD's, Mac OS X, Solaris, AIX, Irix,

# Características de Postgresql

• Definir funciones personalizadas por medio de varios lenguajes: • PL/pgSQL, PL/Tcl, PL/Perl, PL/Python, PL/PHP, PL/Ruby,

- - PL/Java

# Caracteristicas de Postgresql

#### • Es más lento en inserciones y actualizaciones, ya que cuenta con

- cabeceras de intersección.
- Sin experticia, configurar llega a ser un caos.
- InnoDB genera mucho footprint en memoria al indizar.
- El toolset empresarial tiene un costo adicional por suscripción anual.
- Reducida cantidad de tipos de datos.
- No soporta consultas en paralelo hasta la versión 9.6

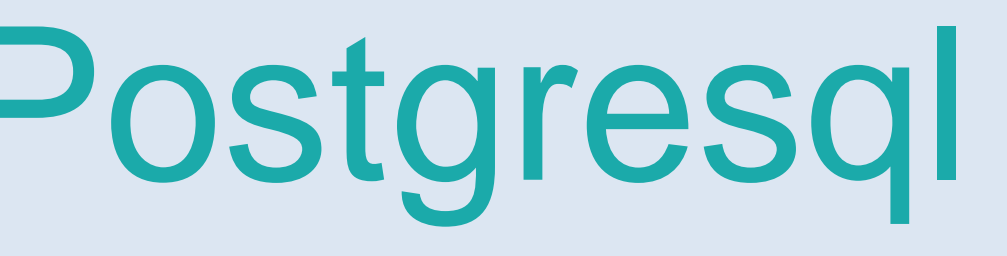

# Caracteristicas de Postgresql

**Base de datos** Illimitado reportada una de 32 tb **Tabla** 32 TB **Fila** 400 GB Campo 1 GB **Filas en una tabla Illimitado Columnas en una tabla(dependiendo de los tipos de datos)**

**Indices de una tabla Illimitado** 

250-1600

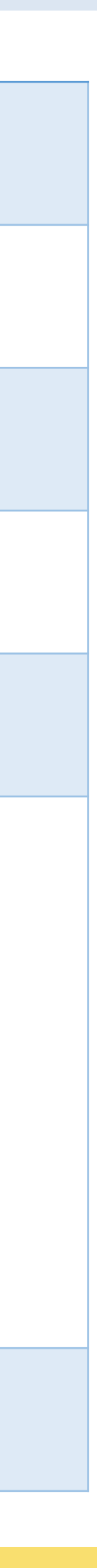

### **Tipos de datos usados por los RDBMS**

#### **Tamaño Descripción**

nite almacenar imágenes, videos, entre otros .

res Sí y No, y campos que contienen solamente uno de dos valores.

úmero entero entre 0 y 255.

tiliza para campos contadores cuyo valor se incrementa automáticamente al un nuevo registro.

úmero entero comprendido entre – 922.337.203.685.477,5808 y 922.337.203.685.477,5807.

valor de fecha u hora entre los años 100 y 9999

po de datos numérico exacto con valores comprendidos entre 1028 - 1 y -- 1. Puede definir la precisión (1 - 28) y la escala (0 - precisión definida). La isión y la escala predeterminadas son 18 y 0, respectivamente.

de cero a 255 caracteres.

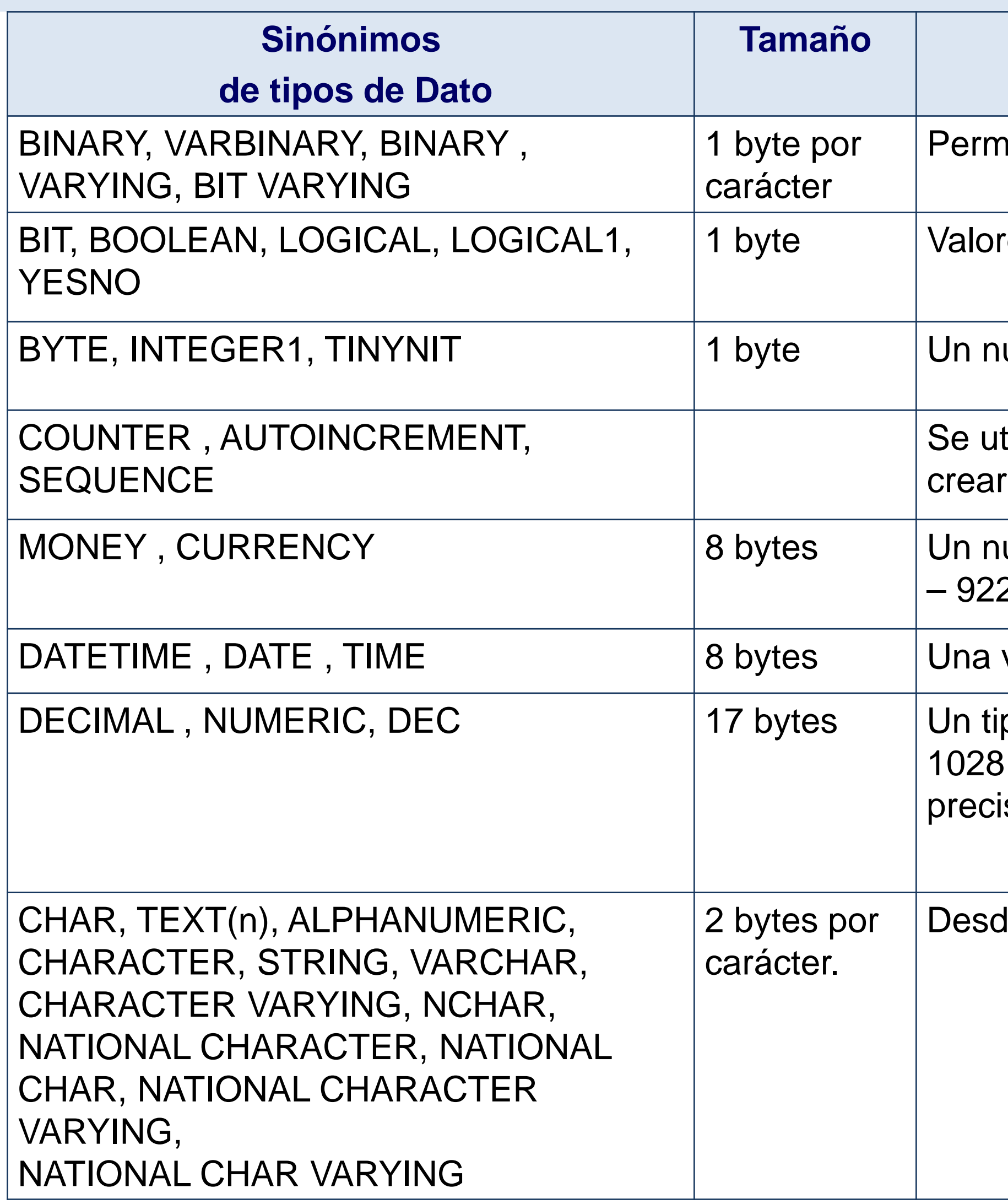

# Tipos de Datos **PostgreSQL**

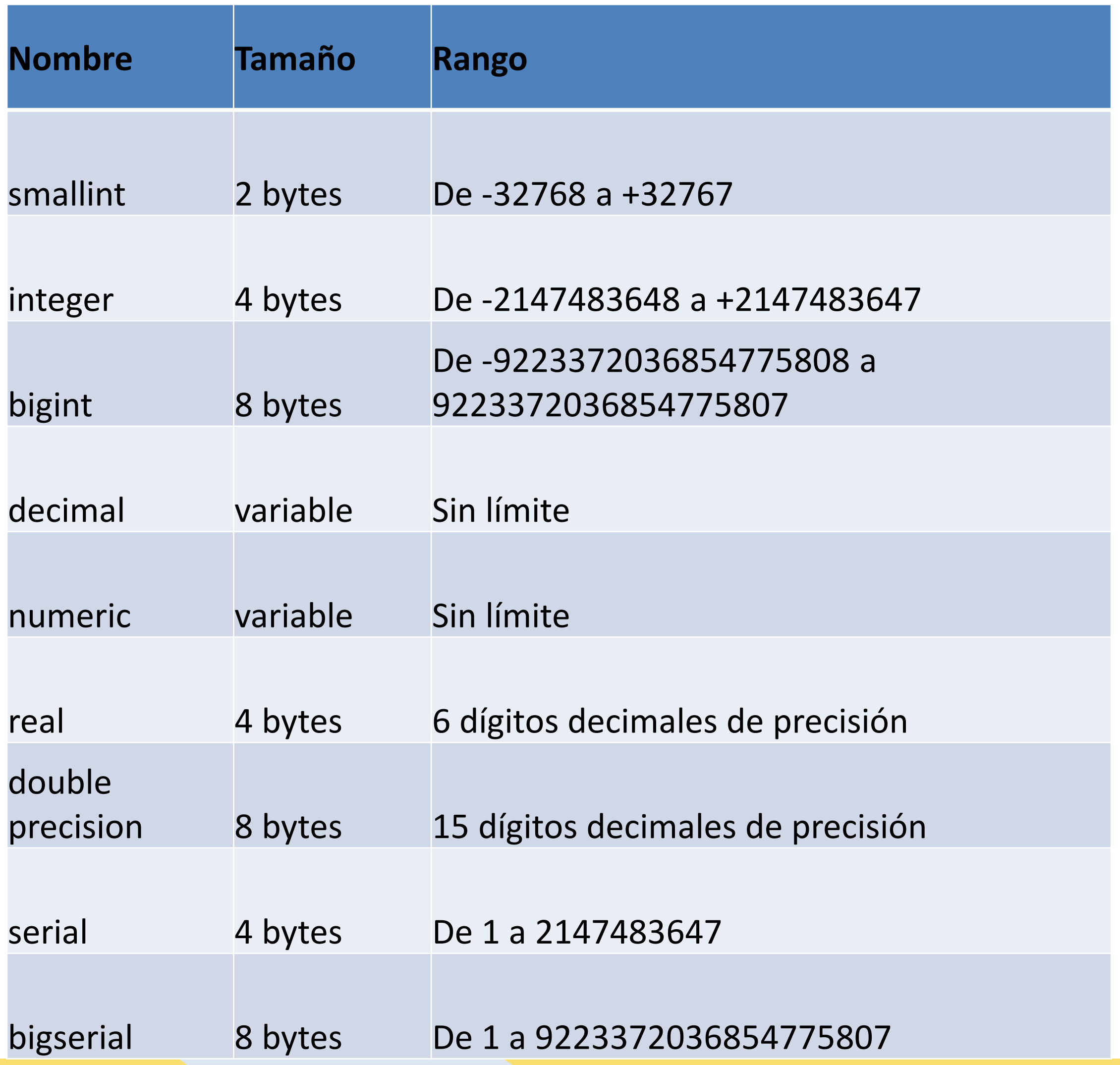

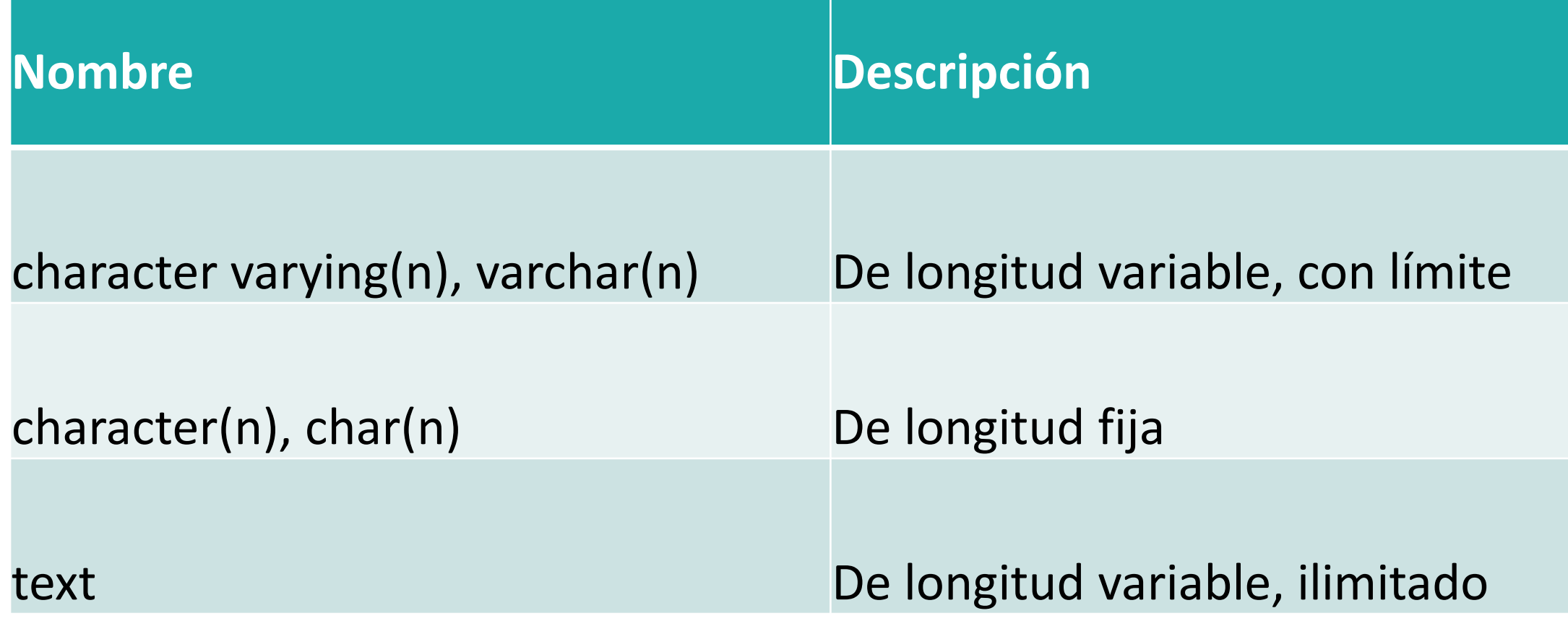

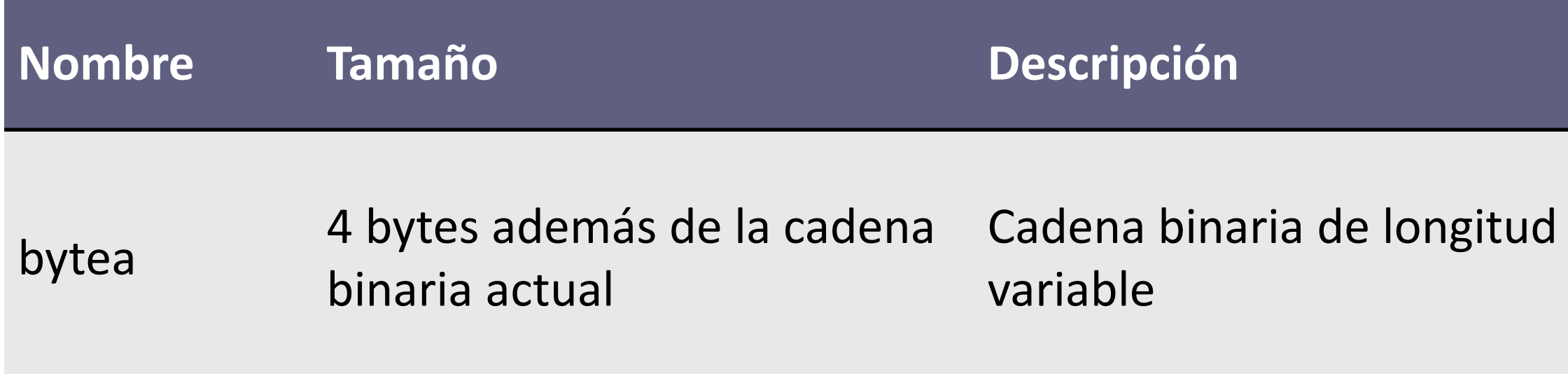

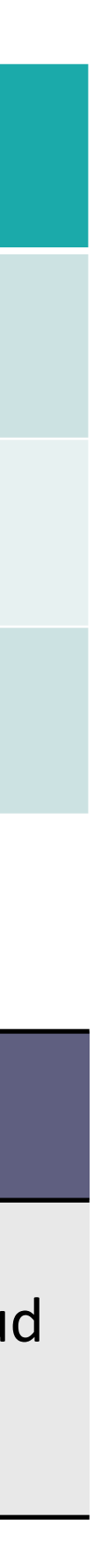

# Tipos de Datos **PostgreSQL**

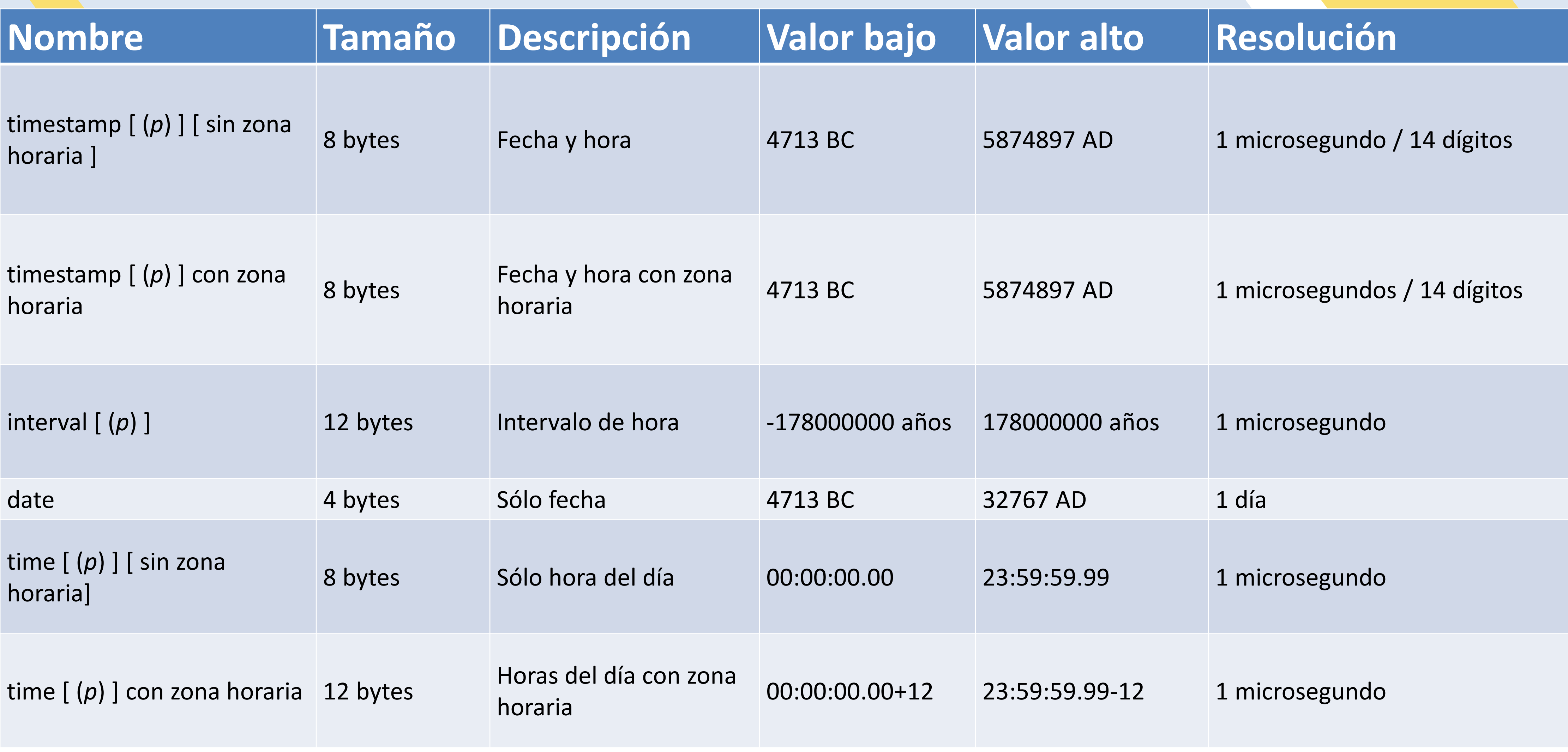

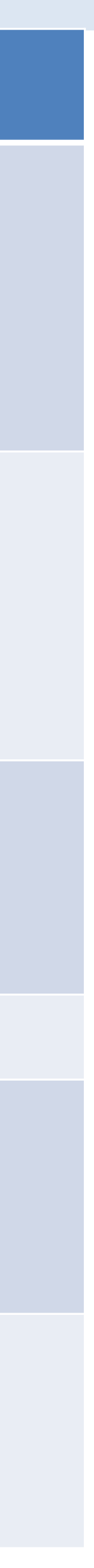

# Componentes (DML, DDL, DCL)

#### DML **Lenguaje de Manipulación de Datos**

#### DDL **Lenguaje de Definición de Datos** DDL **Lenguaje de Definición de Datos**

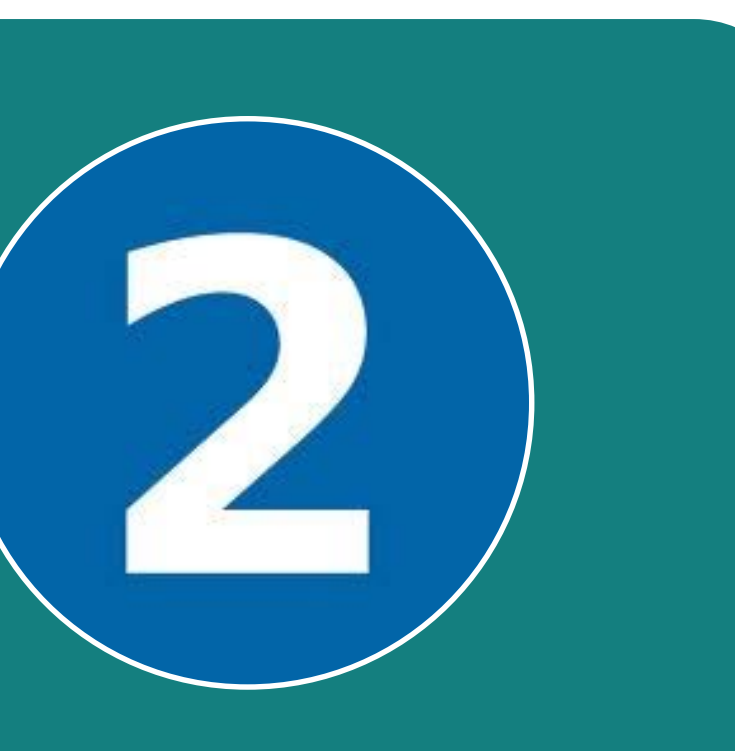

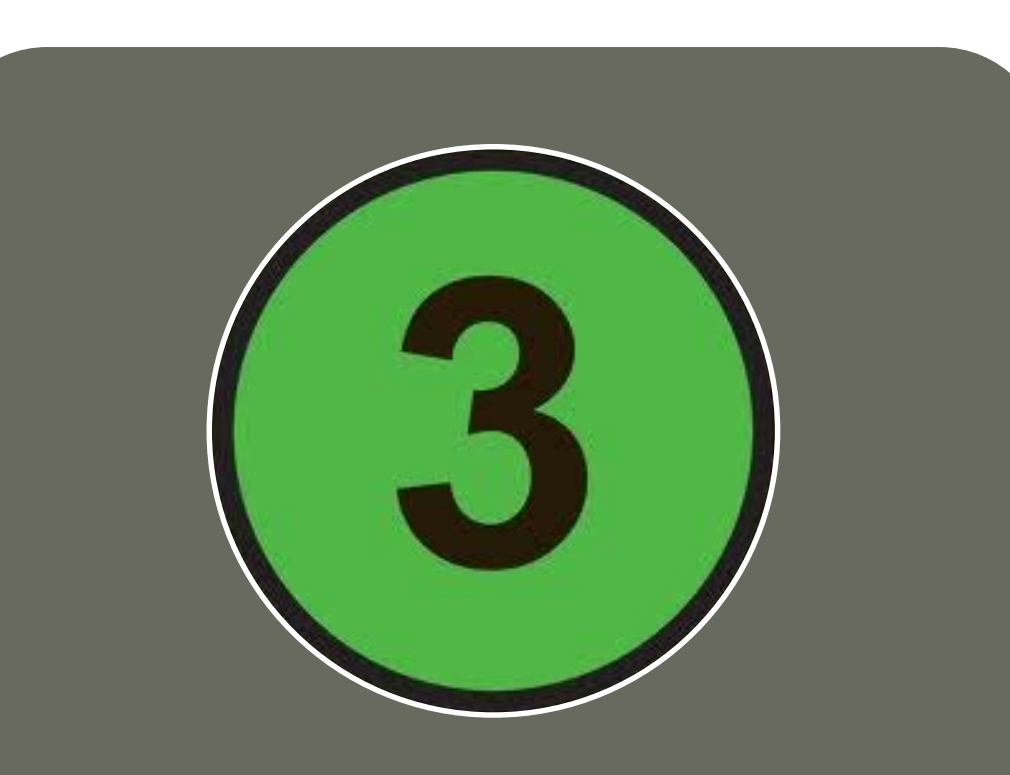

#### DCL **Lenguaje de Control de Datos**

### **DDL** Lenguaje de Definición de Datos

**DDL o Lenguaje de Definición de Datos**: Se utiliza para crear, eliminar o modificar tablas, índices, vistas, triggers, procedimientos; es decir, nos permite definir la estructura de la base de datos mediante comandos como crear (*CREATE*), eliminar (*DROP*), o

modificar (*ALTER*).

- •**CREATE** Sirve para crear objetos en la base de datos.
- •**ALTER** Permite modificar la estructura de un objeto.
- •**DROP** Permite eliminar objetos de la base de datos.
- •**TRUNCATE** Elimina todos los registros de una tabla.

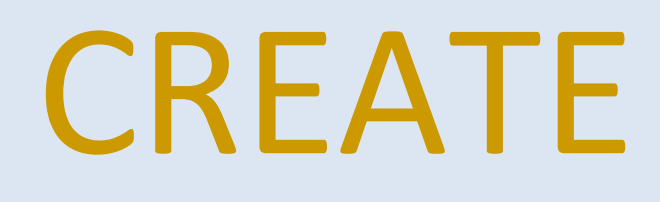

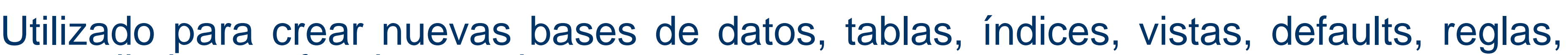

procedimientos, funciones, triggers.

- CREATE DATABASE
- CREATE DEFAULT
- CREATE FUNCTION
- CREATE PROCEDURE
- CREATE RULE
- CREATE TABLE
- CREATE VIEW

### CREATE DATABASE

**CREATE DATABASE new\_db WITH OWNER = usuario ENCODING = 'UTF8' TEMPLATE = postgres;**

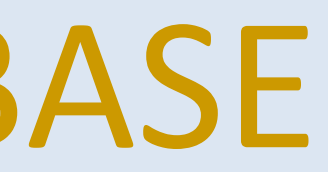

### CREATE TABLE

#### **CREATE TABLE** nombre\_tabla **( atributo tipoDeDato restricciones,**

**… … … , …**

**);**

**CREATE TABLE entidad\_federativa\_copia ( entFederativa\_clave char(2) NOT NULL, PRIMARY KEY (entidad\_federativa\_id)**

```
entidad_federativa_id int(11) NOT NULL AUTO_INCREMENT, 
entFederativa_nombre varchar(25) NOT NULL,
```
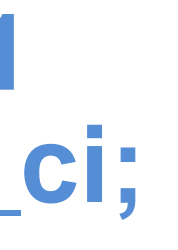

**) ENGINE = InnoDB AUTO\_INCREMENT = 33 DEFAULT CHARSET = latin1 COLLATE = latin1\_spanish\_ci;**

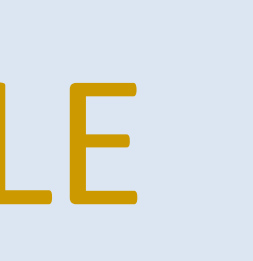

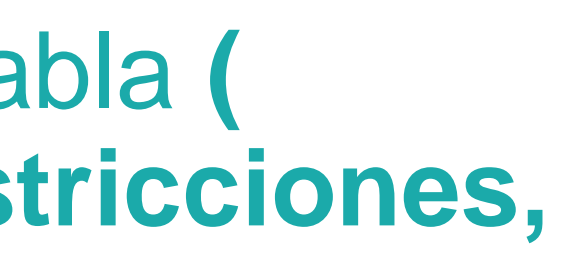

### CREATE

#### **CREATE TABLE** pais ( pais\_id INTEGER UNSIGNED NOT NULL **AUTO\_INCREMENT**, pais\_clave VARCHAR(5) NOT NULL, pais\_nombre VARCHAR(120) NOT NULL, pais\_nacionalidad VARCHAR(50), **PRIMARY KEY** (pais\_id)

) **ENGINE** = InnoDB;

**CREATE TABLE** institucion (

inst\_clave integer **NOT NULL**, inst\_nombre VARCHAR (40) **NOT NULL**, inst\_siglas VARCHAR (5), **PRIMARY KEY** (inst\_clave) ) **ENGINE** = InnoDB;

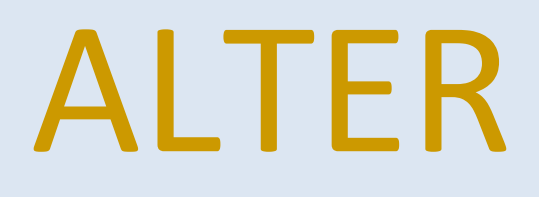

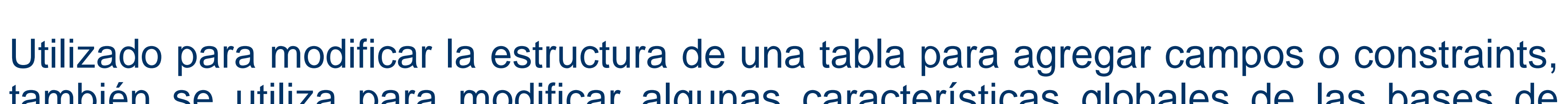

también se utiliza para modificar algunas características globales de las bases de datos.

- ALTER TABLE
- ALTER DATABASE

### ALTER TABLE

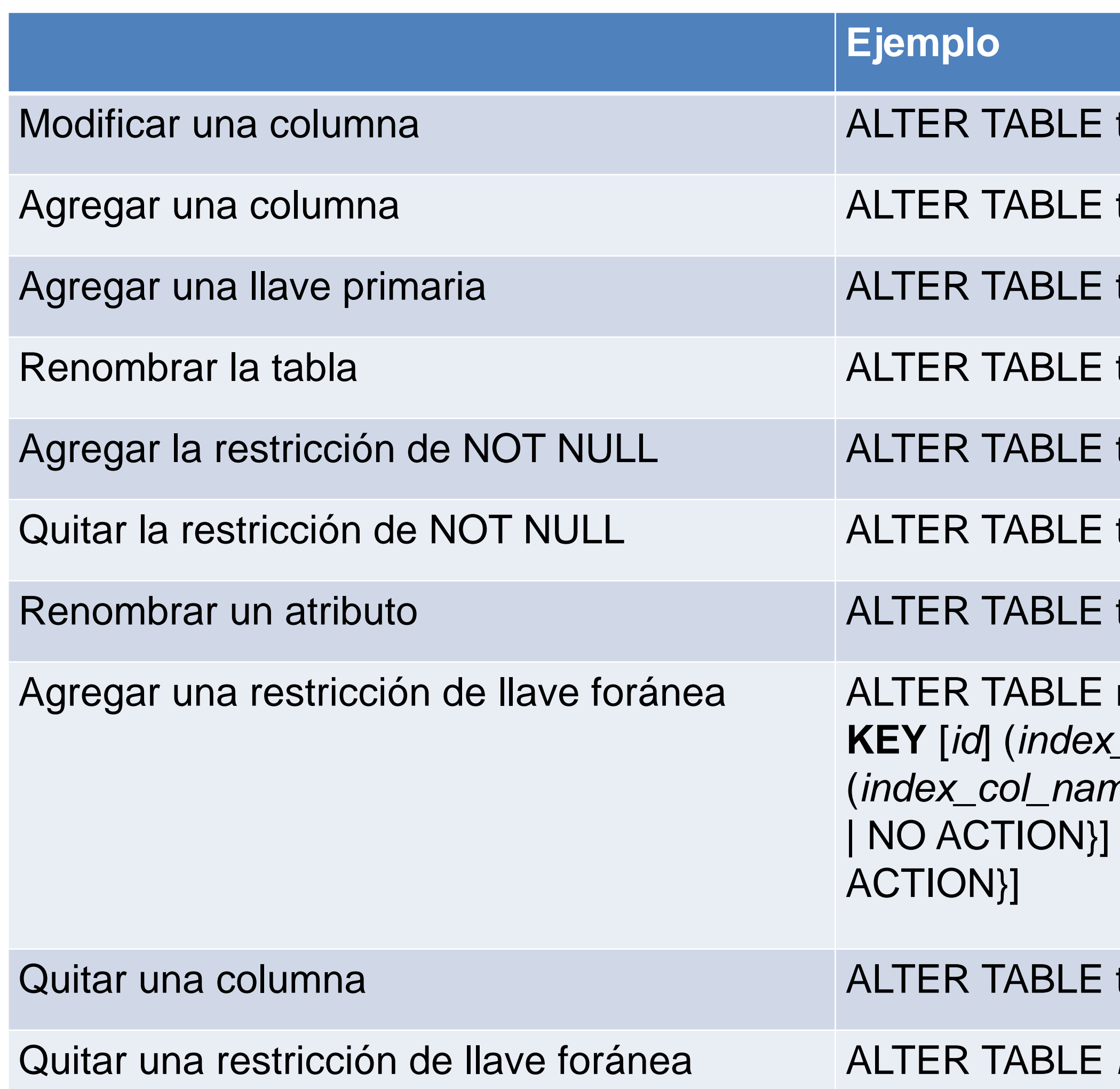

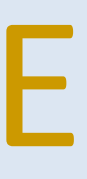

t1 **MODIFY** b BIGINT NOT NULL;

t2 ADD d TIMESTAMP;

t2 ADD PRIMARY KEY (c);

t1 **RENAME** t2;

t2 **MODIFY** a TINYINT NOT NULL;

t2 **MODIFY** a TINYINT;

t1 **CHANGE** a b INTEGER;

nombreTabla ADD [CONSTRAINT *symbol*] **FOREIGN KEY** [*id*] (*index\_col\_name*, ...) **REFERENCES** *tbl\_name* (*index\_col\_name*, ...) [ON DELETE {RESTRICT | CASCADE | SET NULL [ON UPDATE {RESTRICT | CASCADE | SET NULL | NO

t2 DROP COLUMN c, DROP COLUMN d;

nombre Tabla DROP FOREIGN KEY *fk\_symbol*;

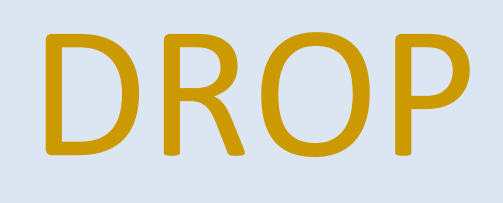

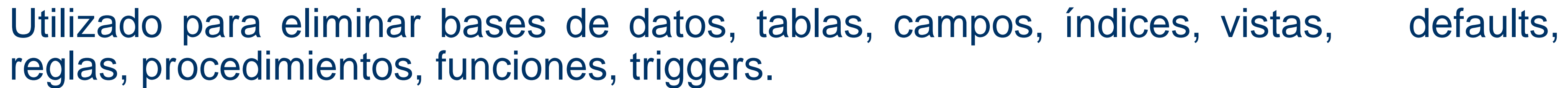

reglas, procedimientos, funciones, triggers.

- DROP DATABASE
- DROP DEFAULT
- DROP FUNCTION
- DROP PROCEDURE
- DROP RULE
- DROP TABLE
- DROP VIEW

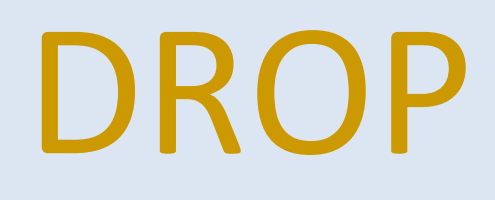

#### **DROP TABLE** nombre\_tabla; **DROP TABLE IF EXISTS** institucion**;**

**IF EXISTS** No devuelve un error cuando no existe la tabla. En estos casos devuelve una notificación (NOTICE). **name** El nombre (opcionalmente con el esquema) de la tabla a eliminar.

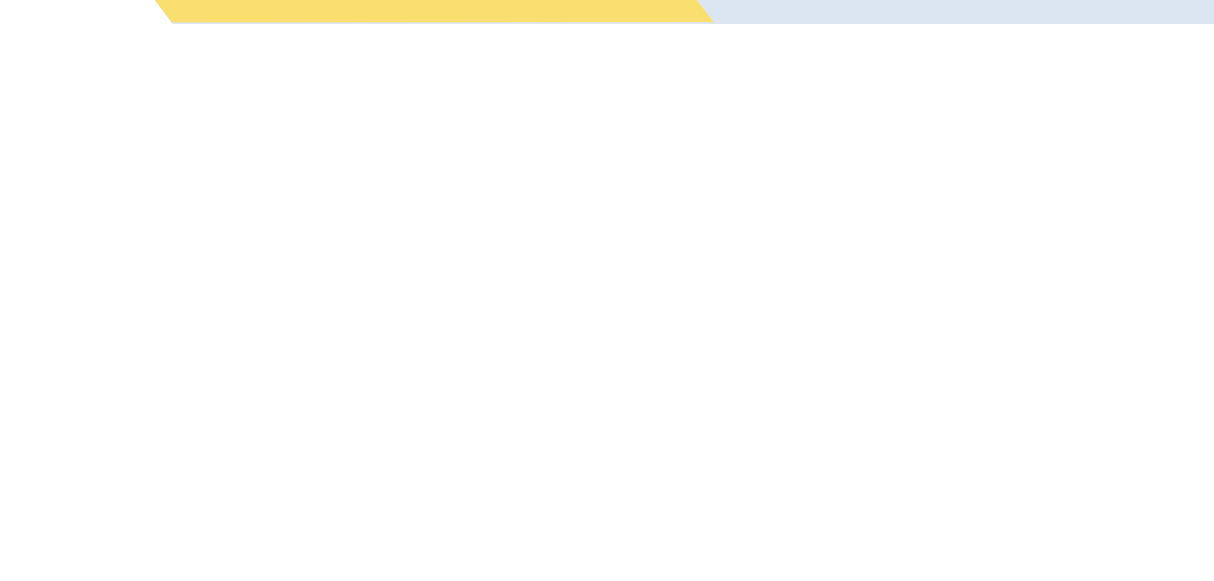

•

### **DML** o Lenguaje de Manipulación de Datos

**DML o Lenguaje de Manipulación de Datos**: Se utiliza para realizar la consulta y edición de la información contenida en la base de datos, esto implica: **seleccionar, insertar, modificar y borrar**.

Los DML se distinguen por sus sublenguajes de recuperación subyacentes; se pueden distinguir dos tipos de DML, el procedural y el no procedural. La principal diferencia entre ambos, es que los lenguajes procedurales tratan a los registros individualmente, mientras que los no procedurales operan a un conjunto de registros. Las instrucciones relacionadas con este componente son:

•**SELECT** Permite **realizar consultas** a la base de datos.

- •**INSERT** Empleado para **agregar registros** a una tabla.
- •**UPDATE** Utilizado para **modificar los valores** de los campos de una tabla.
- •**DELETE** Utilizado para **eliminar** los registros de una tabla.

# **DCL** Lenguaje de control de datos

**DCL o Lenguaje de Control de Datos**: Se utiliza para la definición de los privilegios de control de acceso y edición a los elementos que componen la base de datos (seguridad), es decir, permitir o revocar el acceso.

Los permisos a nivel base de datos pueden otorgarse a usuarios para ejecutar ciertos comandos dentro de la base o para que puedan manipular objetos y los datos que puedan contener estos.

Las instrucciones relacionadas con este componente son:

-**grant.** Permite otorgar permisos a los usuarios sobre los objetos definidos en la base de datos, así como las operaciones a utilizar sobre ellos.

-**revoke.** Permite revocar permisos sobre los objetos definidos en la base de datos y las operaciones sobre los mismos.

### Instrucciones DCL

- 
- **GRANT** Permite crear cuentas de usuario y otorgarles privilegios. • **REVOKE** – Permite quitar privilegios otorgados con el comando GRANT.

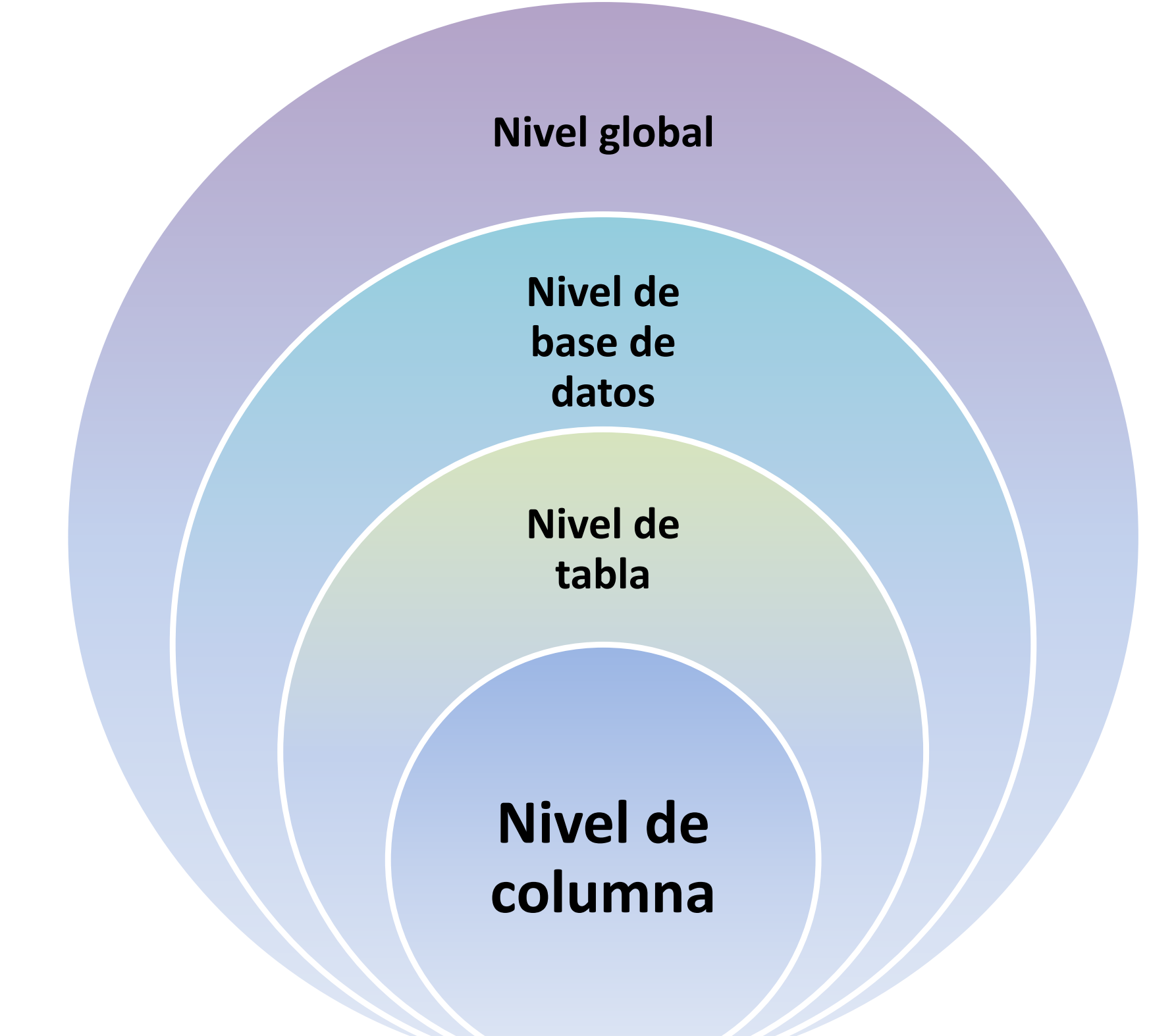

Niveles de permisos

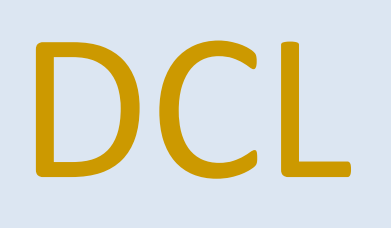

## Instrucciones DCL

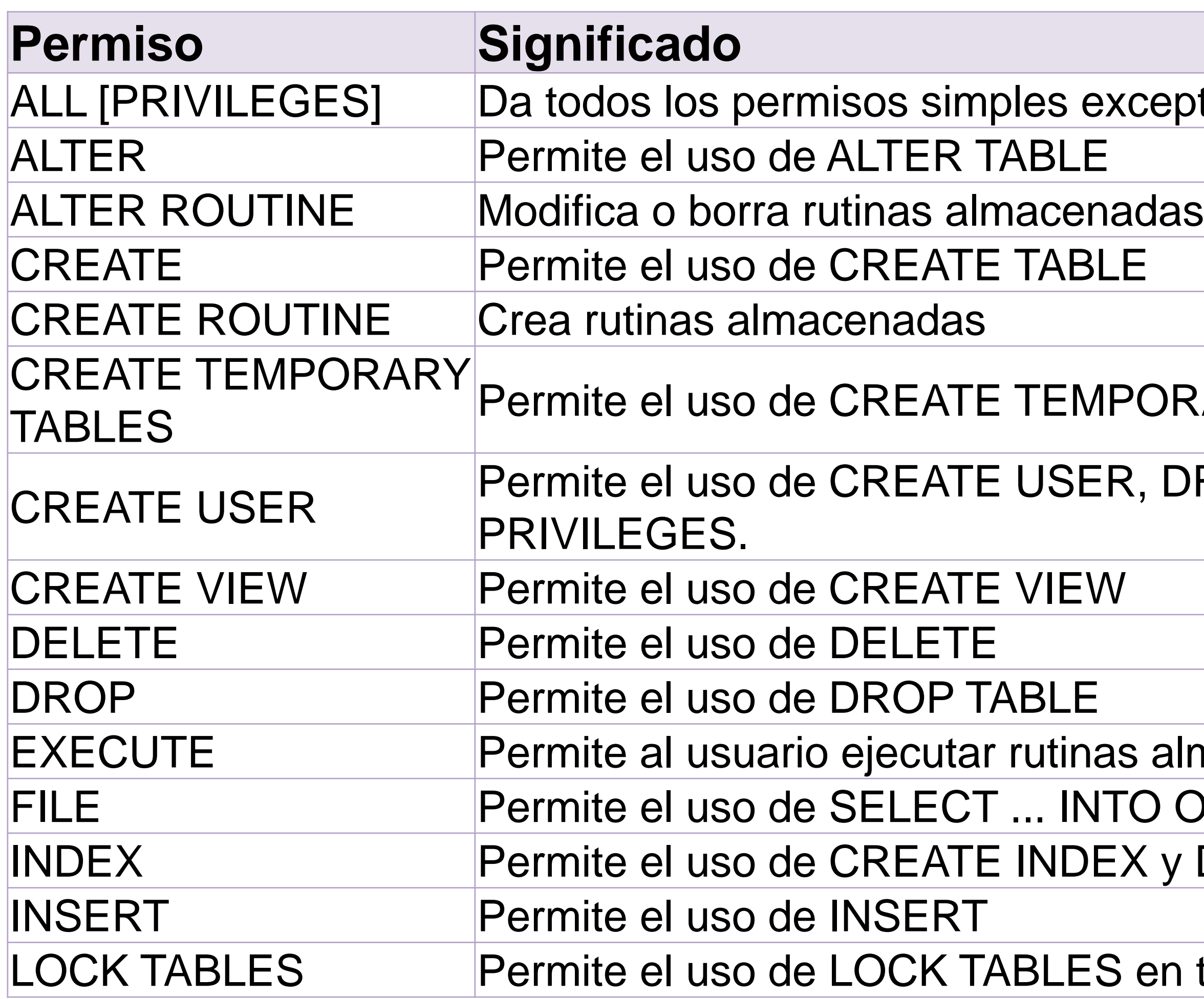

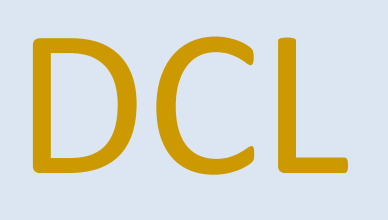

#### **EXCEPTO GRANT OPTION**

#### **IPORARY TABLE**

ER, DROP USER, RENAME USER, y REVOKE ALL

as almacenadas ITO OUTFILE y LOAD DATA INFILE EX y DROP INDEX

S en tablas para las que tenga el permiso SELECT

## Instrucciones DCL

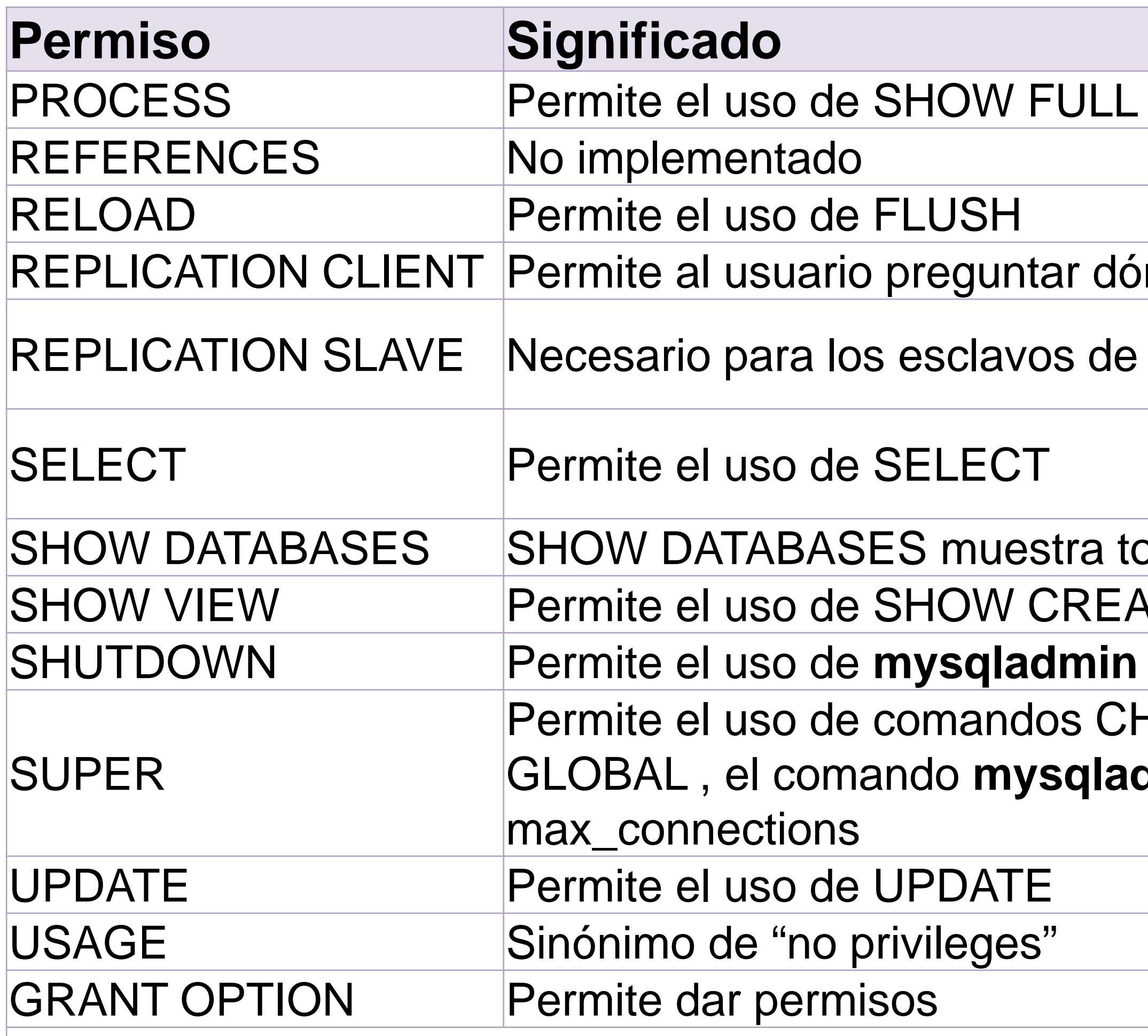

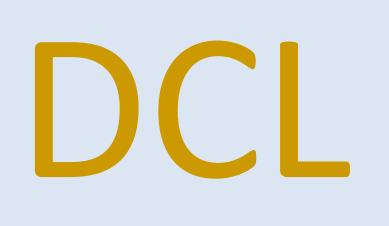

#### **PROCESSLIST**

nde están los servidores maestro o esclavo

replicación (para leer eventos del log binario desde el maestro)

odas las bases de datos **STE VIEW** 

#### shutdown

HANGE MASTER, KILL, PURGE MASTER LOGS, and SET dmin debug le permite conectar (una vez) incluso si se llega a

**https://www.postgresql.org/docs/9.0/static/sql-grant.html**

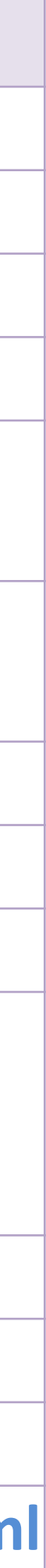

### Instrucciones DCL - **GRANT**

GRANT *priv\_type* [(*column\_list*)] [, *priv\_type* [(*column\_list*)]] ... ON [*object\_type*] {*tbl\_name* | \* | \*.\* | *db\_name*.\*} TO *user* [IDENTIFIED BY [PASSWORD] '*password*']

GRANT ALL PRIVILEGES ON cursosql.\* TO sql12@localhost IDENTIFIED BY '\$q1012' WITH GRANT OPTION;

GRANT ALL PRIVILEGES ON cursosql.\* TO 'sql12'@'%' IDENTIFIED BY '\$q1012' WITH GRANT OPTION;

GRANT ALL PRIVILEGES ON cursosql.\* TO sql12@132.248.81.242 IDENTIFIED BY '\$q1012' WITH GRANT OPTION;

• CREATE USER *user* [IDENTIFIED BY [PASSWORD] '*password*']

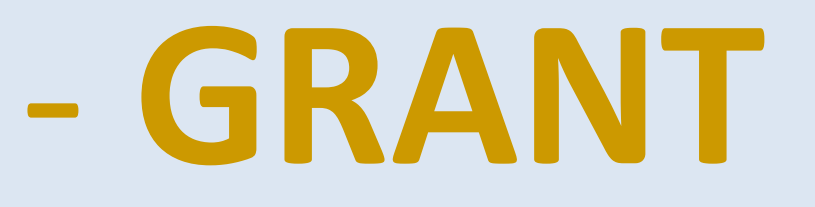

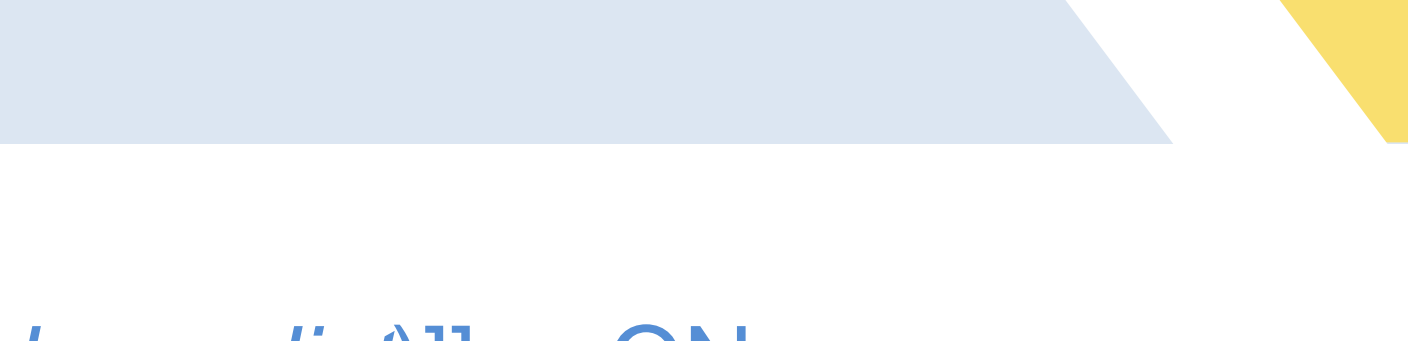

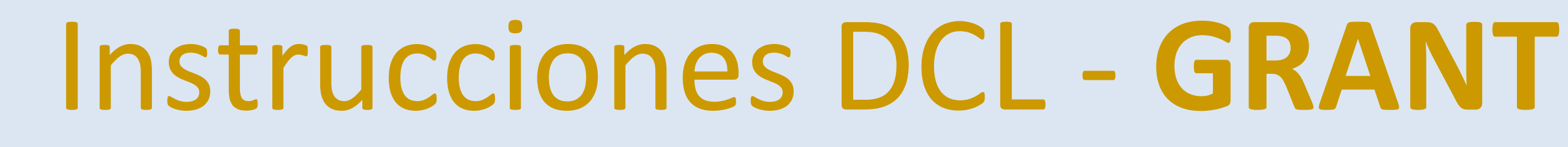

**REVOKE** *priv\_type* [(*column\_list*)] [, *priv\_type* [(*column\_list*)]] ... ON [*object\_type*] {*tbl\_name* | \* | \*.\* | *db\_name*.\*} FROM *user* [, *user*] ...

#### **REVOKE INSERT ON** \*.\* FROM 'jeffrey'@'localhost';

#### **REVOKE ALL PRIVILEGES, GRANT OPTION FROM** *user* [, *user*] ...

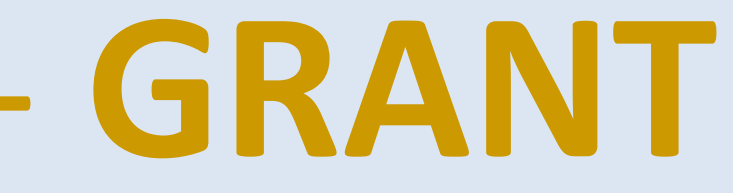

## Instrucciones DML **- SELECT**

**SELECT** [DISTINCT | \* | expresión | columna [AS output\_name ] [, ...] [ **FROM** tabla [, ...] ] [ **WHERE** condición ]

- **SELECT –** Indica que campos o datos va a devolver la consulta.
	-
- **FROM –** Indica a partir de que tablas, vistas o subconsultas se obtienen los datos. **WHERE –** Indica las condiciones que deben cumplir los datos.
- Las sentencias se pueden escribir en una o varias líneas.
- Las clausulas no son sensitivas al cambio de mayúsculas o minúsculas.
- Se recomienda que cada clausula se coloque en una línea distinta e indentarlas para mayor legibilidad.

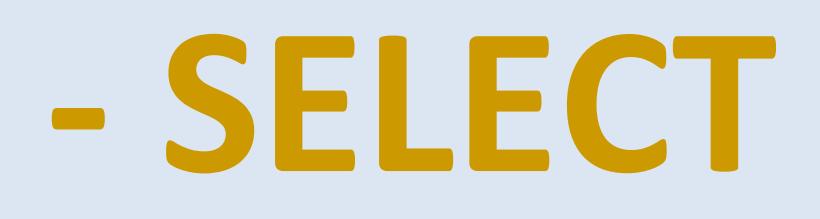

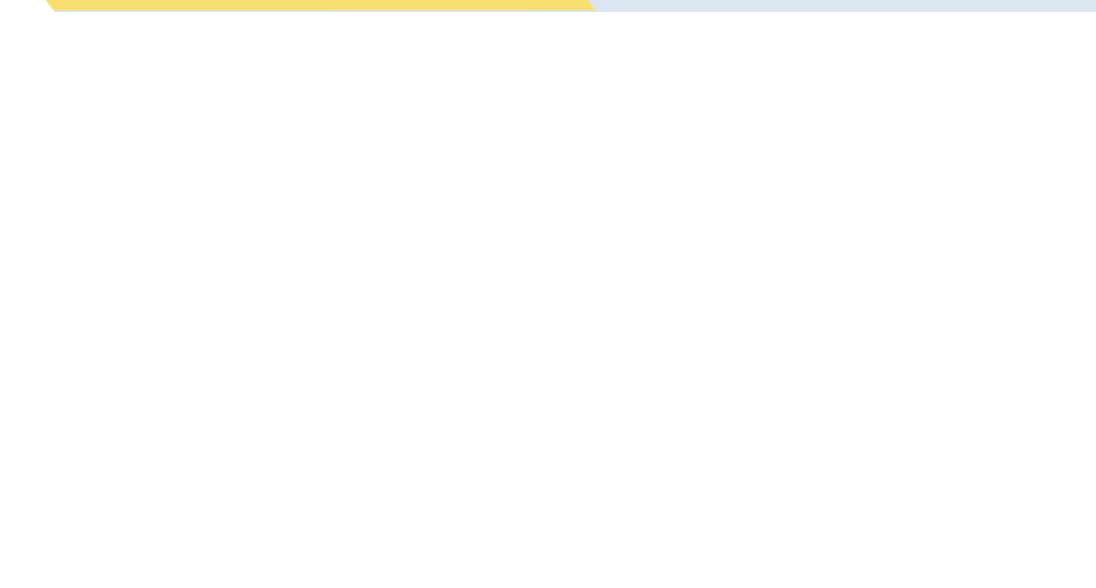

### Instrucciones DML **- SELECT**

**SELECT** \* **FROM** tabla; **SELECT** campo1, campo2 FROM tabla; **SELECT** 1 + 1;

**SELECT** al\_numcta, al\_nombre, al\_apellidoPat, al\_apellidoMat **FROM** alumno;

**SELECT** \* **FROM** entidad\_federativa; **SELECT** entFederativa\_clave **AS** clave, entFederativa\_nombre **AS** Nombre **FROM** entidad\_federativa;

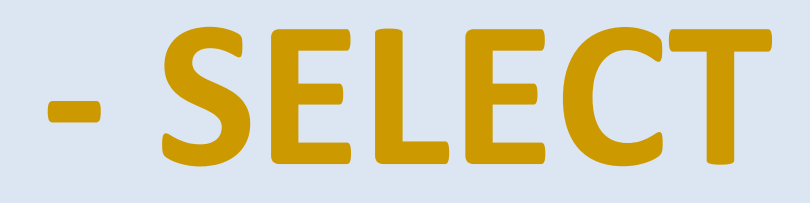

### Instrucciones DML **- SELECT**

Al incluir la cláusula **DISTINCT** en un SELECT, se **eliminan** los registros repetidos del resultado

**SELECT DISTINCT campo1, campo2 ... FROM** tabla1 WHERE

**SELECT DISTINCT** al\_nombre, al\_apellidoPat **FROM** alumno;

**SELECT DISTINCT** al\_genero **FROM** alumno;

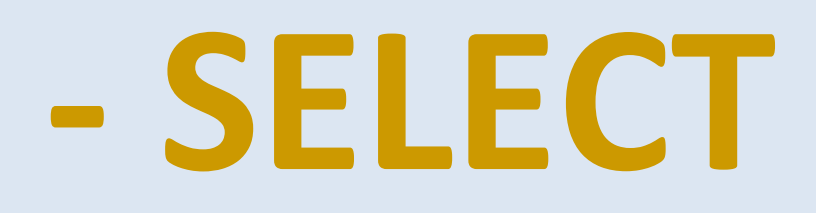

### Instrucciones DML – SELECT – operadores aritméticos

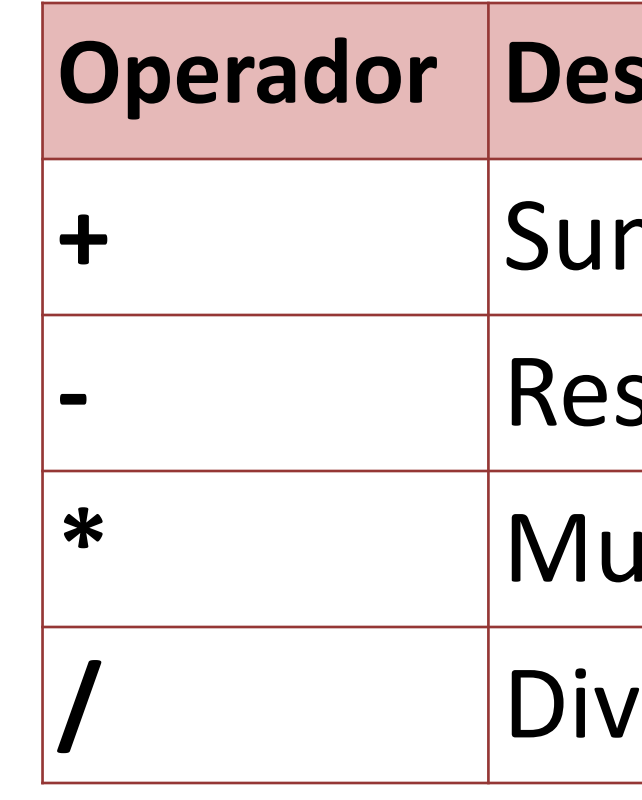

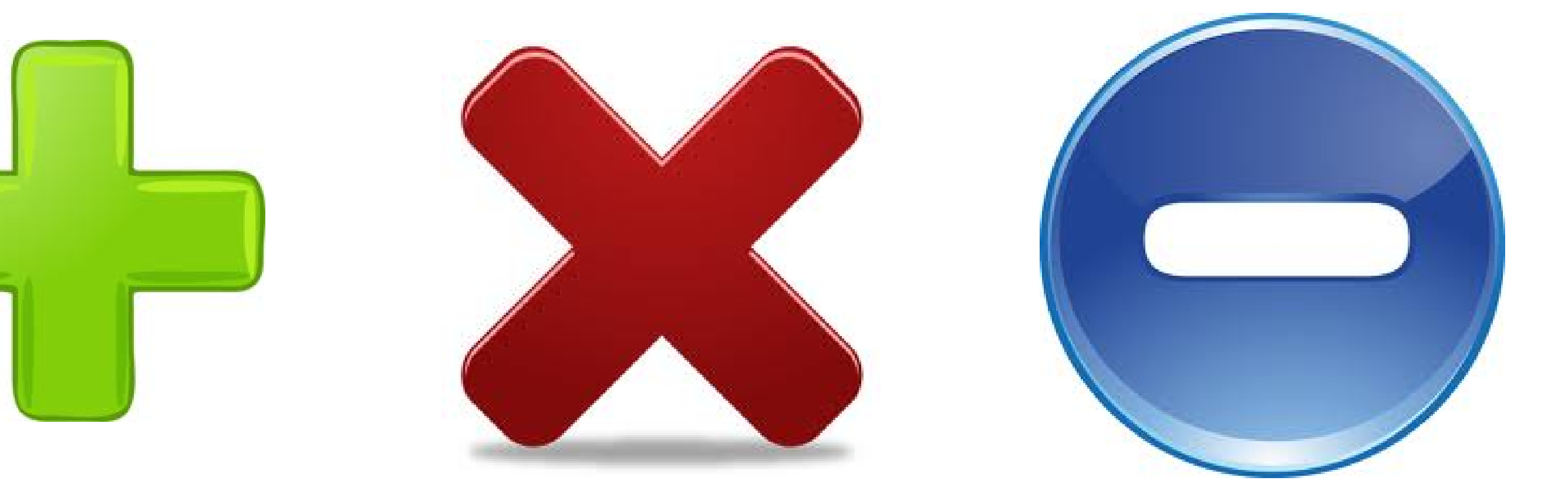

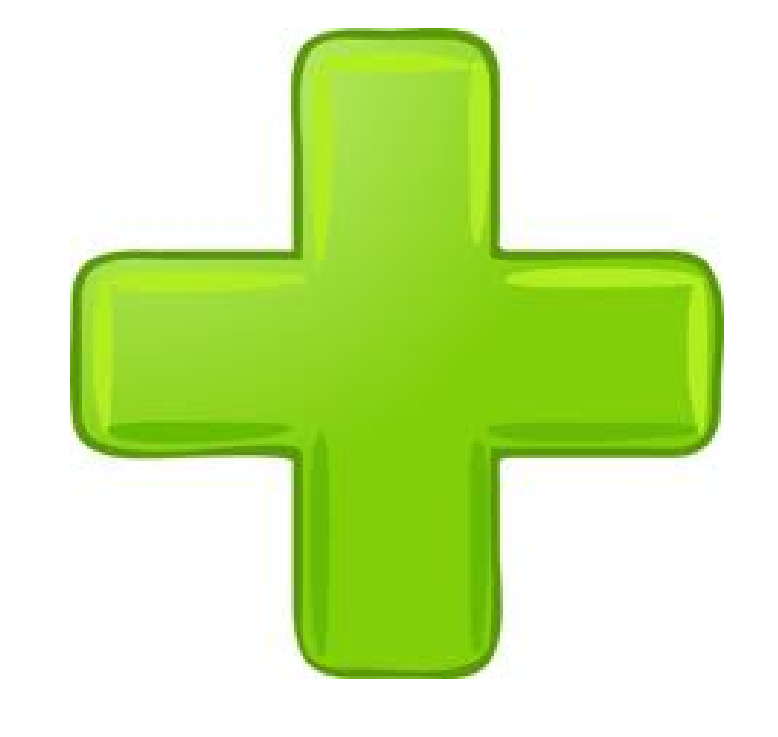

#### **Operador Descripción**

 $ma$ 

**-** Resta

**\*** Multiplicación

**/** División

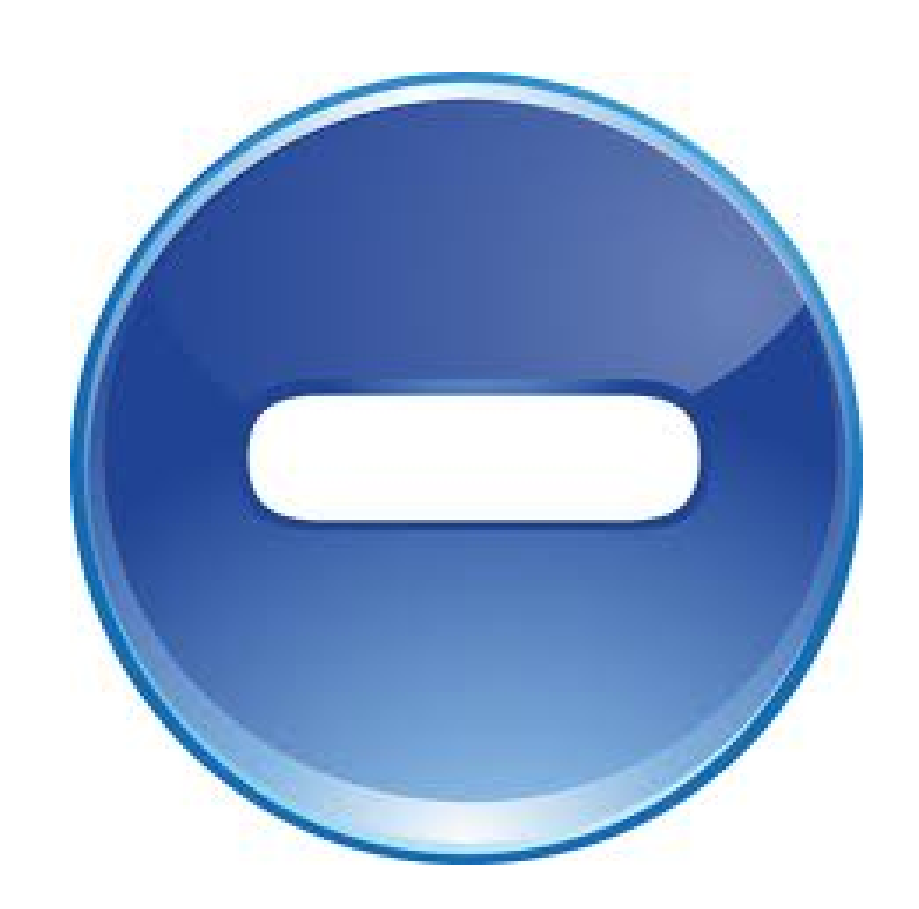

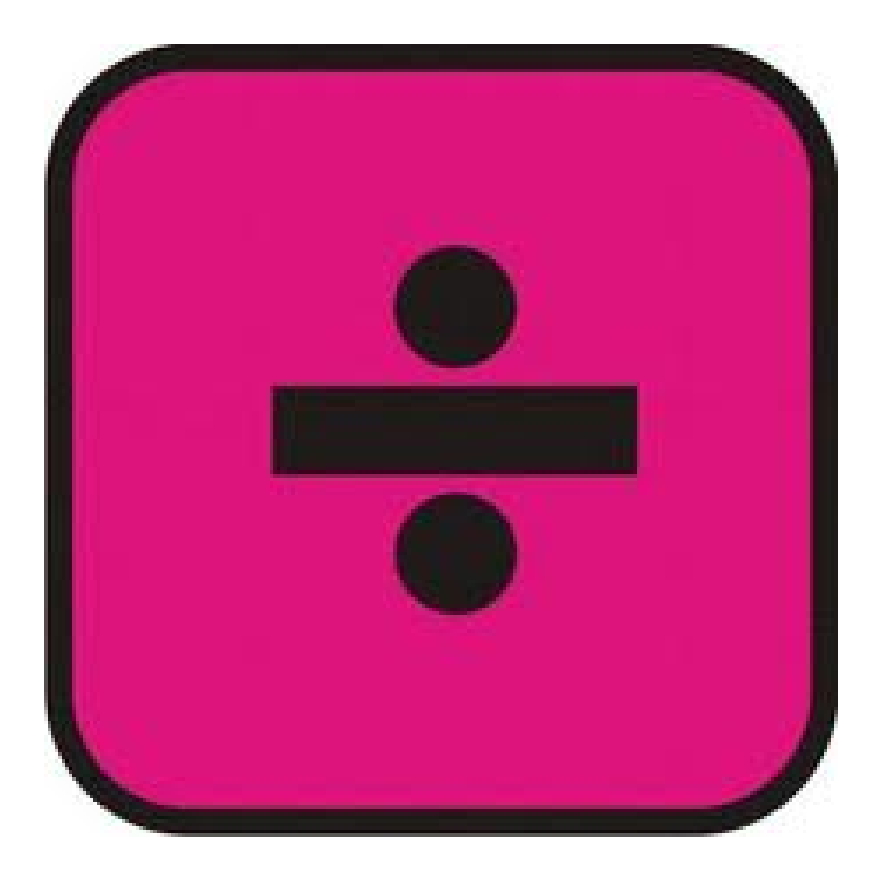

## Criterios de selección

SELECT \* FROM WHERE ……;

La clausula WHERE se utiliza para restringir los registros devueltos por la consulta.

SELECT \* FROM alumno **WHERE**  $\alpha$  alumno\_id = 10;

SELECT \* FROM alumno **WHERE** al\_nombre = 'Martha';

SELECT \* FROM alumno **WHERE** al\_fechaNac = '1998-10-10';

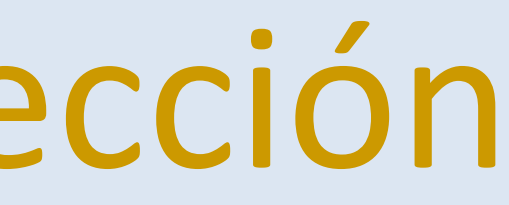

# El valor **NULO**

Un valor nulo se representa en SQL con la cláusula NULL y representa la ausencia de información. Frecuentemente un valor nulo es confundido con un valor numérico de 0 o una cadena vacía.

Esto es importante recordarlo cuando se deseen realizar ciertas operaciones, por ejemplo un promedio de edades, dado que la función para determinar el promedio no contemplará valores nulos.

- Edad 1 25 Edad 2 NULL Edad 3 30 Edad 4 NULL
- **Promedio: 27.5**

Promedio

En el ejemplo anterior se puede confirmar que **los valores nulos no son considerados como cero**. Hasta este momento se ha hablado únicamente de tipos de datos numéricos, aunque los valores nulos también se utilizan en cualquier otro tipo de dato, por ejemplo en texto: **No es lo mismo una cadena vacía que un valor nulo.**

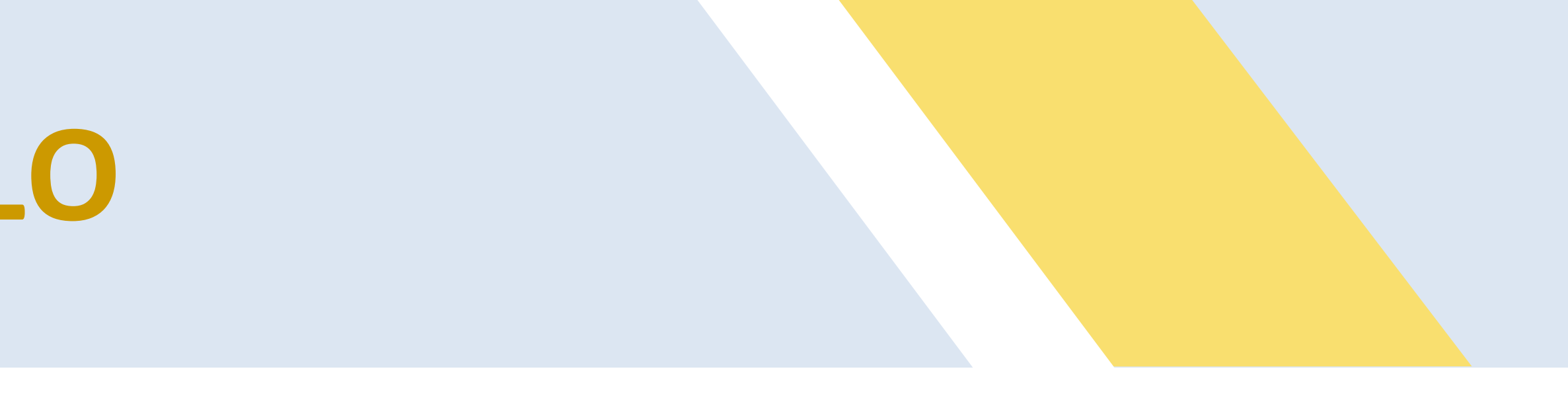

$$
= (25 + 30) / 2 = 55 / 2 = 27.5
$$

## Operadores de comparación

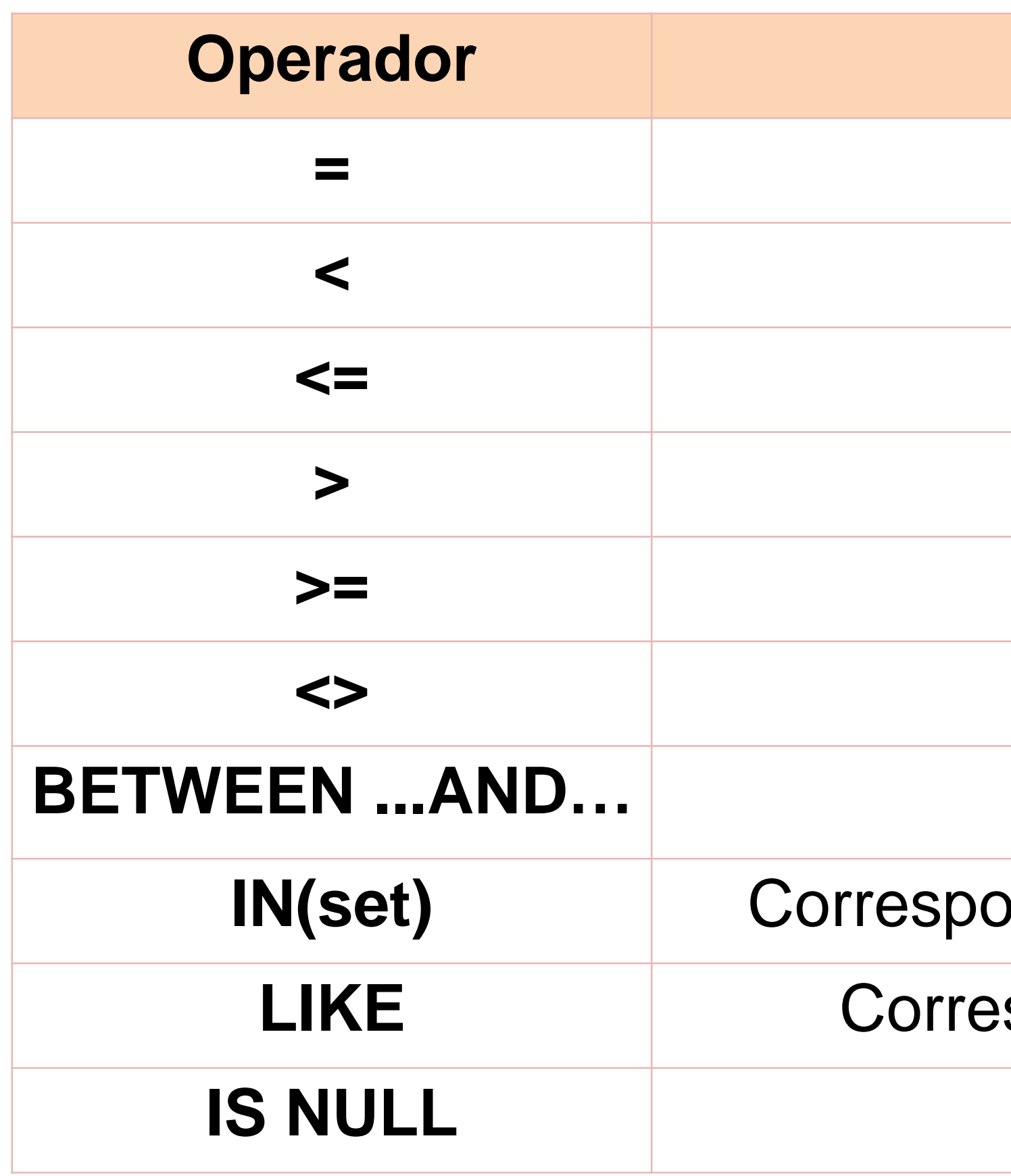

#### **Descripción**

**=** Igual a

**<** Menor que

Menor que o igual

**>** Mayor que

**>=** Mayor que o igual

**<>** Diferente de

**Entre dos valores (incluyente)** 

Inde a algunos de los valores de la lista

**Sponde con un patrón de caracteres** 

Es un valor nulo

#### Ejemplos con operadores de comparación

- SELECT \* FROM alumno
- WHERE alumno\_id < 10;
- SELECT \* FROM alumno
- WHERE al\_fechaNac > '1981-01-01';
- SELECT \* FROM alumno
- WHERE alumno\_id between 5 AND 10;
- SELECT \* FROM alumno
- WHERE al\_nombre LIKE '%0%';
- SELECT \* FROM alumno
- WHERE al\_nombre LIKE 'M%';
- SELECT \* FROM alumno
- WHERE al\_nombre LIKE 'M';

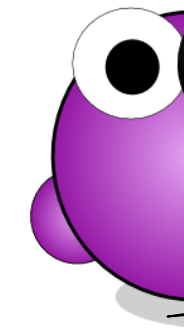

SELECT \* FROM alumno WHERE alumno\_id  $!= 10$ ; SELECT \* FROM alumno WHERE alumno\_id <> 10; SELECT \* FROM alumno WHERE al\_fechaNac between '1981-01-01' AND '1999-12-31'; SELECT \* FROM alumno WHERE al\_apellidoMat IS NULL; SELECT \* FROM alumno WHERE alumno\_id IN (5, 10, 11);

La comparación campo **IS NULL** es correcta.

La comparación campo = NULL es incorrecta.

YA

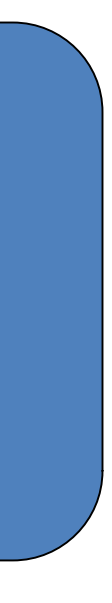
# Operadores lógicos Predicados y conectores

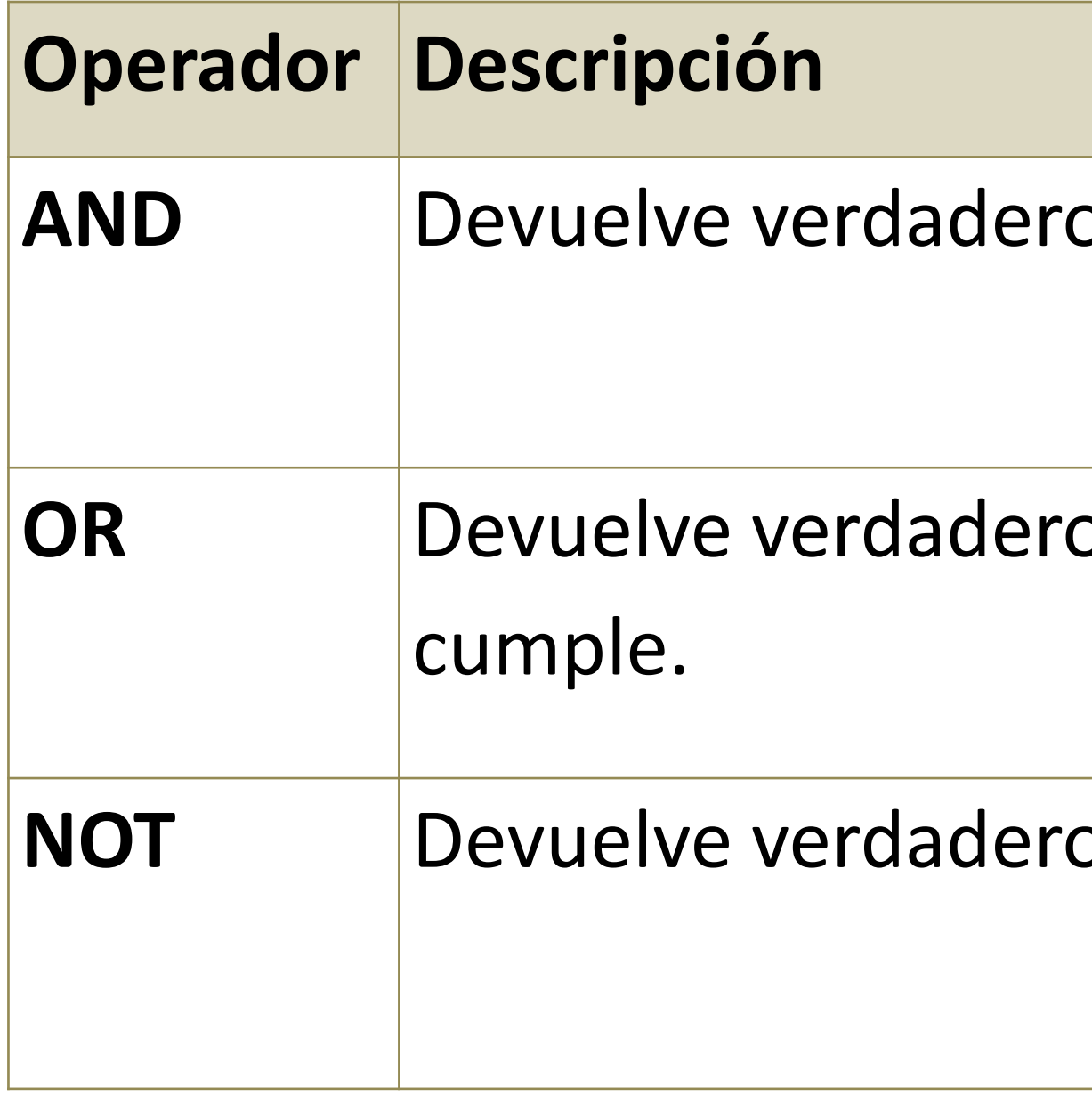

o si ambas condiciones se cumplen.

o si cualquiera de las condiciones se

o si la siguiente condición es falsa.

# Ejemplos de operadores lógicos

SELECT \* FROM alumno WHERE al\_nombre LIKE '%a%' **AND** al\_apellidoPat LIKE '%e%' ;

SELECT \* FROM alumno WHERE al\_nombre = 'Juan' **OR** al\_nombre = 'Pedro';

SELECT al\_nombre, al\_genero, entidad\_federativa\_id FROM alumno WHERE al\_nombre= 'Martha' **AND (**entidad\_federativa\_id IS NULL **OR** entidad\_federativa\_id = 9**)** ;

SELECT \* FROM alumno WHERE alumno\_id **NOT IN** (5, 10, 11);

SELECT \* FROM alumno WHERE al\_nombre **NOT LIKE** '%o%';

SELECT \* FROM alumno WHERE al\_apellidoMat **IS NOT** NULL;

# Ejemplos de operadores lógicos

SELECT \* FROM alumno **ORDER BY** al\_apellidoPat, al\_apellidoMat, al\_nombre ;

Permite ordenar los resultados de una consulta. ORDER BY expression [ ASC | DESC ]

SELECT \* FROM alumno ORDER BY al\_apellidoPat ASC, al\_apellidoMat ASC, al\_nombre ASC;

SELECT al\_apellidoPat, al\_apellidoMat, al\_nombre, al\_fechaNac FROM alumno **ORDER BY** al\_apellidoPat, 2, al\_nombre ;

- 
- 
- 
- 
- 
- 

SELECT \* FROM alumno **ORDER BY** al\_apellidoPat DESC, al\_apellidoMat DESC, al\_nombre DESC ;

SELECT al\_apellidoPat, al\_apellidoMat, al\_nombre, al\_fechaNac FROM alumno **ORDER BY** al\_apellidoPat, al\_apellidoMat, al\_nombre ;

# Índices

### **Los índices permiten encontrar más rápidamente los registros en una base de datos.**

Con los índices el manejador puede determinar en menos tiempo la posición a partir de la cual se puede buscar, en lugar de buscar en todos los datos.

Algunos de los **usos** de los índices son: Para obtener los registros que corresponden a la cláusula **WHERE** rápidamente.

Para disminuir el número de registros a considerar. Para obtener registros de otras tablas cuando se realiza un JOIN. Para ordenar o agrupar una tabla cuando alguno de los campos .

**Desventajas:** Ocupan espacio

•

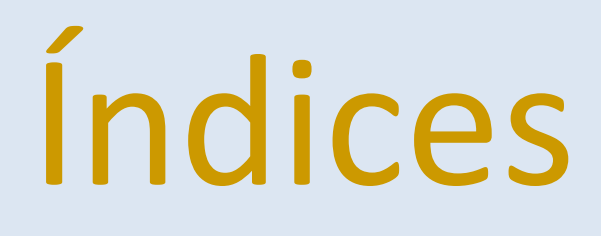

### **CREATE** [UNIQUE|FULLTEXT|SPATIAL] **INDEX** *index\_name* [USING *index\_type*] **ON** *tbl\_name* (*index\_col\_name*,...)

### •**CREATE UNIQUE INDEX** al\_idx **ON** alumno (al\_numcta); •**DROP INDEX** al\_idx **ON** alumno;

# Vistas

### **Es el resultado de ejecutar una consulta en una o varias tablas.**

- De las vistas **solamente se almacena la definición**, no los datos. • La sentencia SELECT no puede contener una subconsulta en su cláusula
- FROM.
- Cualquier **tabla o vista** referenciada por la definición **debe existir**.
- **No se puede asociar un trigger** con una vista.
- **Algunas vistas permites actualizar datos en la tabla subyacente**, siempre y cuando se trate de:
	- una sola tabla
	- –exista una relación de 1 a 1 con los campos de la tabla
	- –además de cumplir con otras restricciones como no tener agrupados, DISTINCT entre otros.

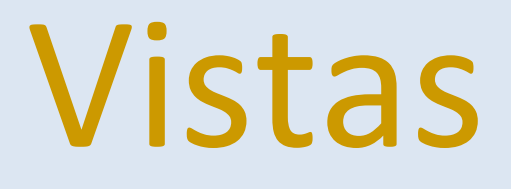

• **CREATE** [OR REPLACE] [ALGORITHM = {UNDEFINED | MERGE | [CASCADED | LOCAL] CHECK OPTION]

# TEMPTABLE}] **VIEW** *nombre\_vista* [(*columnas*)] **AS** *sentencia\_select* [WITH

• **CREATE OR REPLACE VIEW** alumno\_v **AS** SELECT al\_numcta, al\_nombre, al\_apellidoPat, al\_apellidoMat FROM alumno;

• **CREATE VIEW** alumno\_v **AS** SELECT \* FROM alumno;

• **DROP VIEW** alumno\_v;

# Tipos de funciones

# Tipos de funciones

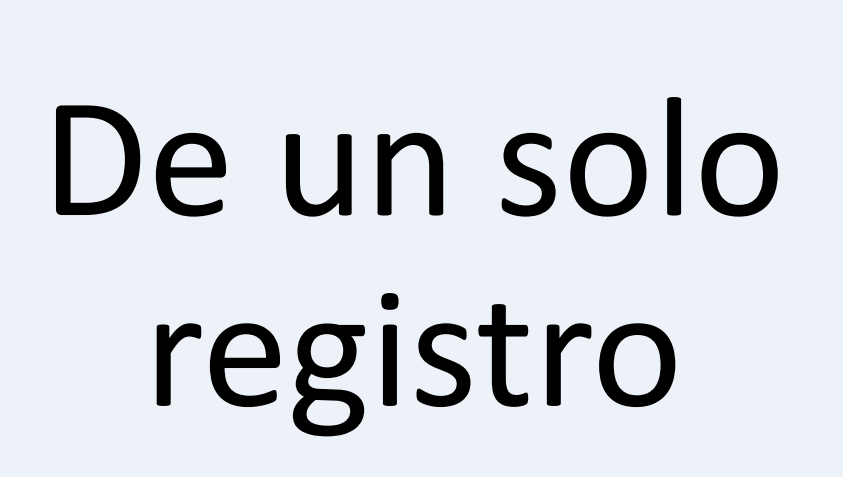

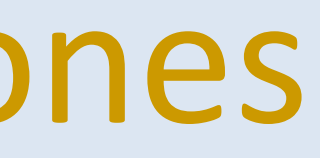

# De múltiples registros

# Funciones de un solo registro

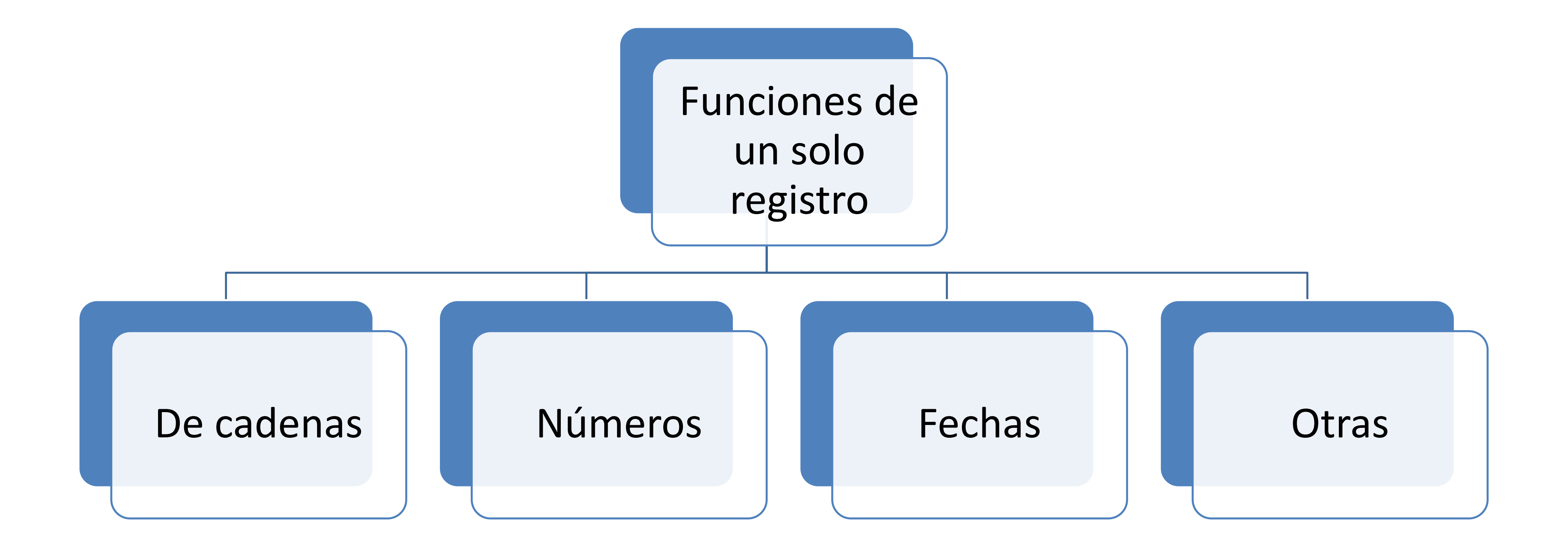

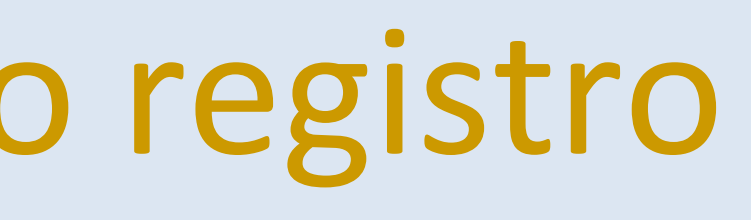

# Funciones de cadenas

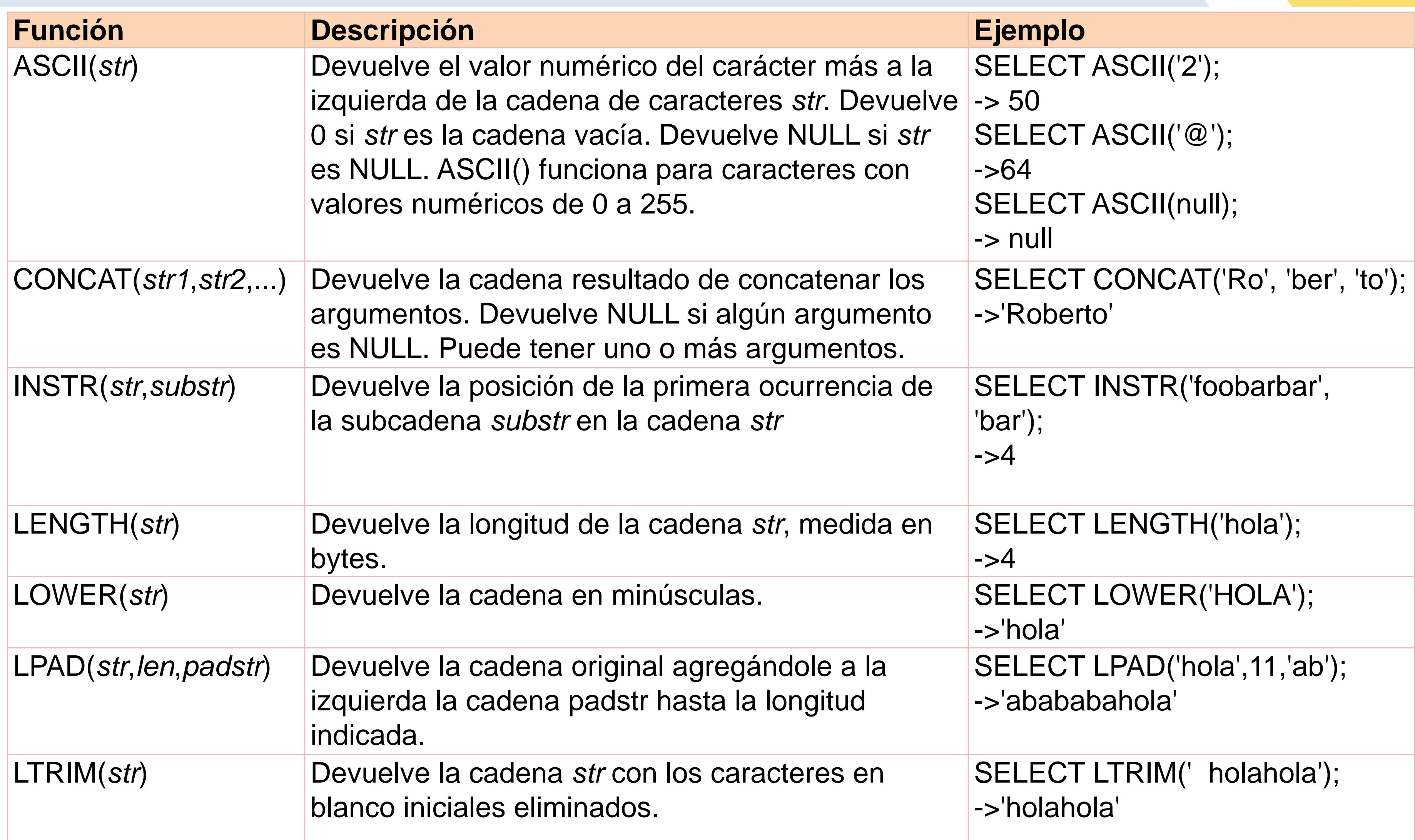

# Funciones de cadenas

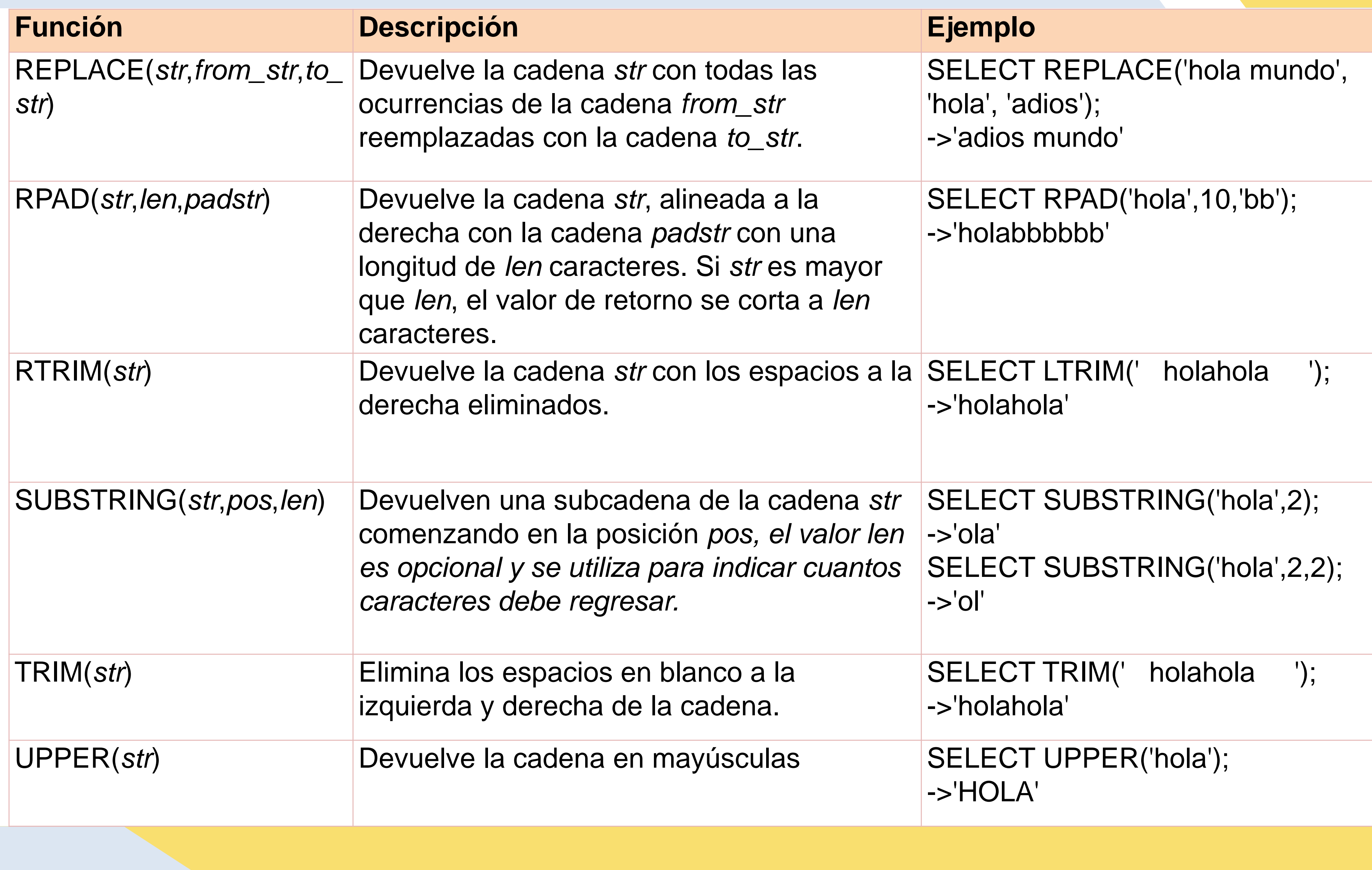

# Funciones de números

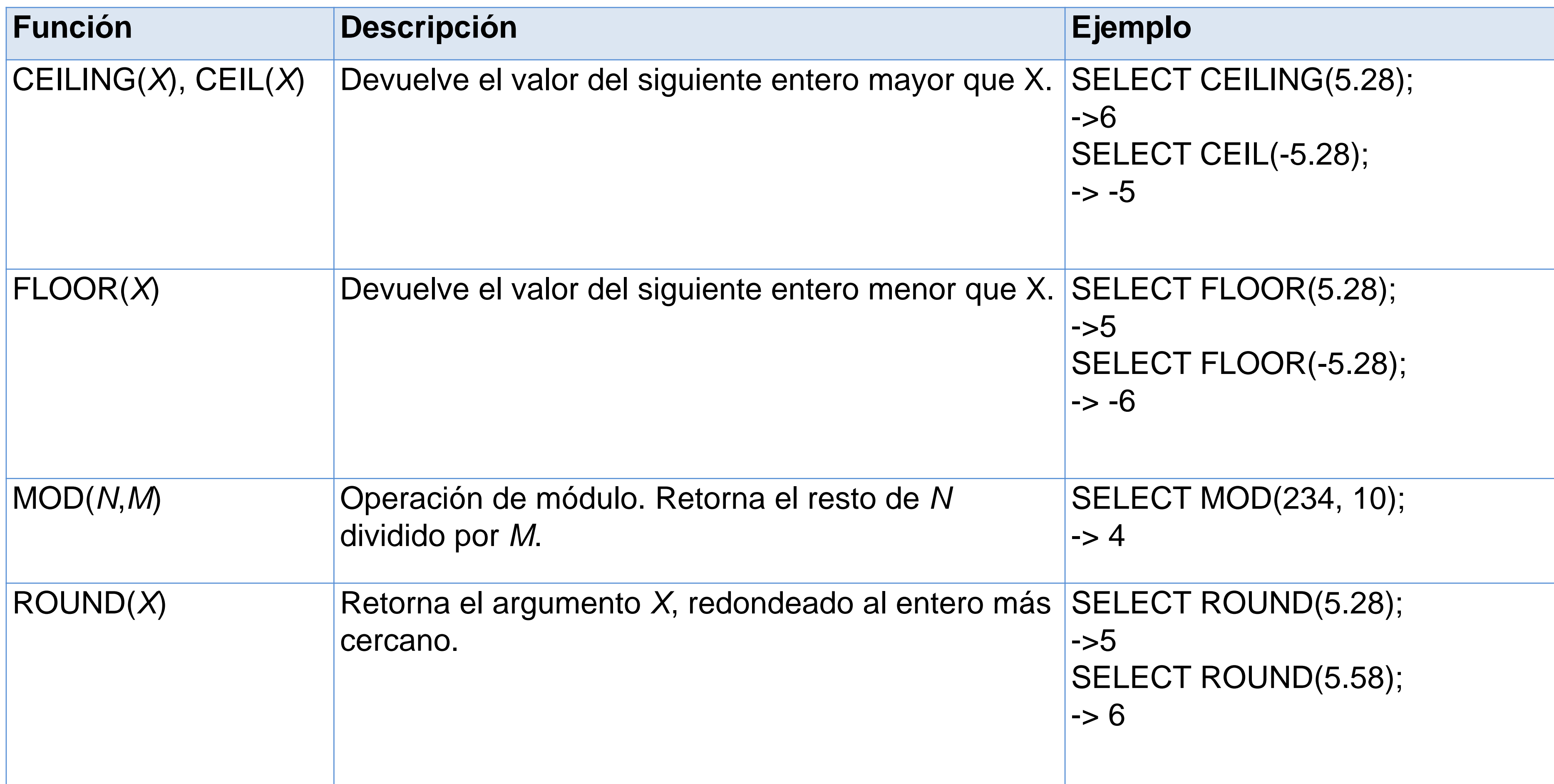

# Funciones de fechas

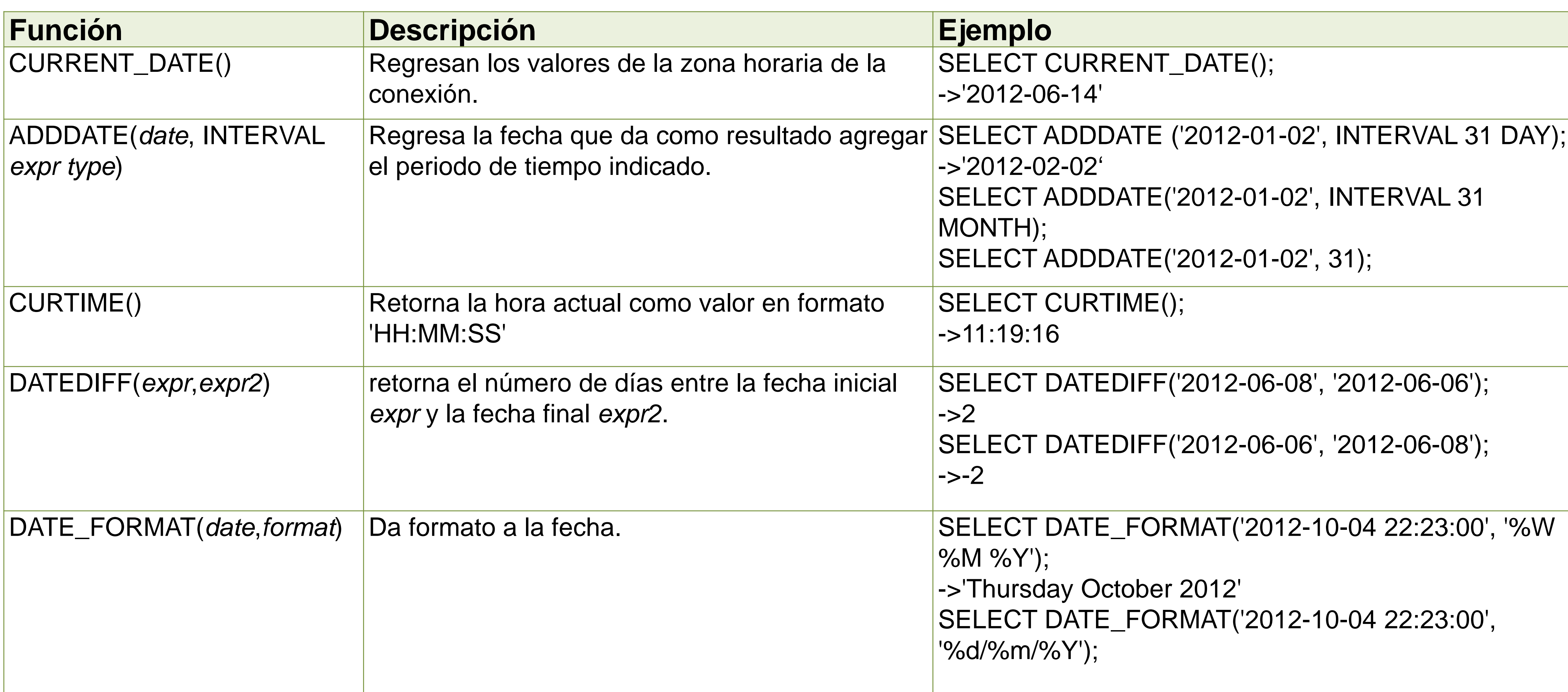

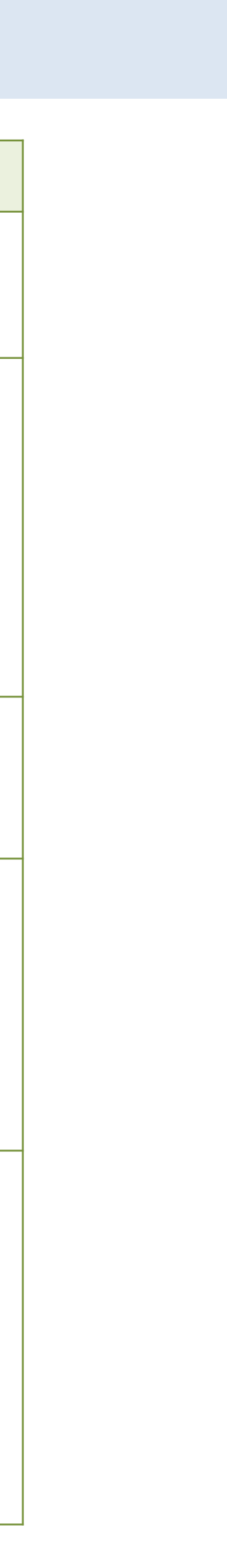

# Funciones de múltiples registros

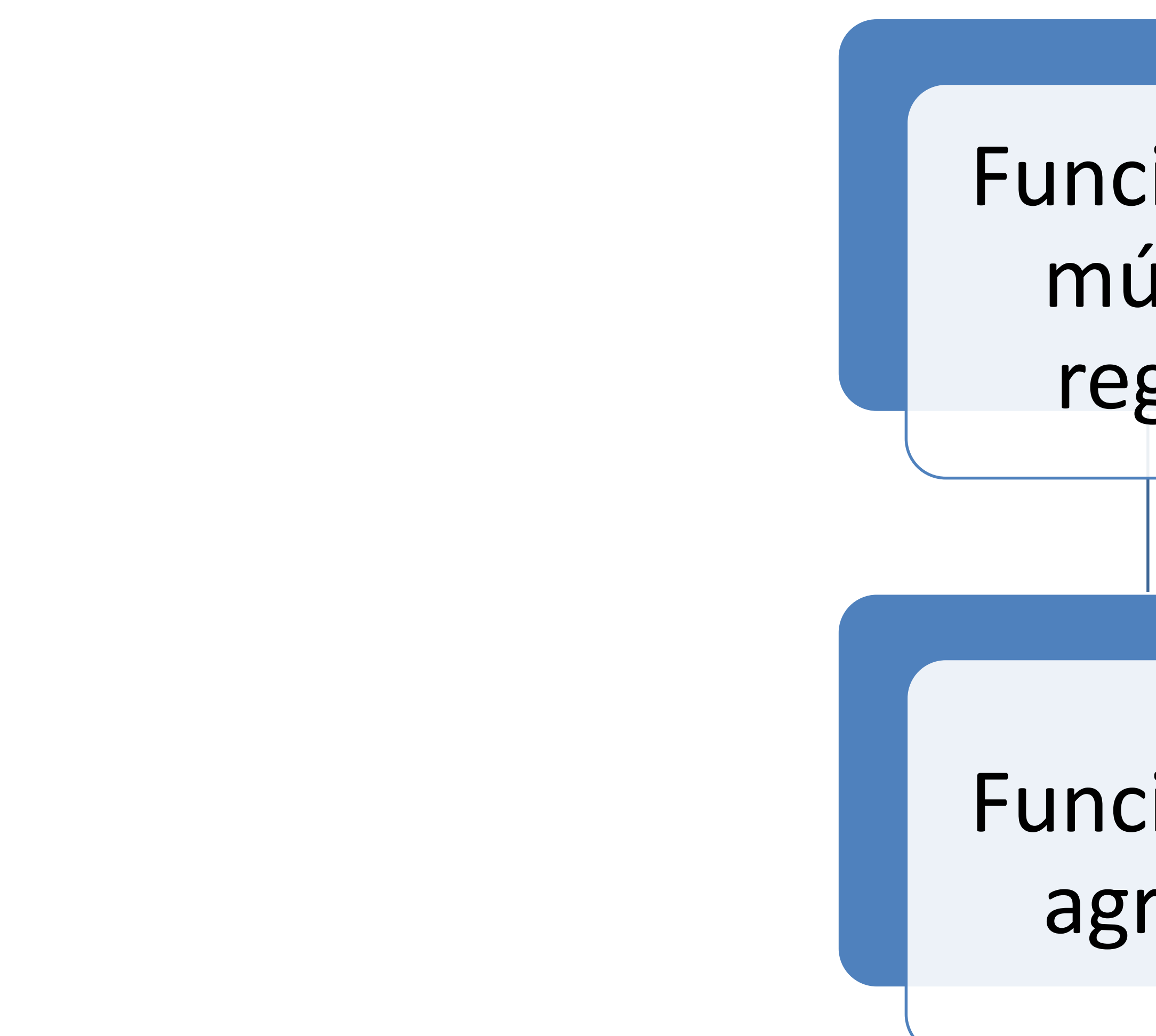

# Funciones de múltiples registros

# Funciones de agregado

# Funciones de agregación

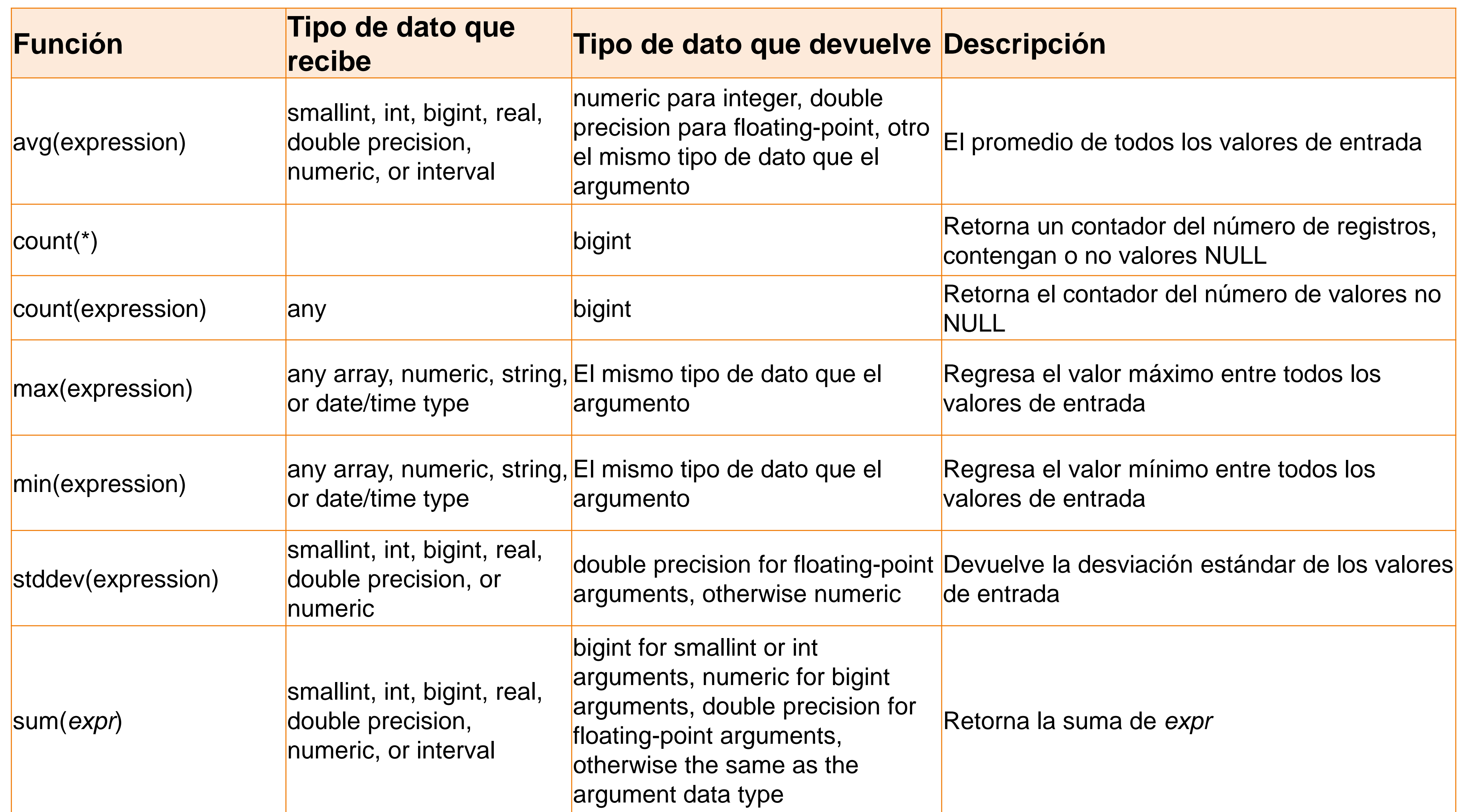

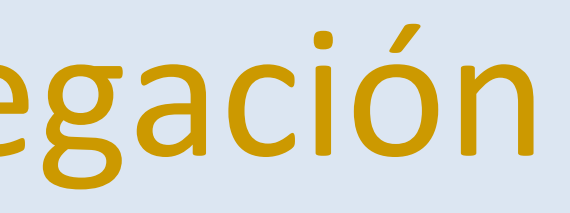

# Funciones de agregación

- SELECT avg(pro\_salario) FROM profesor;
- SELECT count(\*) FROM alumno;
- SELECT count(entidad\_federativa\_id) FROM alumno;
- SELECT count(DISTINCT entidad\_federativa\_id) FROM alumno;
- SELECT max(alumno\_id) FROM alumno;
- SELECT min(alumno\_id) FROM alumno;
- SELECT stddev(pro\_salario) FROM profesor;
- SELECT sum(pro\_salario) FROM profesor;

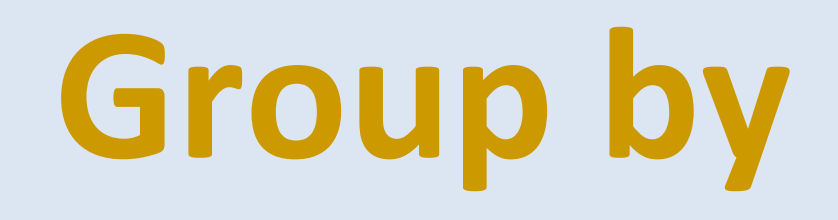

Condensa en un solo registro, todos los registros seleccionados que comparten los mismos valores de la expresión de agrupado.

GROUP BY expresión [, ...]

SELECT min(pro\_salario) as salario\_minimo, p.pro\_genero FROM profesor p **GROUP BY** p.pro\_genero;

SELECT count(\*), a.al\_genero as genero, a.entidad\_federativa\_id FROM alumno a **GROUP BY** a.al\_genero, a.entidad\_federativa\_id ;

SELECT count(\*), a.al\_genero, **a.entidad\_federativa\_id** FROM alumno a **GROUP BY** a.al\_genero, **3**;

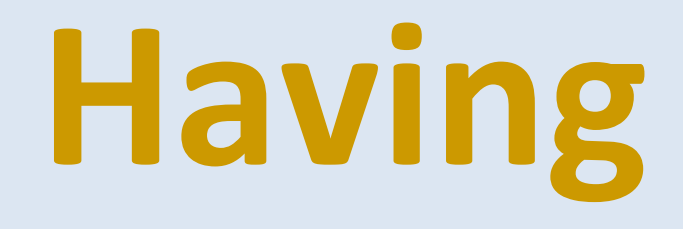

Elimina grupos de registros que no satisfacen una condición HAVING condition

**SELECT COUNT**(\*), entidad\_federativa\_id FROM alumno **GROUP BY** entidad\_federativa\_id **HAVING COUNT**(\*) > 2;

**SELECT** p.pro\_genero , p.pro\_salario , COUNT(\*) **FROM** profesor p **GROUP BY** 1, p.pro\_salario **HAVING avg**(p.pro\_salario) > 2000;

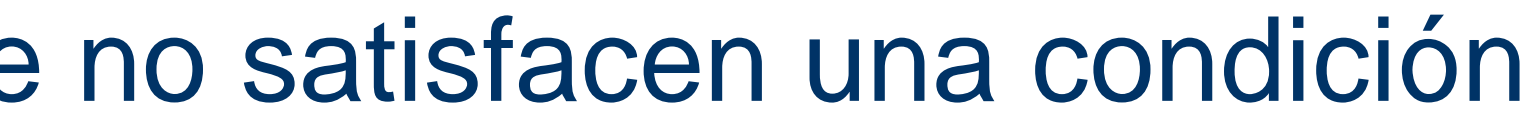

# **Having Y Where**

# FROM (SELECT \* FROM PROFESOR WHERE

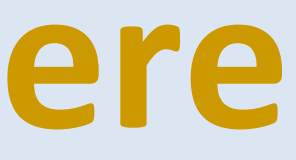

SELECT p.pro\_genero, p.pro\_salario, **COUNT**(\*) profesor\_id > 5) p **WHERE** p.pro\_genero ='H' **GROUP BY** p.pro\_genero, p.pro\_salario **HAVING avg**(p.pro\_salario) > 2000 AND **MIN**(p.pro\_salario)> 1000;

# **JOIN**

Construye una relación formada por todas las eneadas que aparecen en cualquiera de las dos relaciones especificadas en que se cumple alguna condición en dominios comunes. Se obtiene concatenando una eneada de r con otra de q, de forma que cumpla con una condición en los dominios comunes. Si no hay dominios comunes, esta operación es un producto cartesiano. Sean q y r dos conjuntos como siguen:

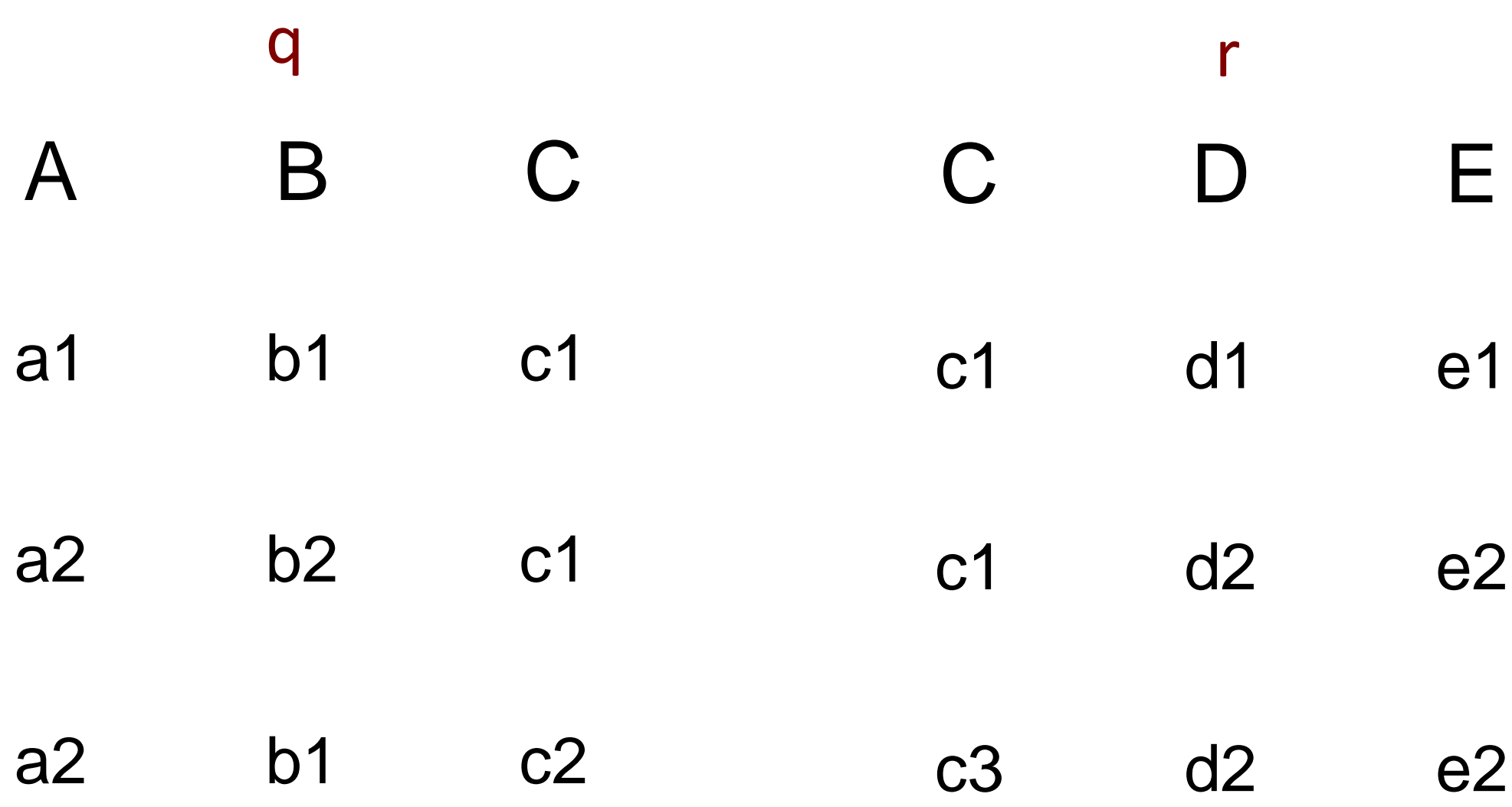

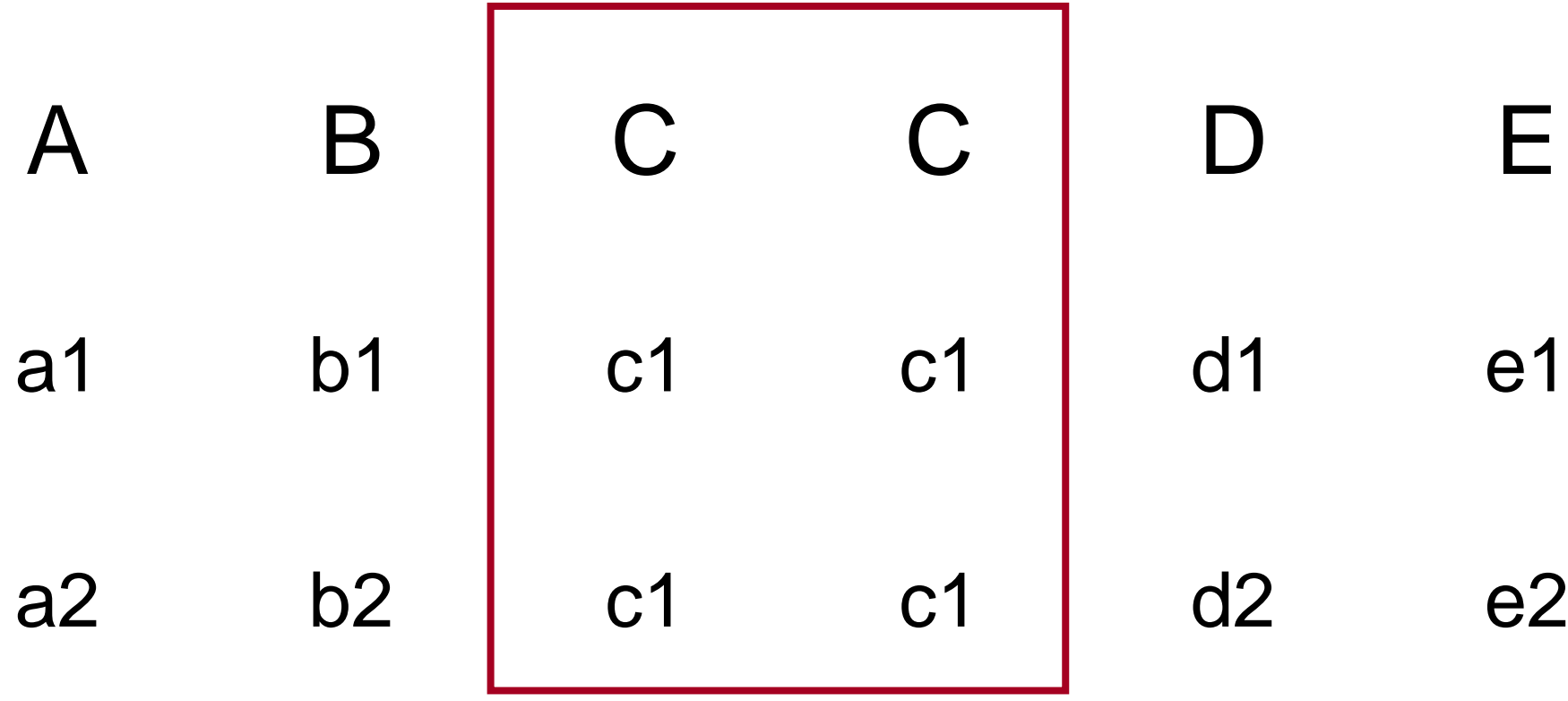

Obtendríamos:

# **INNER JOIN**

### [INNER] **JOIN** Todos los valores de las filas del resultado son valores que están en las tablas que se combinan.

## **INNER JOIN**

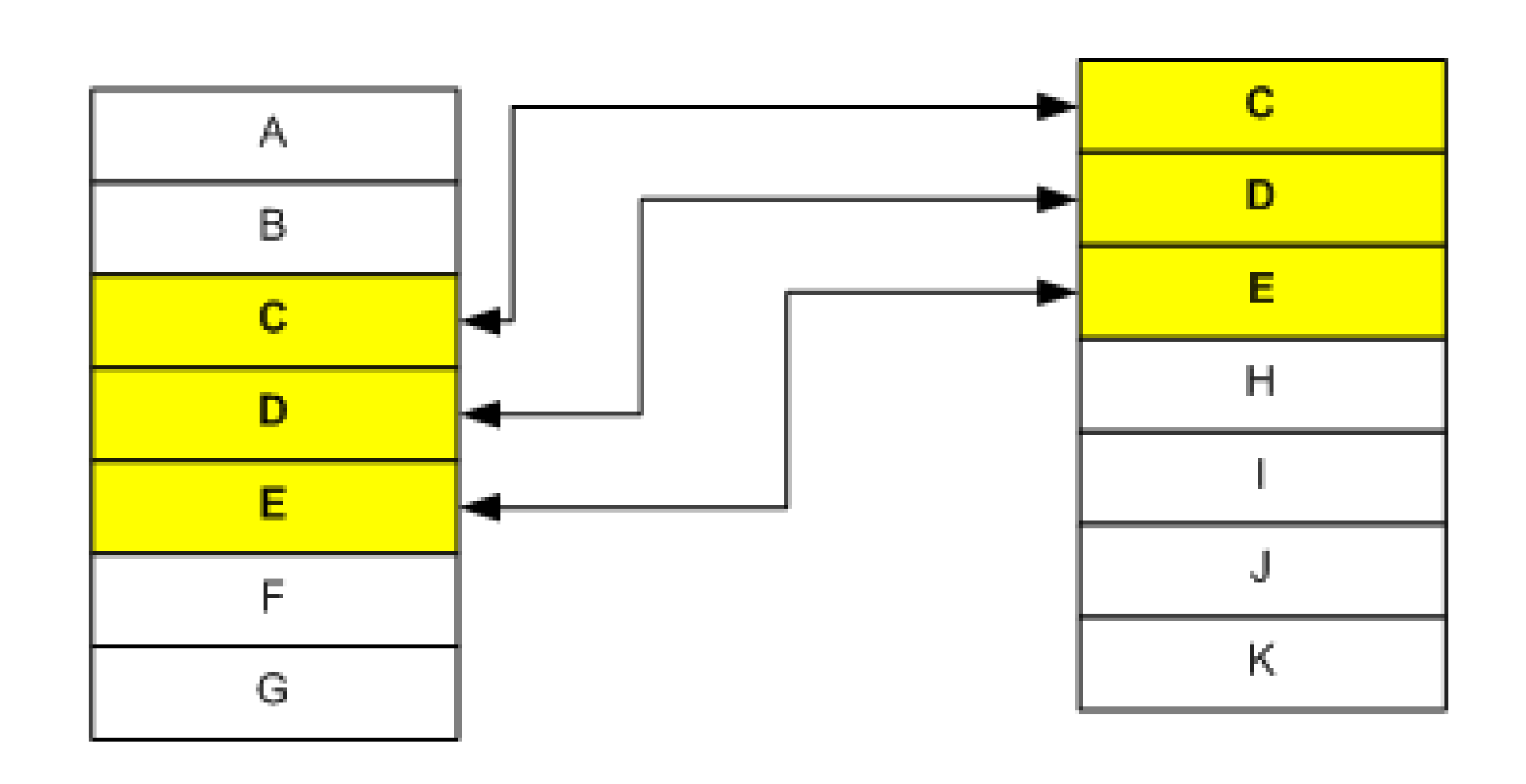

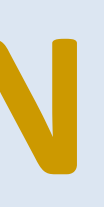

# **LEFT JOIN**

### **LEFT** [ OUTER ] **JOIN**- Devuelve todos los registro de la tabla a la izquierda, **aunque no tengan una fila coincidente** en la otra tabla.

# **LEFT JOIN**

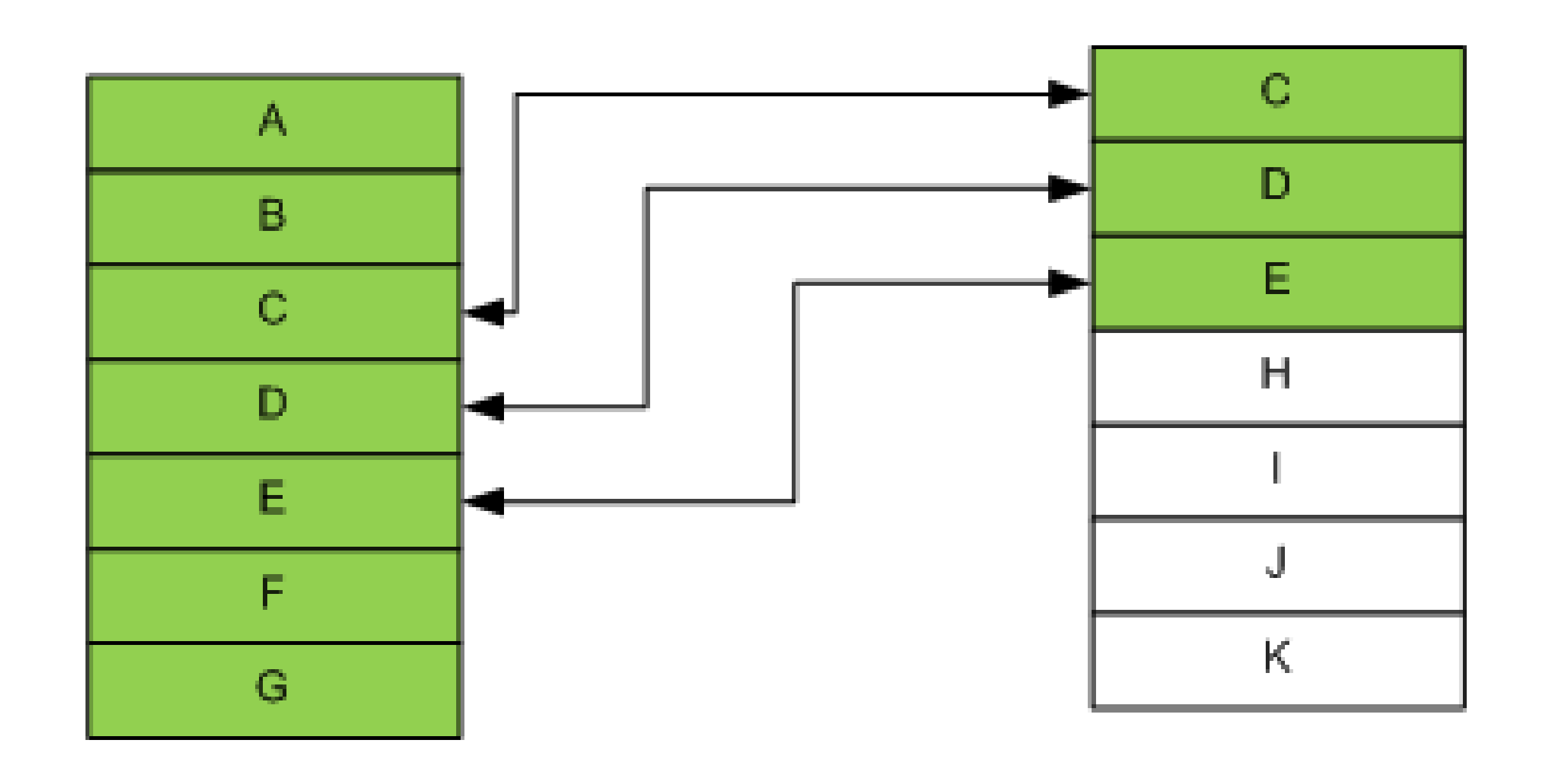

# **RIGHT JOIN**

### **RIGHT** [ OUTER ] **JOIN** - Devuelve todos los registro de la tabla a la derecha, **aunque no tengan una fila coincidente** en la otra tabla.

## **RIGHT JOIN**

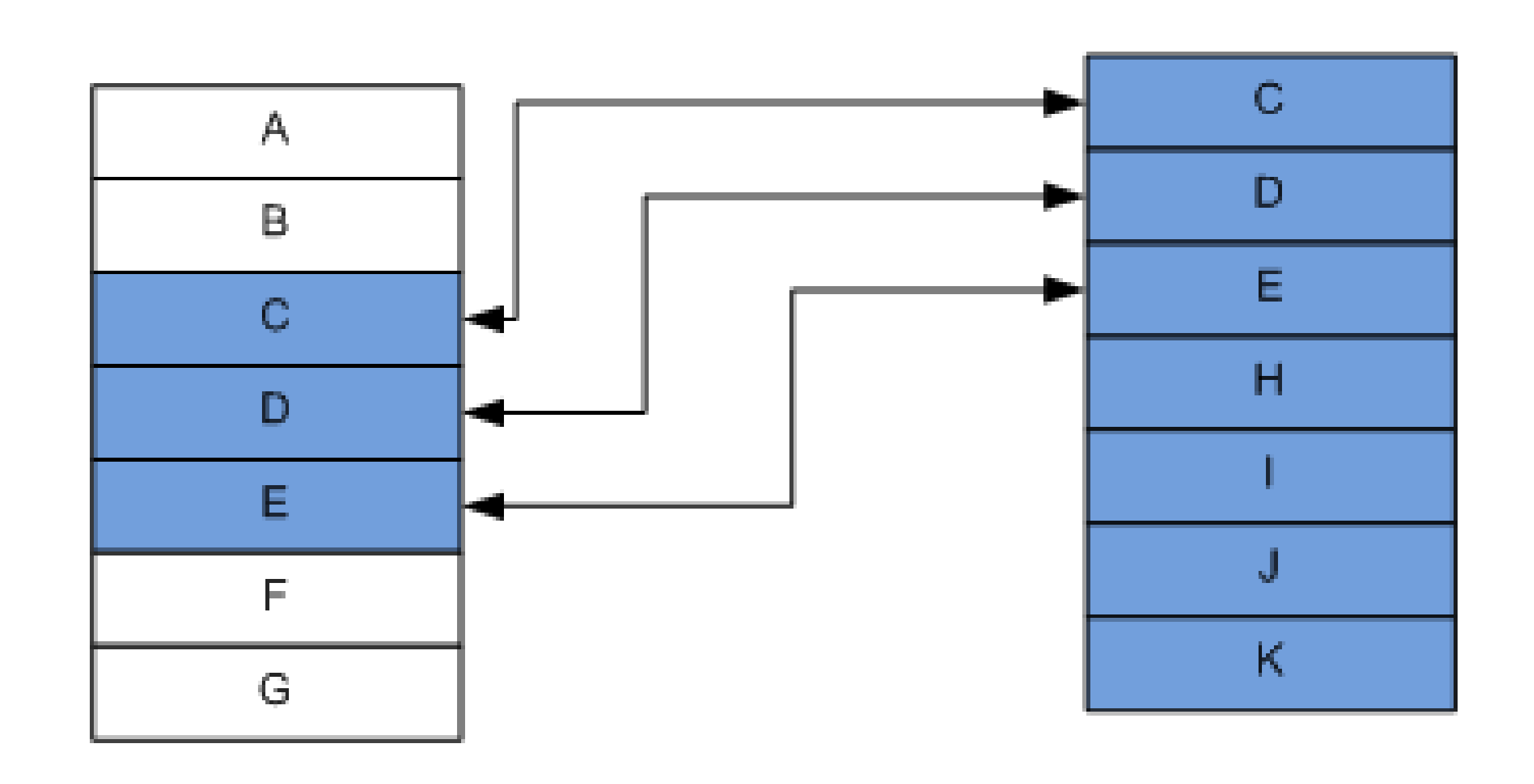

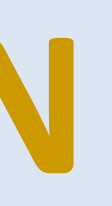

# **JOIN**

• [ INNER ] JOIN

SELECT a.\*, ef.\* from alumno a JOIN entidad\_federativa ef ON (a.entidad\_federativa\_id = ef.entidad\_federativa\_id);

SELECT a.\*, ef.\* from alumno a LEFT JOIN entidad federativa ef ON (a.entidad\_federativa\_id = ef.entidad\_federativa\_id);

### • LEFT [ OUTER ] JOIN

### • RIGHT [ OUTER ] JOIN

SELECT a.alumno\_id, a.al\_numcta, a.al\_nombre, a.al\_apellidoPat, a.al\_apellidoMat, a.entidad federativa id, ef.entidad federativa id, ef.entFederativa nombre from alumno a RIGHT JOIN entidad\_federativa ef ON (a.entidad\_federativa\_id = ef.entidad\_federativa\_id);

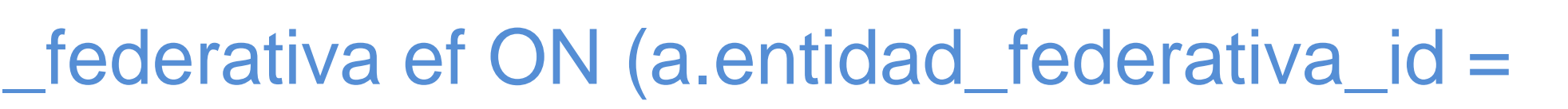

# **Ejemplo JOINs**

# SELECT employee\_id, city, department\_name

**FROM** employees e **LEFT JOIN** departments d **ON** d.department\_id = e.department\_id **JOIN** locations l **ON** d.location\_id = l.location\_id;

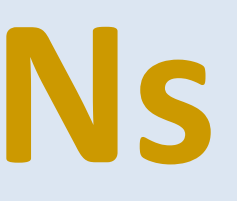

# Instrucciones DML - **INSERT**

- INSERT INTO table [ ( column [, ...] ) ] { DEFAULT VALUES | VALUES ( { expression | DEFAULT } [, ...] ) | query }
- Cláusula INTO
	- –Permite indicar en que tabla se van a agregar los datos
	- los campos en el orden en que están en la tabla.

–El nombre de los campos es opcional. Si se omite se deben indicar los valores de todos

### • Cláusula VALUES

–Para expresar un valor de tipo alfanumérico o fecha, es necesario escribirlo entre

–Los datos alfanuméricos que no se incluyan entre comillas simples, el manejados de bases de datos intentará interpretarlos como funciones o objetos de la base de datos, en

- comillas simples.
- –Los valores numéricos se escriben sin comillas.
- caso de que no correspondan a un objeto válido devolverá una excepción.

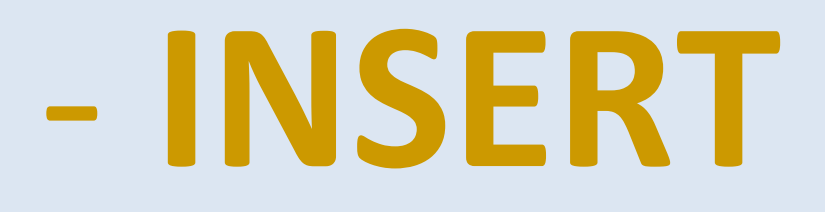

# Instrucciones DML - **INSERT**

**INSERT INTO** alumno (al\_numcta, al\_nombre, al\_apellidoPat, al\_apellidoMat, al\_genero, al\_fechaNac, entidad\_federativa\_id)

- **VALUES** ('307492333', 'Patricia', 'Castillo', 'Morett', 'M', '1983-05-01', 1);
- **VALUES** ('377792334', 'Mariano', 'Castillo', 'Mora', 'H', current\_date(), 2);
	-

**INSERT INTO** alumno (al\_numcta, al\_nombre, al\_apellidoPat, al\_apellidoMat, al\_genero, al\_fechaNac, entidad\_federativa\_id)

**ALTER TABLE** NombreTabla AUTO\_INCREMENT = 26000;

# Ejercicios

Inserte los siguientes datos en la tabla **curso**:

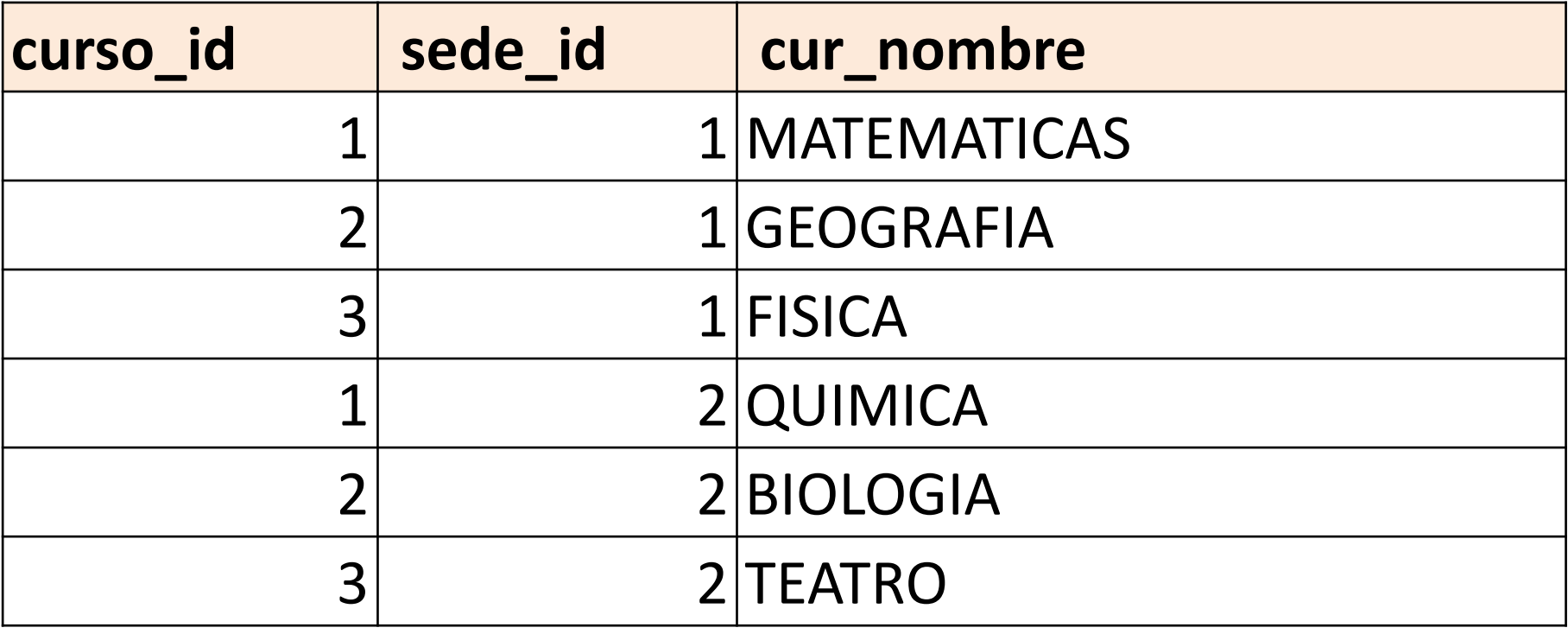

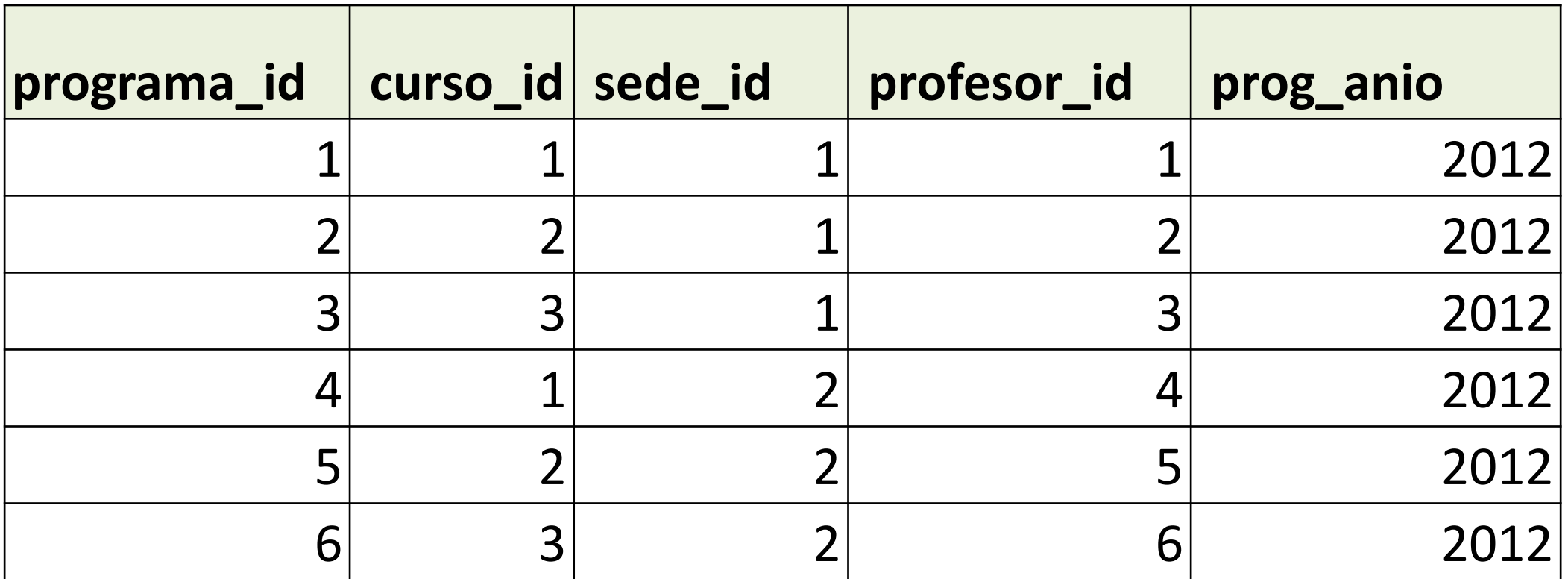

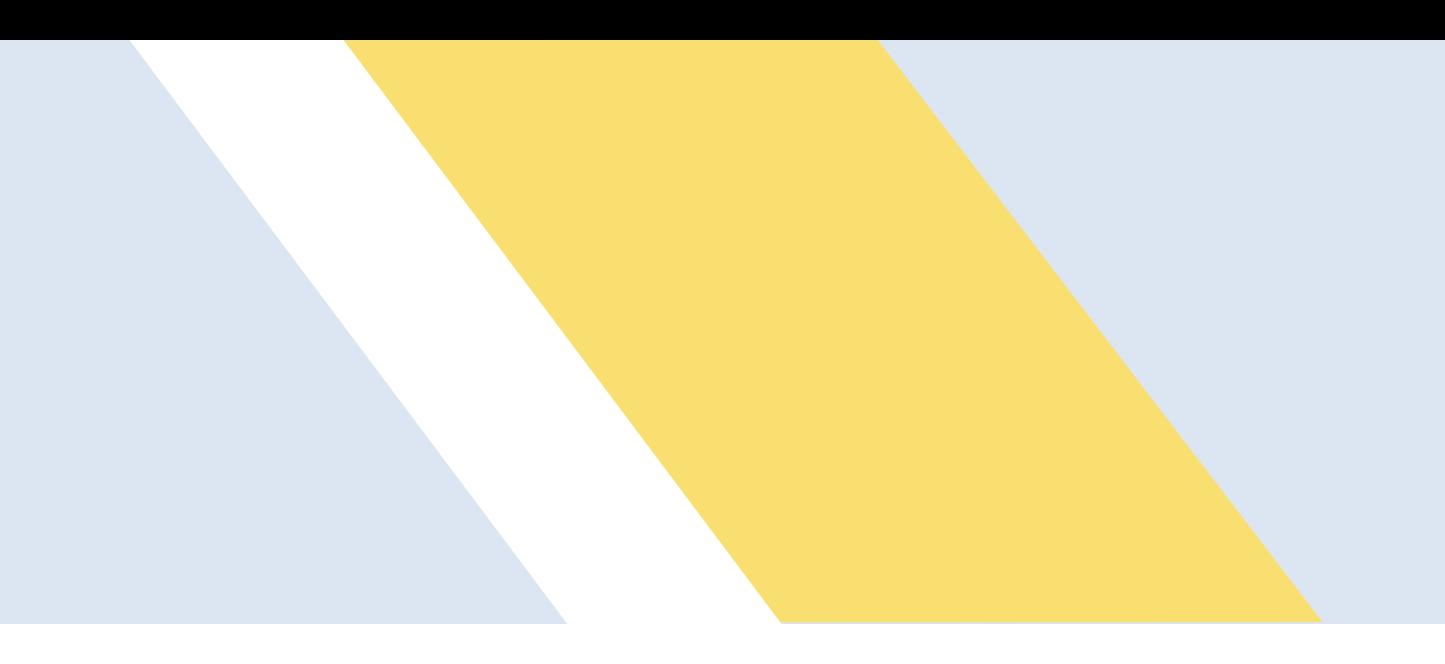

Inserte los siguientes datos en la tabla **programa**:

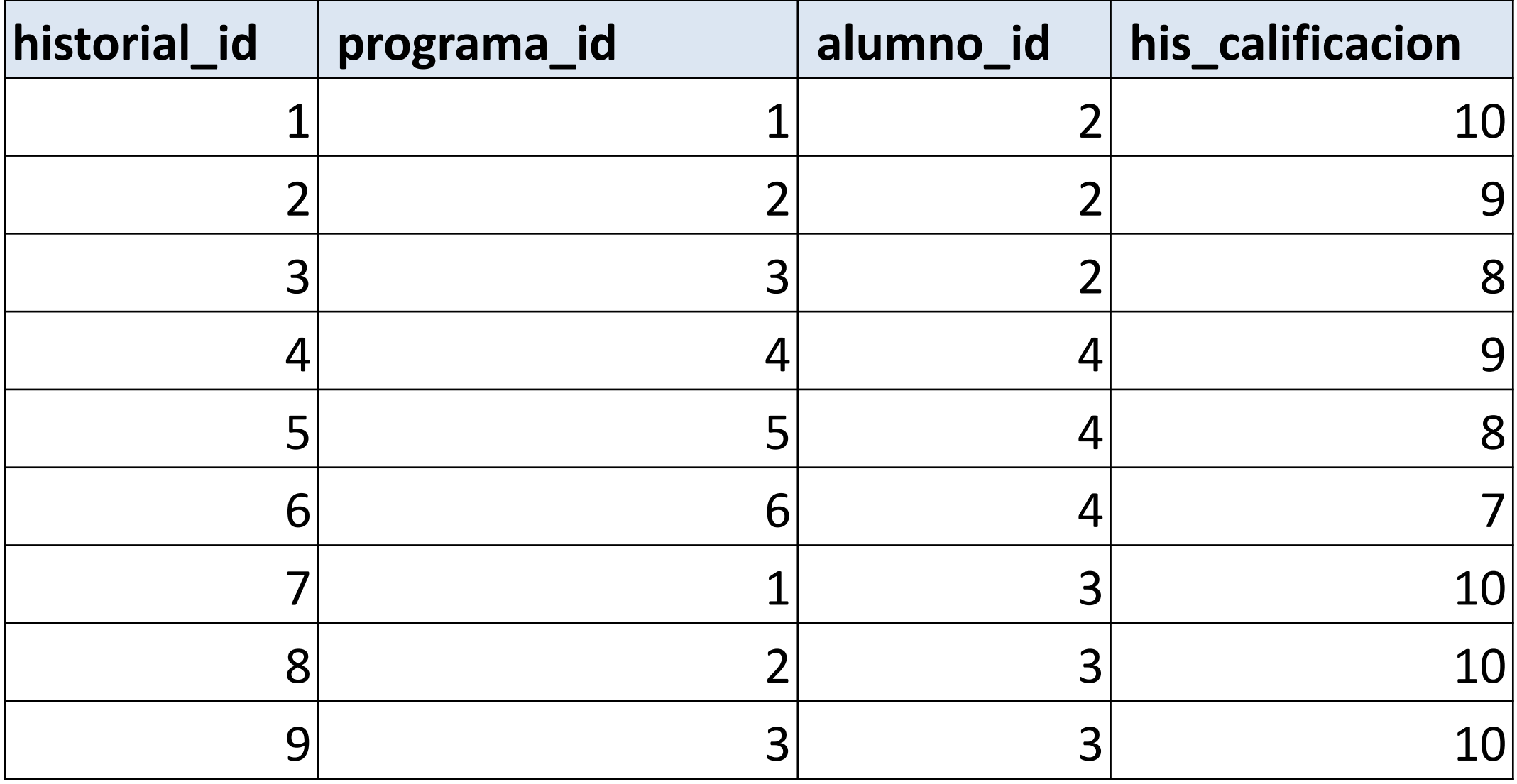

### Inserte los siguientes datos en la tabla **historial**:

# Instrucciones DML - **DELETE**

**DELETE FROM table** [ USING usinglist ] [ WHERE condition ] ;

**DELETE FROM alumno WHERE** al\_numcta='307492334';

**DELETE FROM alumno USING** alumno, entidad\_federativa ef entFederativa\_nombre ='AGUASCALIENTES';

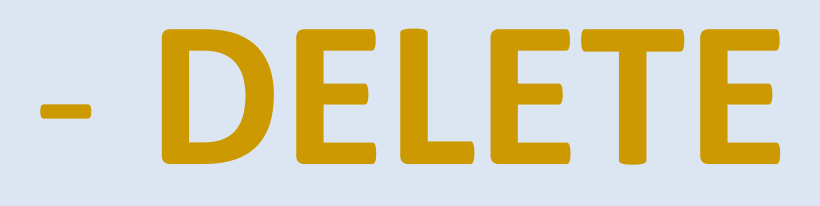

# **WHERE** ef.entidad\_federativa\_id = alumno.entidad\_federativa\_id AND

# Instrucciones DML - **UPDATE**

UPDATE table SET column  $=$  { expression | DEFAULT }  $[,$  ...] [ FROM fromlist ] [ WHERE condition ]

UPDATE alumno SET al\_numcta = '098987679', al\_nombre ='Horacio', al\_apellidoPat= concat('Del Bosque y ', al\_apellidoPat) WHERE alumno\_id  $= 3$ ;

UPDATE programa SET profesor\_id=NULL FROM profesor p WHERE p.profesor\_id =programa.profesor\_id AND p.profesor\_id = 1;

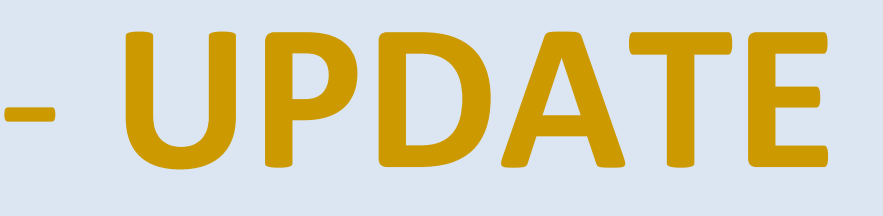

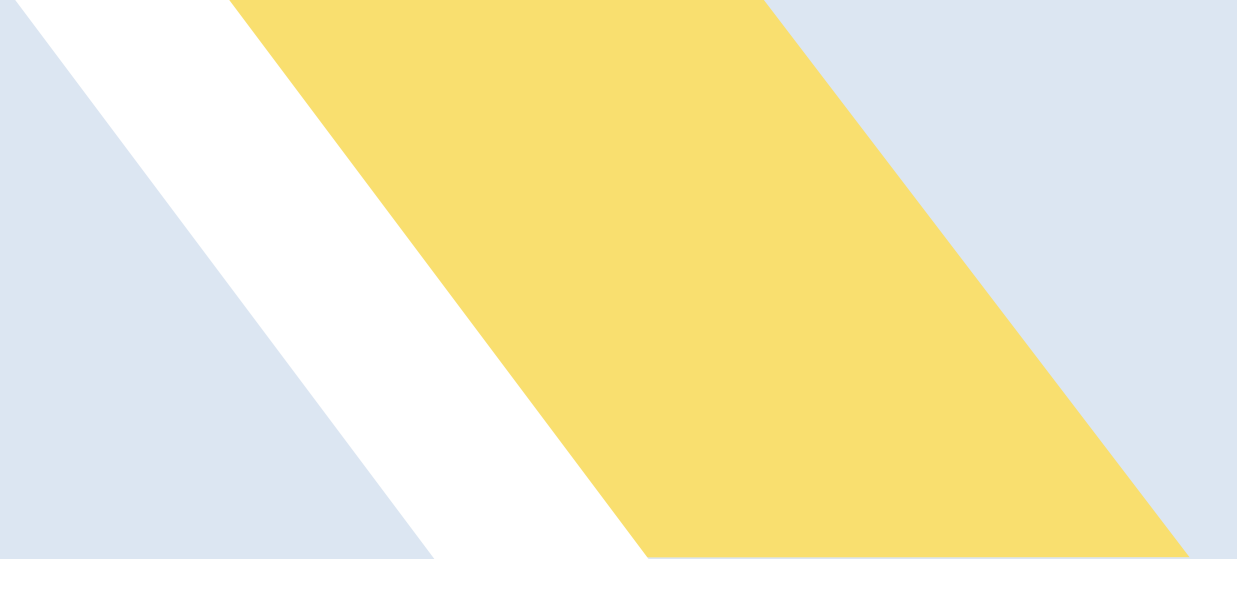

# **Subconsultas**

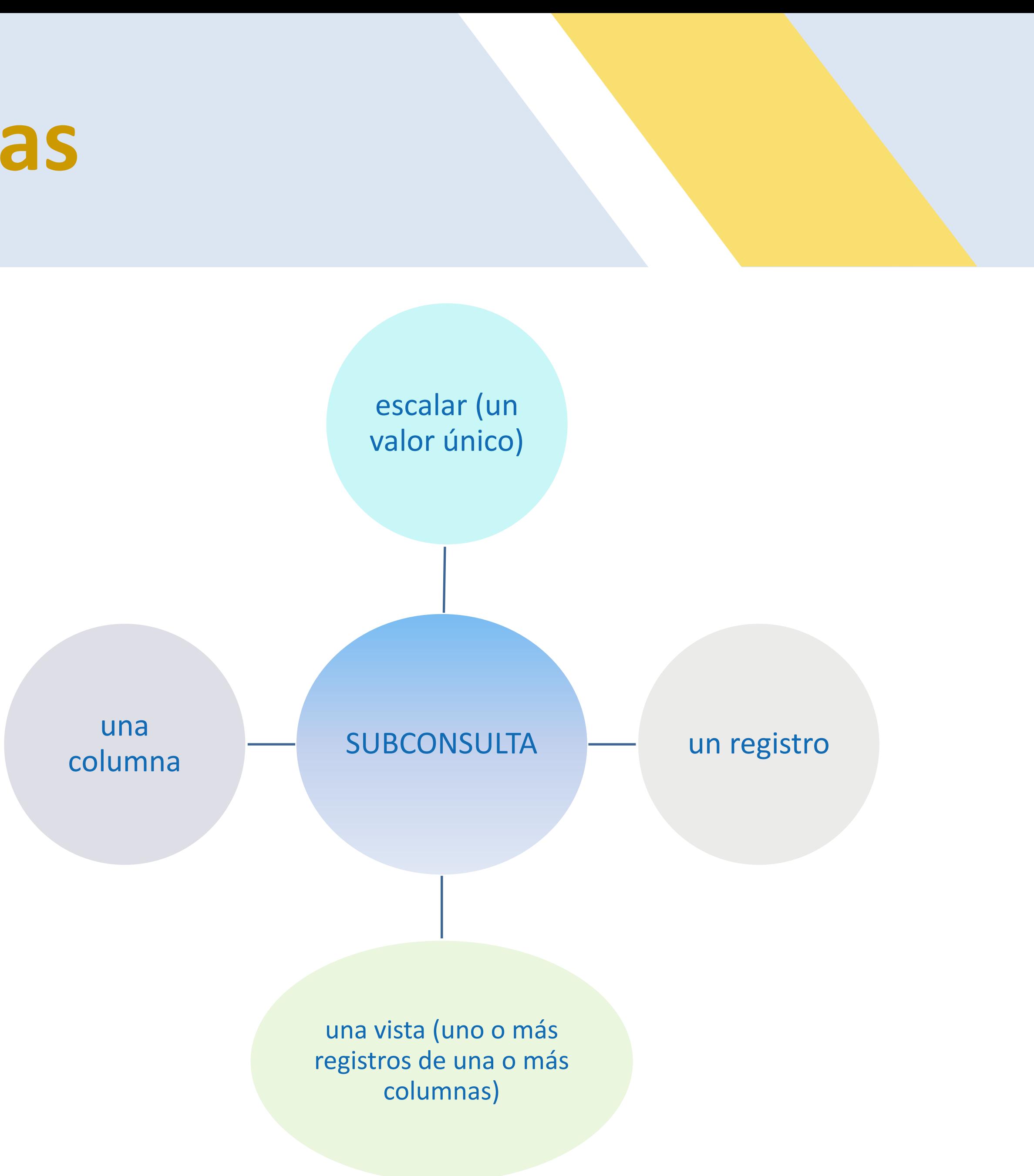

Una subconsulta es un comando SELECT dentro de otro comando.

# **Subconsultas**

- SELECT \* FROM alumno WHERE alumno\_id IN (SELECT alumno\_id FROM alumno WHERE entidad\_federativa\_id=2);
- SELECT \*
	- alumno);
- SELECT \*
	- WHERE al\_genero= 'M') as mujer;

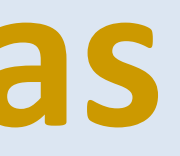

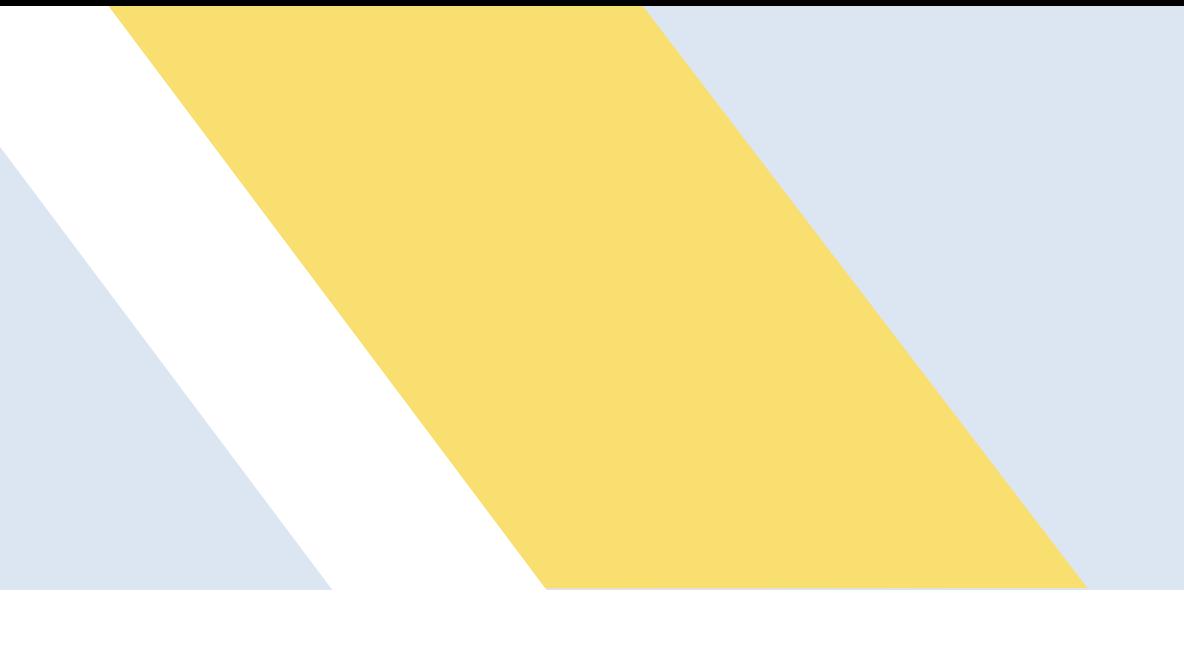

### FROM alumno WHERE al\_fechaNac = (SELECT min(al\_fechaNac) FROM

FROM (SELECT al\_nombre, al\_apellidoPat, al\_apellidoMat FROM alumno

# UNION

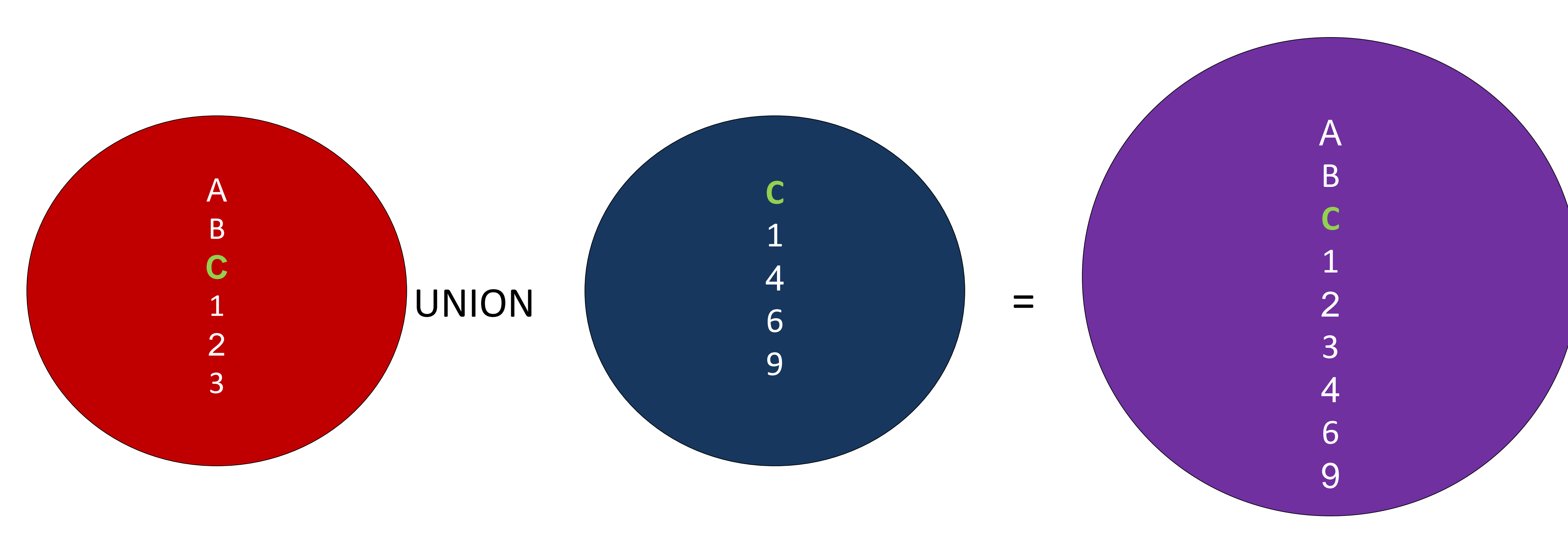

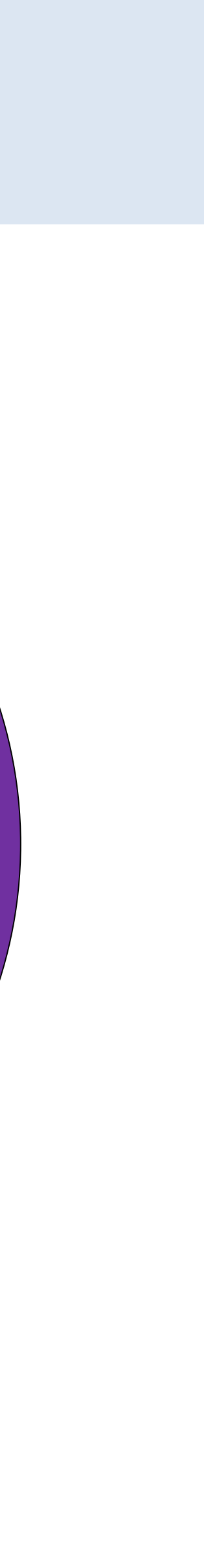

# UNION

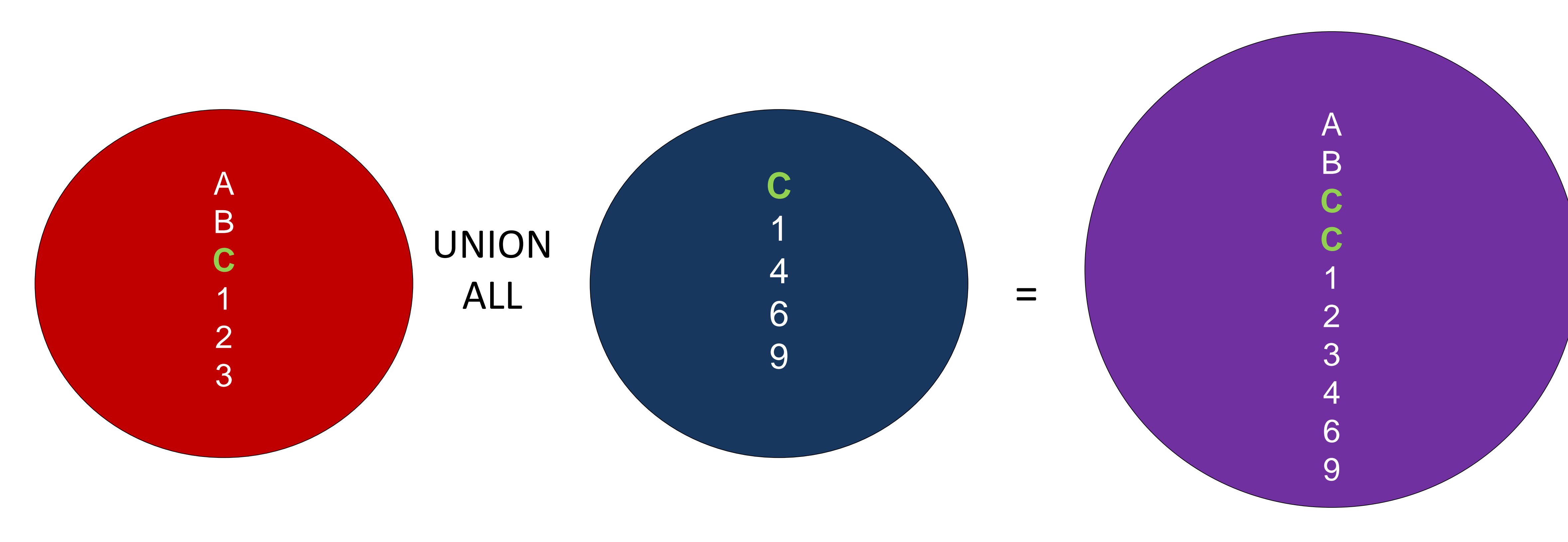

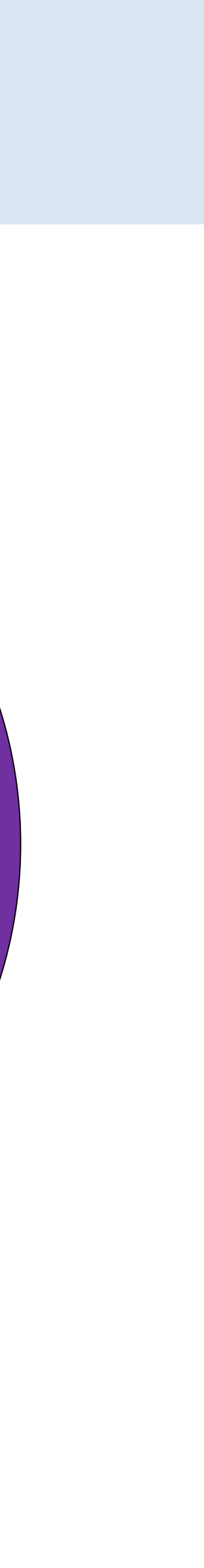

# UNION

### SELECT ... UNION [ALL] SELECT ... [UNION [ALL] SELECT ...]

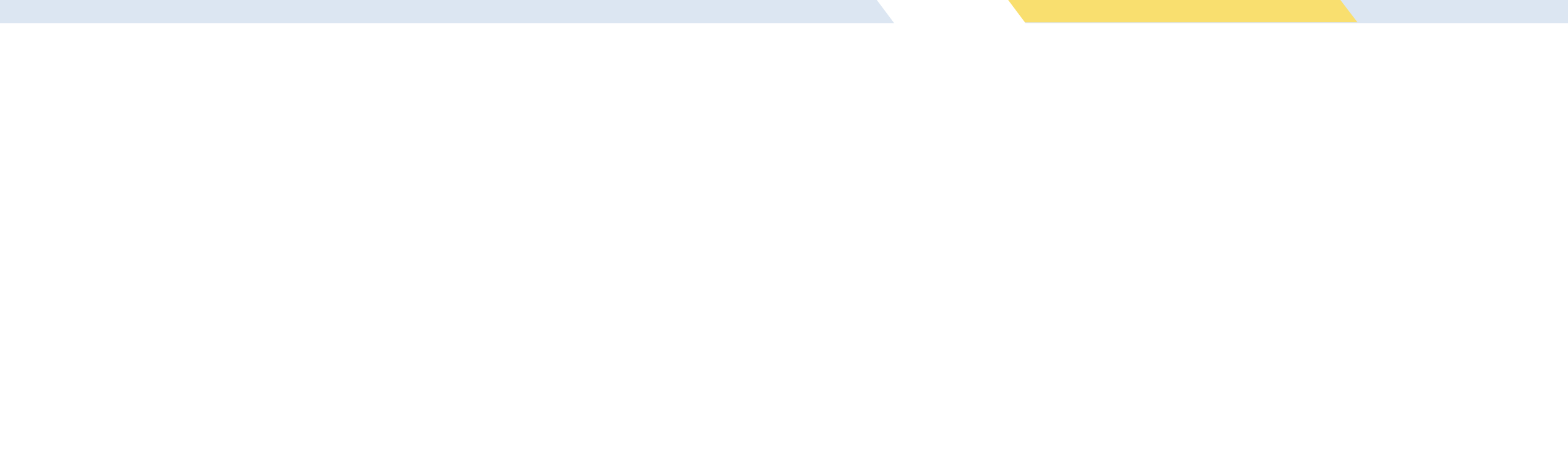

Cuando se trabaja con base de datos, uno de las cosas más importantes de hacer es respaldar los datos en caso de que ocurra cualquier situación que dañe nuestro servidor de base de datos. De nada nos serviría hacer esos respaldos si no los podemos volver a cargar (restaurar) cuando lo necesitemos.

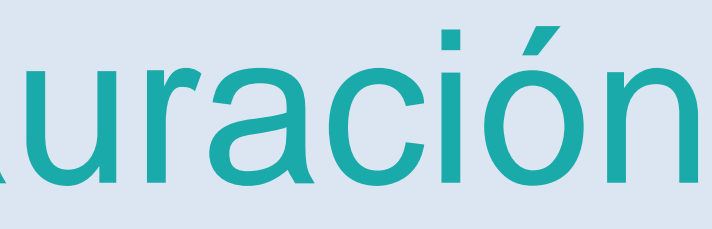

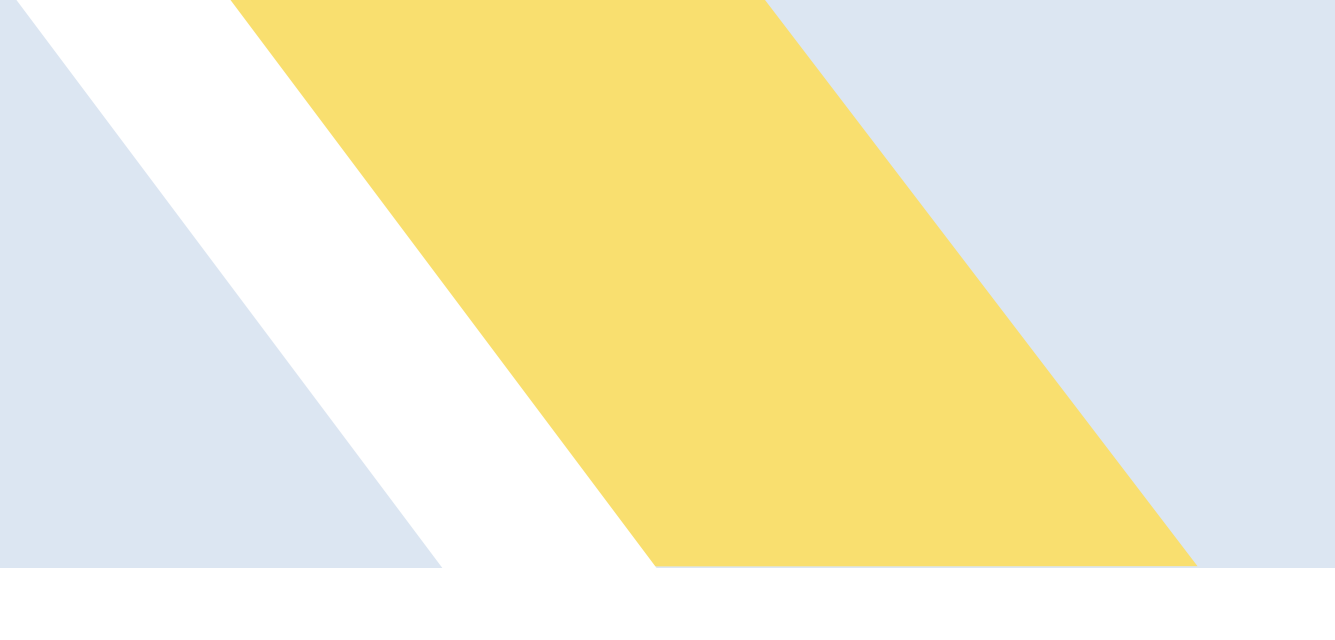

# Respaldo y Restauración
pg\_dump [opciones] [nombre\_base]

- **-a o -data-only:** Hace un volcado solo de los datos y no del esquema.
- **-c o –clean:** Crea instrucciones para eliminar los elementos antes de crearlos. Es útil para evitar los errores del tipo 'la relacion nombre\_relación ya existe' a la hora de restaurar el respaldo.
- **-C o –create:** Escribe las instrucciones para la creación de la base de datos dentro del script del respaldo.
- **-f <archivo> o –file=<archivo>:** Escriba la salida (el volcado) en el archivo especificado. En caso de que no se utilice esta opción, el volcado se hace a la salida estándar.
- **-F <formato\_de\_archivo> o –format=<formato\_de\_archivo>:** Permite especificar el formato de la salida del dump. El formato de salida puede ser:
	- **p o plain: Texto plano.**
	-
	- **c o custom:** Formato de salida customizable. Este tipo de salida siempre se realiza compreso por defecto. • **d o directory:** Formato de directorio con un archivo por cada tabla en formato de pg\_restore.
	- **t o tar:** Crea la salida en formato tar.
- **-n <nombre\_esquema> o –schema=<nombre\_esquema>**: Realiza el dumpúnicamente del esquema (y todos los objetos que contengan) que concuerde con el<nombre\_esquema>. Si no se especifica, se hará un dump de todos los esquemas que no sean del sistema y que estén en la base destino. Si se quiere incluir en el dump más de un esquema se pueden poner multiples -n <nombre\_esquema> como sean necesarios.
- **-N** <nombre\_esquema> o -exclude-schema=<nombre\_esquema>: Omite los esquemas que concuerden con <nombre\_esquema> del dump a realizarse. Se pueden incluir tantos -N como sean necesarios.

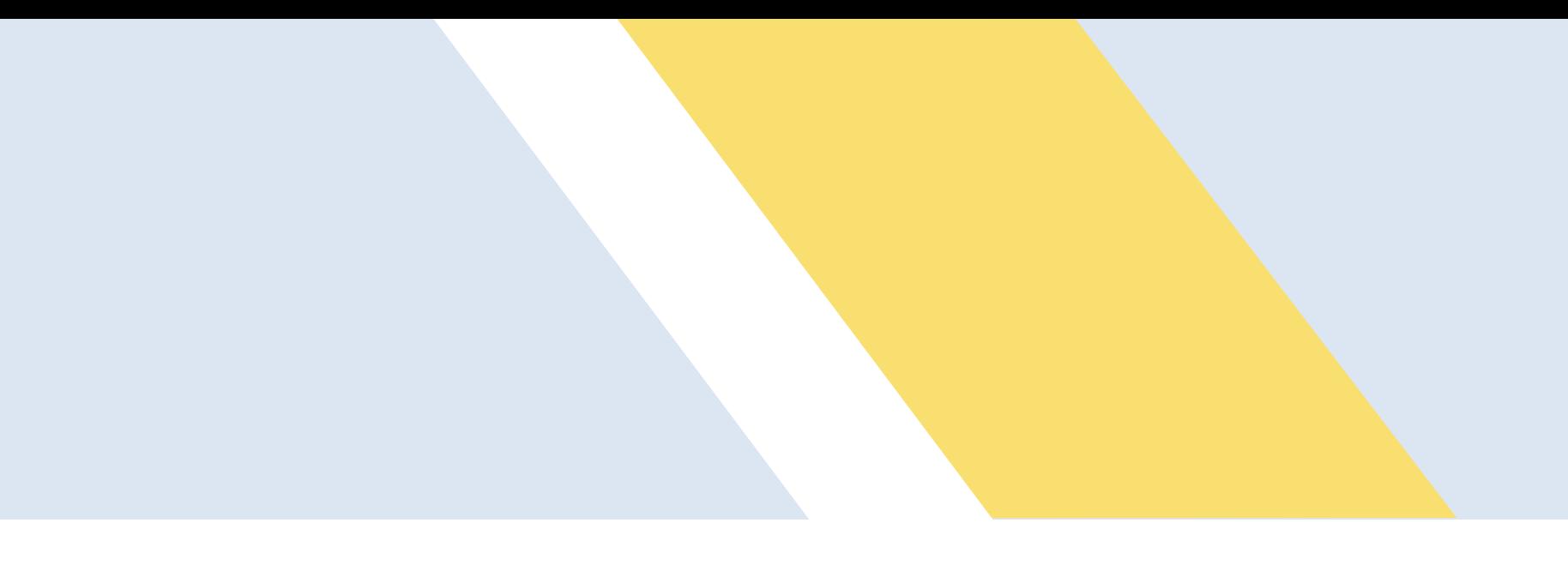

## Respaldo

### **pg\_dump [opciones] [nombre\_base]**

pueden utilizar -t <nombre\_tabla> tantas veces como se necesite. Se debe tener en cuenta que pg\_dump no hace un seguimiento de las tablas de las que pueda depender la tabla que se desee volcar con el dump, así que hay que tener cuidado de incluirlas todas las que sean necesarias (que tengan relación con llaves primarias o foráneas)

- **-s o –schema-only:** Hace un volcado únicamente del esquema, no de los datos.
- **-t <nombre\_tabla> o –table=<nombre\_tabla>:** Hace un volcado solo de las tablas que se especifiquen. Se para garantizar que se puede hacer la restauración de los datos exitosamente.
- **-T <nombre\_tabla> o — exclude-table: <nombre\_tabla>:** Excluye del dumplas tablas listadas. Esta opción puede ser utilizada más de una vez.
- **--column-inserts o --attribute-inserts:** Utiliza inserts en lugar de copy en las instrucciones de SQL.
- **-p <port> --port = <puerto>:** Especifica el puerto TCP o local en el cual el servidor está escuchando.
- **-U <nombre\_de\_usuario> o --username=username:** Especifica el nombre de usuario con el que se hará la conexión a la base de datos que se desea respaldar.
- **-W o --password:** Forza a pg\_dump a pedir el password de la cuenta.

## Respaldo

<https://www.postgresql.org/docs/current/static/app-pgdump.html>

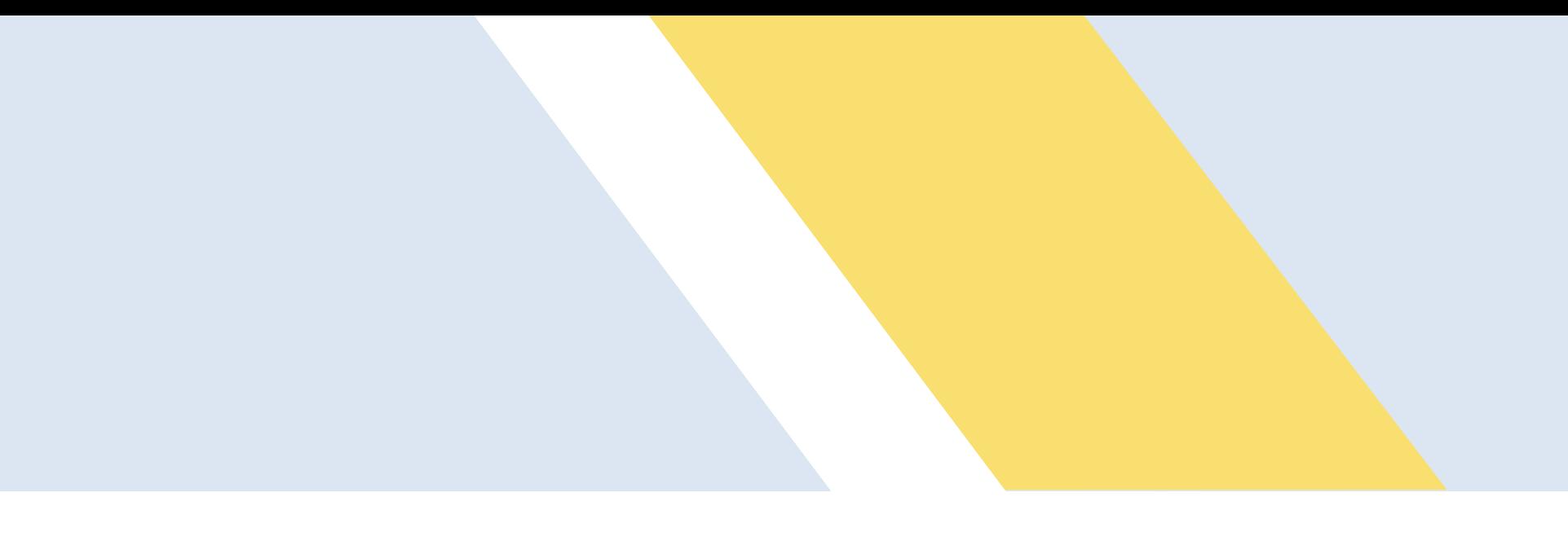

### Respaldo

\$ pg\_dump mydb > db.sql \$ psql -d newdb -f db.sql \$ pg\_dump -Fc mydb > db.dump \$ pg\_dump -Fd mydb -f dumpdir \$ pg\_dump -T 'ts\_\*' mydb > db.sql \$ pg\_dump –U user -O -c -x mydb > db.sql

### **pg\_restore [opciones] [archivo\_a\_restaurar]**

• **-C o –create:** Crea la base de datos especificada con la opción -d, sin embargo, los datos son restaurados a la

• **-j <numero> o –jobs=<numero>:** Realiza la restauración de los datos utilizando<numero> hilos o procesos (dependiendo permite poder restaurar un *dump* en una forma más rápida, sin embargo, utiliza más recursos en el servidor. La velocidad de

- **-a o -data-only:** Restaura solo los datos, no el esquema.
- **-c o –clean:** Elimina los objetos antes de volverlos a crear.
- base de datos que aparece en el script.
- del sistema operativo). Cada *jobs* es un proceso o hilo que utiliza una conexión separada. La utilización de esta opción, la restauración, por tanto, depende en gran medida de la configuración del hardware del servidor.
- **-n <nombre\_esquema> o –schema=<nombre\_esquema>:** Realiza la restauración únicamente del esquema llamado <nombre\_esquema>.
- **-s o –schema-only:** Restaura solo el esquema, no los datos.
- **-t <nombre\_tabla> o –table=<nombre\_tabla>:** Restaura únicamente la tabla con el nombre <nombre\_tabla>. <nombre\_tabla> puede ser una expresión regular.
- 
- **-W o --password:** Forza a pg\_restore a pedir el password de la cuenta.

• **-U <nombre\_usuario> o –username=<nombre\_usuario>:** Nombre de usuario con el que se desea hacer la conexión.

## Restauración

<https://www.postgresql.org/docs/current/static/app-pgrestore.html>

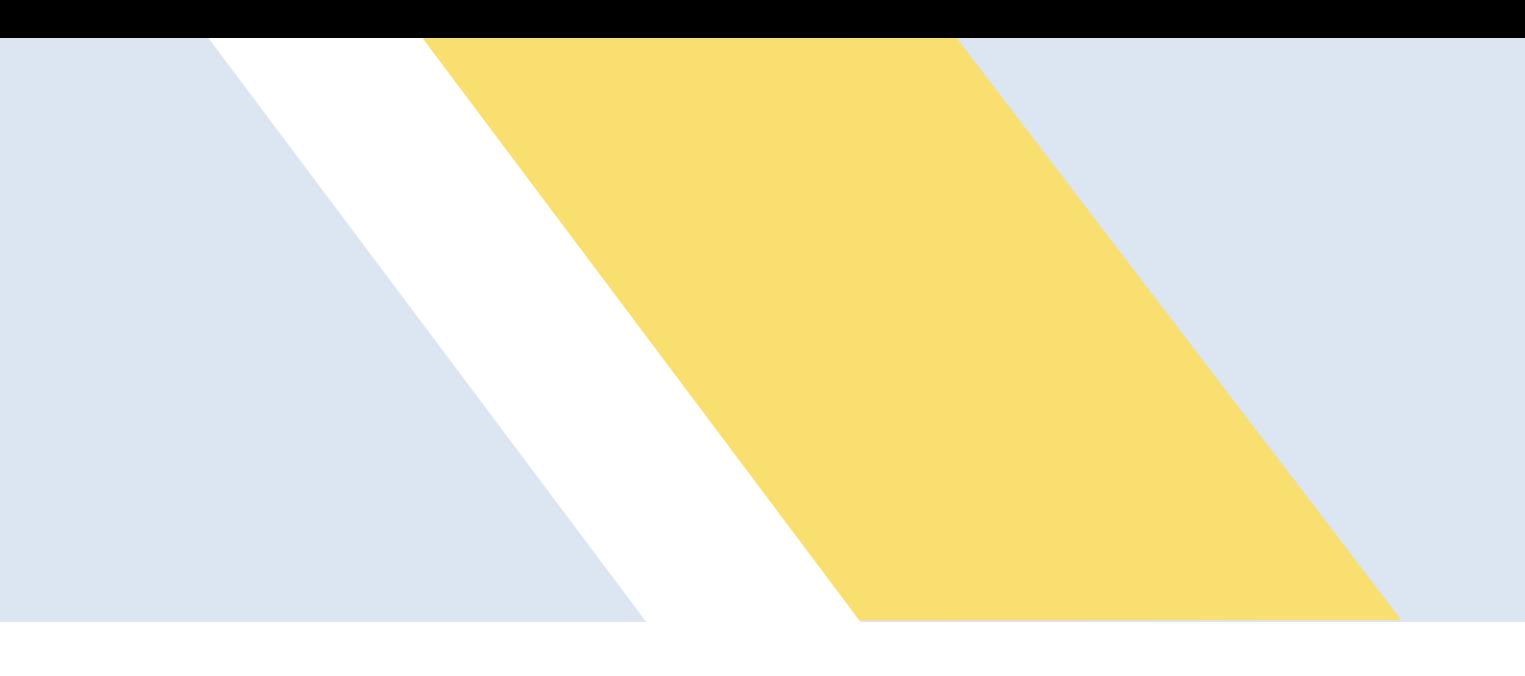

### Restauración

\$ dropdb mydb \$ pg\_restore -C -d postgres db.dump

\$ createdb -T template0 newdb \$ pg\_restore -d newdb db.dump

\$ pg\_restore -l db.dump > db.list

\$psql –U user –W mydb < db.sql

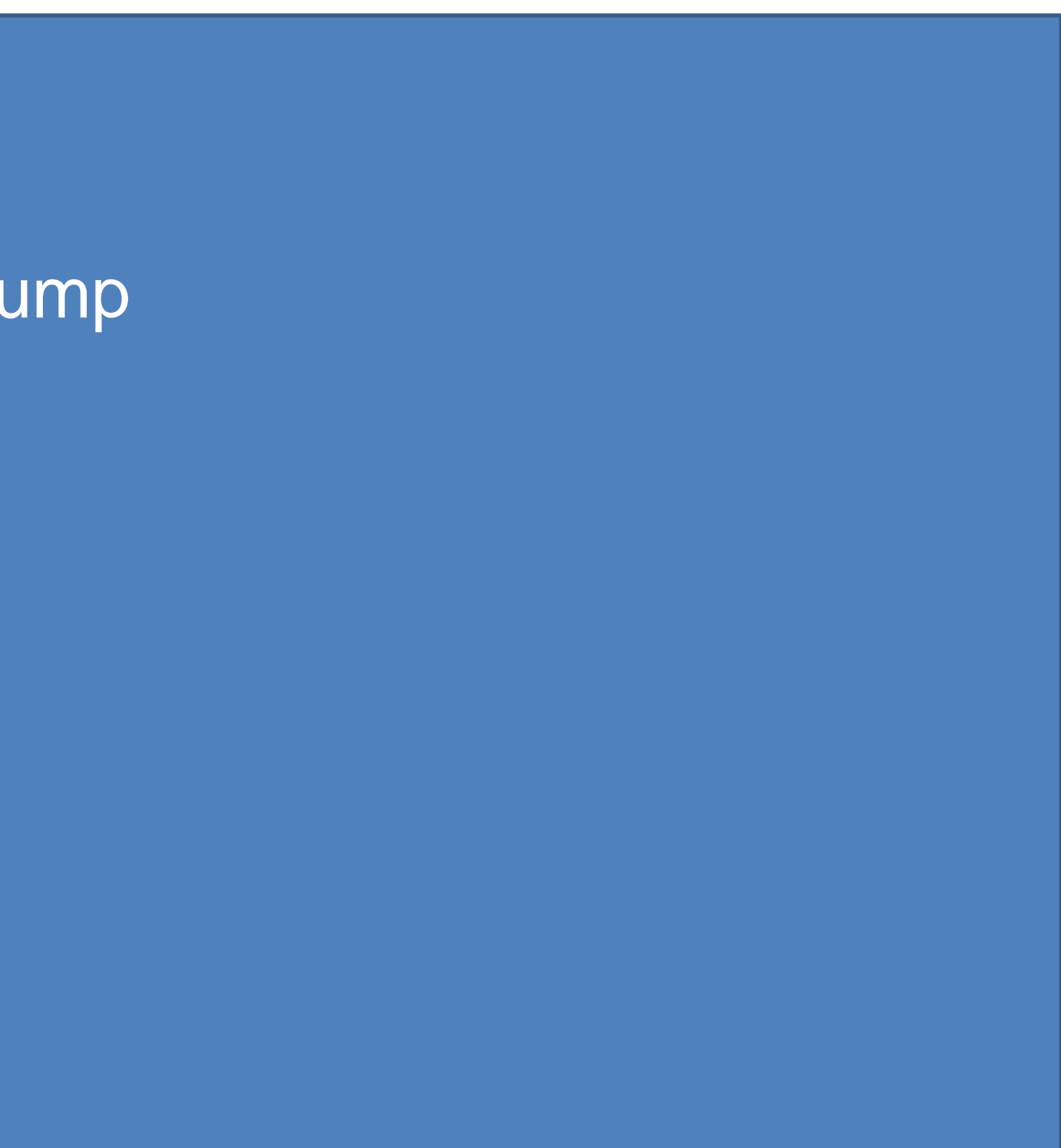

Hay operaciones en los sistemas de bases de datos (DBMS) que no pueden expresarse como una única operación SQL sino como el resultado de un conjunto de dos o más operaciones SQL, cuyo éxito depende de que cada una de esas operaciones se ejecute correctamente ya que si una de ellas falla se considera que toda la operación fallo.

El control de transacciones es una característica fundamental de cualquier DBMS (como PostgreSQL,MS SQL Server ú Oracle) esto permite agrupar un conjunto de operaciones o enunciados SQL en una misma unidad de trabajo discreta , cuyo resultado no puede ser divisible ya que solo se considera el total de operaciones completadas, si hay una ejecución parcial el DBMS se encarga de revertir esos cambios para dejar la información consistente.

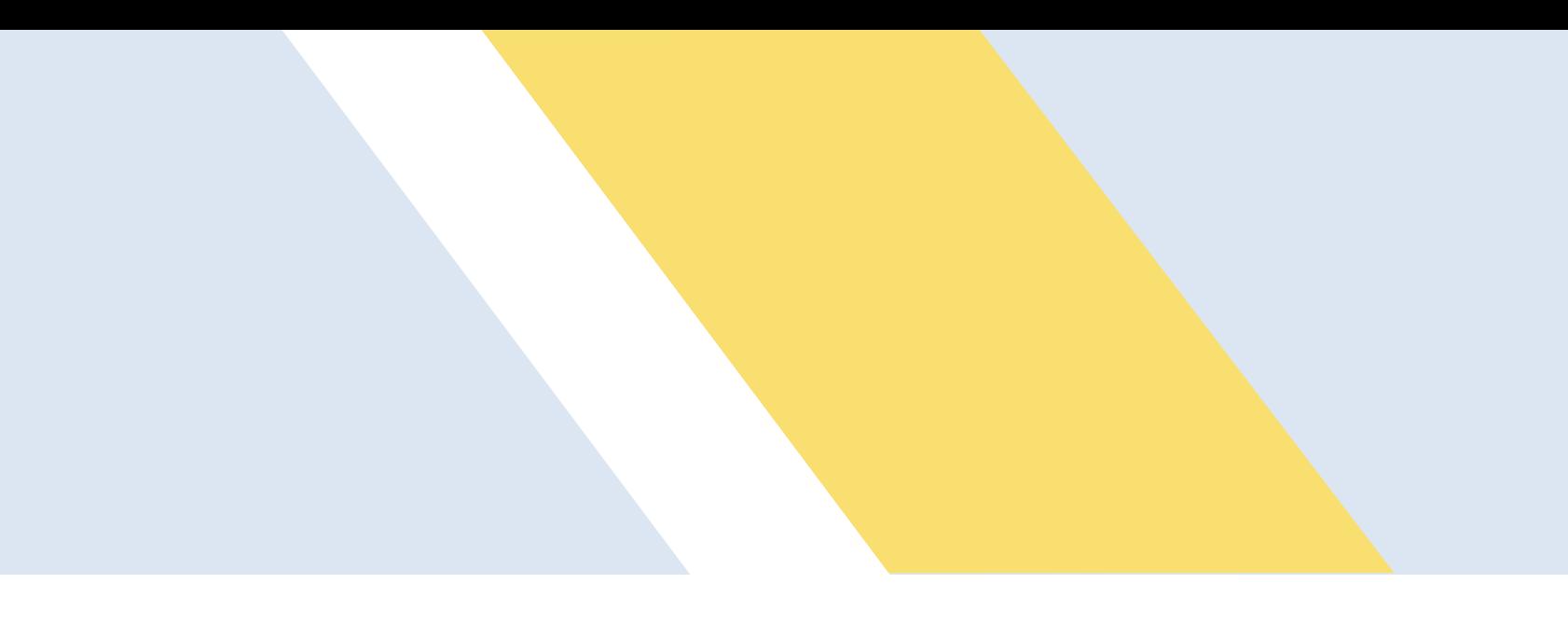

• **Atomicity(Atomicidad):** Una transacción es una unidad atómica o se ejecutan las operaciones múltiples por completo o no se ejecuta absolutamente nada, cualquier cambio parcial es revertido para asegurar la consistencia

• **Consistency (Consistencia):** Cuando finaliza una transacción debe dejar todos los datos sin ningún tipo de inconsistencia, por lo que todas las reglas de integridad deben ser aplicadas a todos los cambios realizados por la

- en la base de datos.
- transacción, o sea todas las estructuras de datos internas deben de estar en un estado consistente.
- completo.
- permanentes en la base de datos incluso si después hay una caída del DBMS.

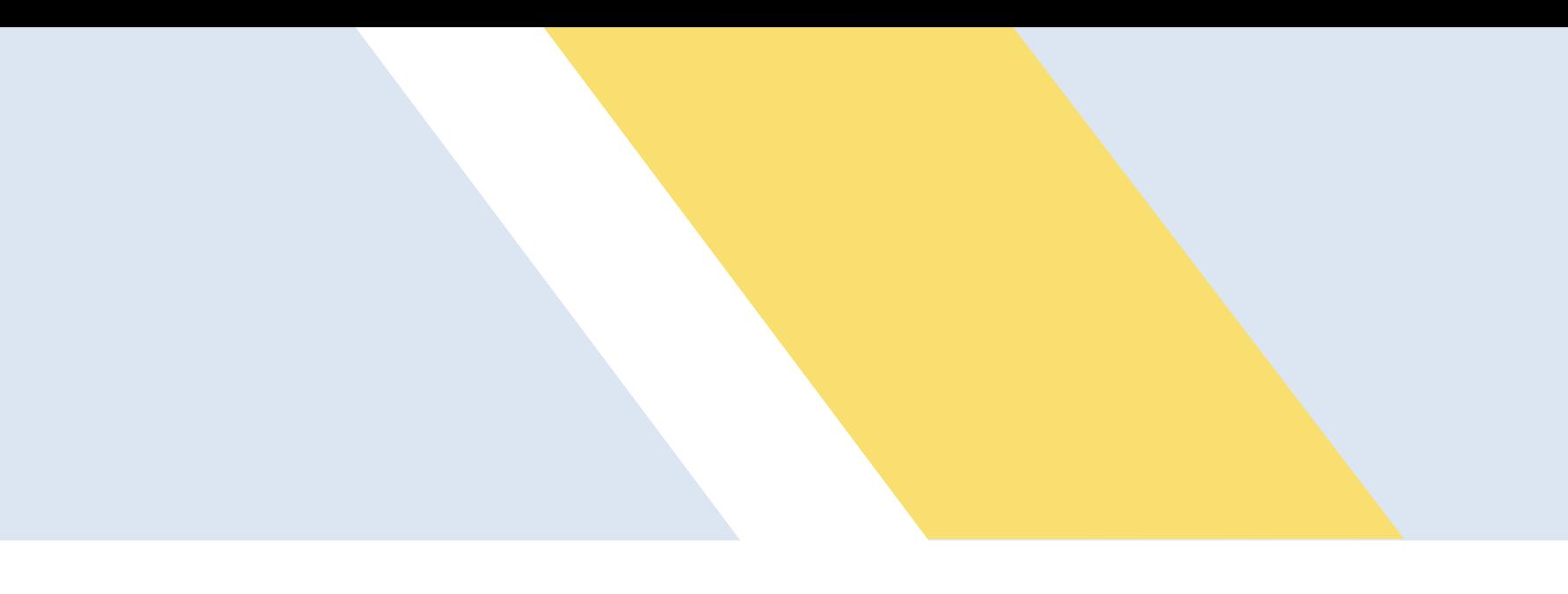

• **Isolation (Aislamiento o independencia):** Esto significa que los cambios de cada transacción son independientes de los cambios de otras transacciones que se ejecuten en ese instante, o sea que los datos afectados de una transacción no están disponibles para otras transacciones sino hasta que la transacción que los ocupa finalice por

• **Durability (Permanencia):** Después de que las transacciones hayan terminado, todos los cambios realizados son

- **BEGIN:** Empieza la transacción
- **SAVEPOINT [name]:** Le dice al DBMS la localización de un punto de retorno en la transacción si una parte de la transacción es cancelada. El DBMS guarda el estado de la transacción hasta este punto.
- **COMMIT:** Todos los cambios realizados por las transacciones deben ser permanentes y accesibles a las demás operaciones del DBMS.
- **ROLLBACK [savepoint]:** Aborta la actual transacción todos los cambios realizados deben ser revertidos.

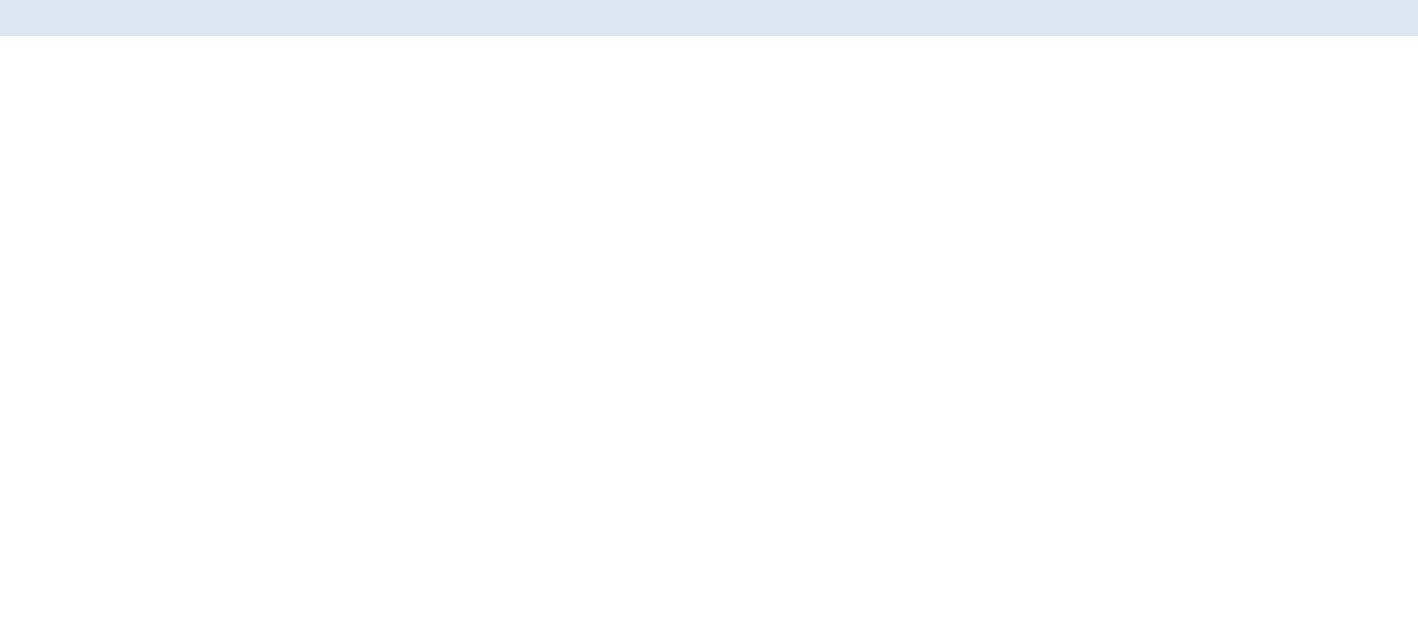

BEGIN; UPDATE table set column = 1; DELETE from table; ROLLBACK;

BEGIN; UPDATE table set column = column + 1; COMMIT;

BEGIN;

INSERT INTO table1 VALUES (1); SAVEPOINT my\_savepoint; INSERT INTO table1 VALUES (2); ROLLBACK TO SAVEPOINT my\_savepoint; INSERT INTO table1 VALUES (3); COMMIT;

- También se conocen como procedimientos almacenados.
- Permiten llevar a cabo muchas operaciones que normalmente tomarían varias consultas y operaciones.
- Permiten la reutilización y pueden funcionar como capa intermedia entre la aplicación y la base de datos.
- 

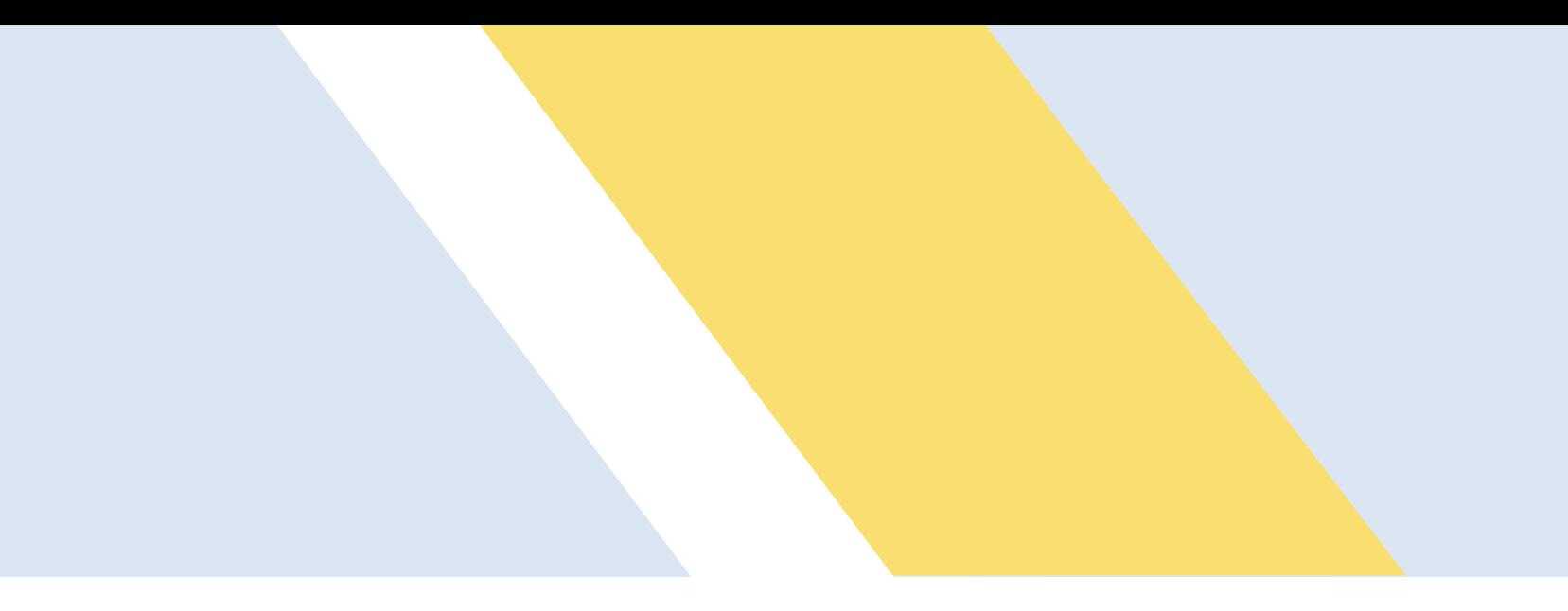

• Las funciones se pueden crear con el lenguaje de tu elección como son SQL, PL/SQL, C, Python, Java etc.

## Funciones

CREATE [ OR REPLACE ] FUNCTION name ( [ [ argmode ] [ argname ] argtype [ { DEFAULT | = } default\_expr ] [, ...] ] ) [ RETURNS rettype | RETURNS TABLE ( column\_name column\_type [, ...] ) ] { LANGUAGE lang\_name | WINDOW | IMMUTABLE | STABLE | VOLATILE | CALLED ON NULL INPUT | RETURNS NULL ON NULL INPUT | STRICT | [ EXTERNAL ] SECURITY INVOKER | [ EXTERNAL ] SECURITY DEFINER | COST execution\_cost | ROWS result\_rows SET configuration\_parameter { TO value | = value | FROM CURRENT } | AS 'definition' AS 'obj\_file', 'link\_symbol' } ... [ WITH ( attribute [, ...] ) ]

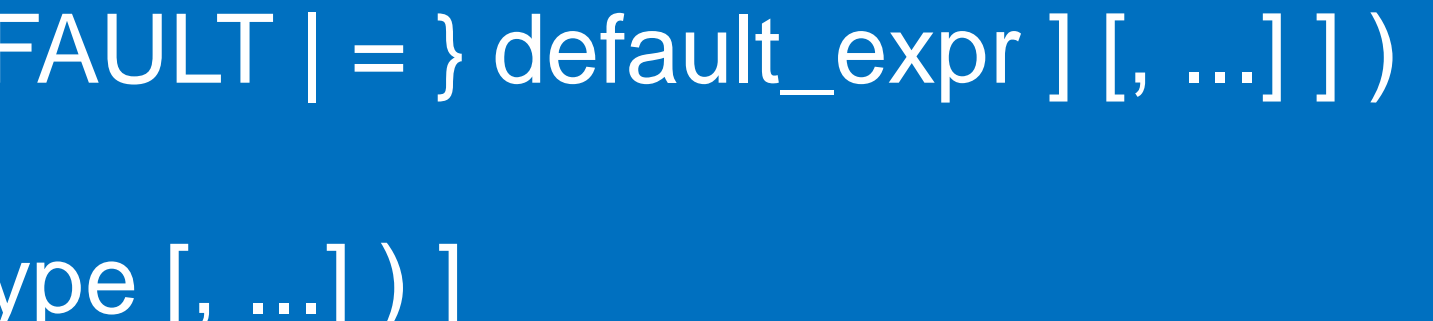

### Sintaxis

• **argmode:** El modo de un argumento: IN, OUT, INOUT o variadic. El valor predeterminado es IN. Los argumentos

• **argname:** El nombre de un argumento. Algunos idiomas (incluyendo PL / pgSQL, no SQL) le permiten usar el nombre en el cuerpo de la función. En cualquier caso, el nombre de la columna en el tipo de fila resultado. (Si se • **argtype:** El tipo de dato (s) de argumentos de la función (opcionalmente calificado por el esquema), si los hubiere. Los tipos de argumentos pueden ser tipos de base, compuesto, o de dominio, o pueden hacer referencia al tipo de

- **name:** Nombre de la función.
- OUT y INOUT no se pueden utilizar junto con la notación RETURNS TABLE.
- omite el nombre para un argumento de salida, el sistema escogerá un nombre de columna por defecto.)
- una columna de tabla.
- **default\_expr:** Una expresión para ser utilizada como valor por defecto si no se especifica el parámetro. La predeterminados también.
- salida: RECORD si hay varios parámetros de salida, o del mismo tipo que el parámetro de salida única.
- otra forma de declarar un parámetro denominado OUT.

expresión tiene que ser coercible para el tipo de argumento del parámetro. Sólo entrada (incluyendo INOUT) parámetros puede tener un valor por defecto. Todos los siguientes parámetros de entrada deben tener valores

• **rettype:** El tipo de dato de retorno. El tipo de retorno puede ser una base, compuesto, o el tipo de dominio, o puede hacer referencia al tipo de una columna de tabla. Si no se supone que la función devuelva un valor, especifique vacío como el tipo de retorno. Cuando existen parámetros OUT o INOUT, la cláusula RETURNS se puede omitir. Si está presente, debe estar de acuerdo con el tipo de resultado que implican los parámetros de • **column\_name**: El nombre de una columna de salida en la sintaxis RETURNS TABLE. Se trata efectivamente de

### • **lang\_name:** Lenguaje que la función ocupa. Puede ser SQL, C, Interno. El nombre puede ser encerrado en

• **WINDOW:** Indica que la función es una función de ventana en lugar de una función normal. Esta es actualmente

- **column\_type:** El tipo de datos de una columna de salida en la sintaxis RETURNS TABLE.
- comillas simples.
- sólo es útil para funciones escritas en C.
- **IMMUTABLE, STABLE, VOLATILE:** Estos atributos informan al optimizador de consultas sobre el comportamiento de la función. Si esta es omitida, volátil es la opción por defecto.
	- **INMUTABLE**: indica que la función no puede modificar la base de datos y siempre devuelve el mismo resultado cuando se les da los mismos valores de los argumentos
	- **STABLE:** indica que la función no puede modificar la base de datos, y que dentro de una única tabla de exploración de manera consistente devolverá el mismo resultado para los mismos valores de los argumentos, sino que su resultado podría cambiar a través de sentencias SQL. Esta es la selección apropiada de funciones cuyos resultados dependerá de las búsquedas de bases de datos, variables de parámetros (como la zona horaria actual, etc. No es apropiado para triggers AFTER)
	- **VOLATILE:** indica que el valor de la función puede cambiar, incluso dentro de un mismo recorrido de tabla, por lo que no puede ser optimizada. Relativamente pocas funciones de base de datos son volátiles en este sentido; algunos ejemplos son random (), currval (), timeofday (). Pro hay que tener en cuenta que cualquier función que tiene efectos secundarios debe clasificarse volátil, incluso si su resultado es bastante predecible; un ejemplo es setval ().

• **CALLED ON NULL INPUT: (valor determinado)** Indica que la función se llama normalmente cuando algunos de sus argumentos son nulos. Es responsabilidad del autor comprobar si hay valores nulos y en

• **RETURNS NULL ON NULL INPUT o STRICT:** La función siempre devuelve un valor nulo cuando alguno de sus argumentos sean nulos. Si se especifica este parámetro, la función no se ejecuta y regresa nulo

• **SECURITY INVOKER:** Especifica que la función va a ser ejecutado con los privilegios del usuario que lo esta

- **CALLED ON NULL INPUT, RETURNS NULL ON NULL INPUT, STRICT**
	- caso necesario responder de manera apropiada.
	- automáticamente.
- **[EXTERNAL] SECURITY INVOKER, [EXTERNAL] SECURITY DEFINER:**
	- llamando.
	-
- idiomas.
- default son 1000 filas.
- guarda el valor actual de la sesión.

• **SECURITY DEFINER** Especifica que la función va a ser ejecutado con los privilegios del usuario que lo creó. • **execution\_cost:** Un número positivo que da el costo estimado de ejecución para la función, en unidades de **cpu\_operator\_cost.** Si no se especifica el coste este será 1 para el lenguaje C y 100 unidades para los demás

• **result\_rows:** el número estimado de filas que el planificador debe esperar que la función retorne. El valor por

• **configuration\_parameter value:** La clausula SET establece el parámetro especificado. SET FROM CURRENT

• PostgreSQL permite la sobrecarga de funciones; es decir, el mismo nombre se puede utilizar para varias funciones

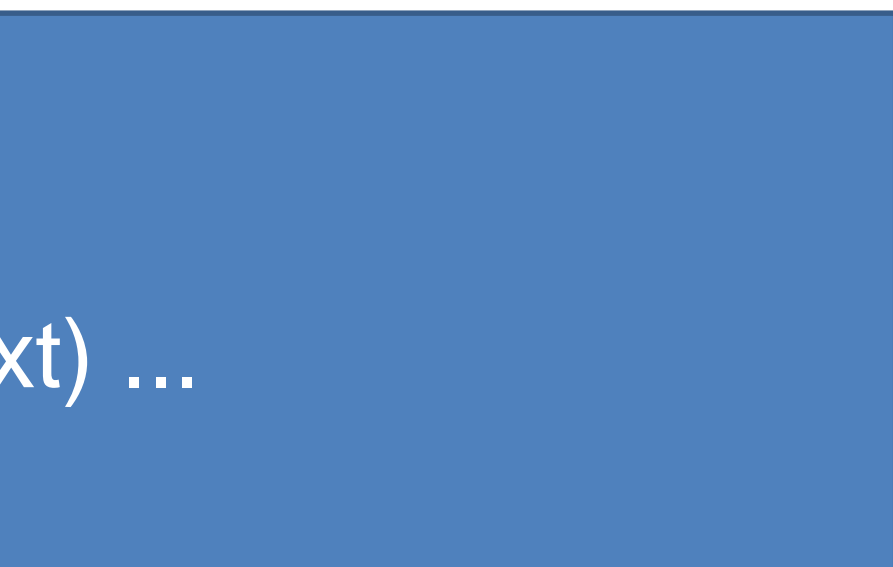

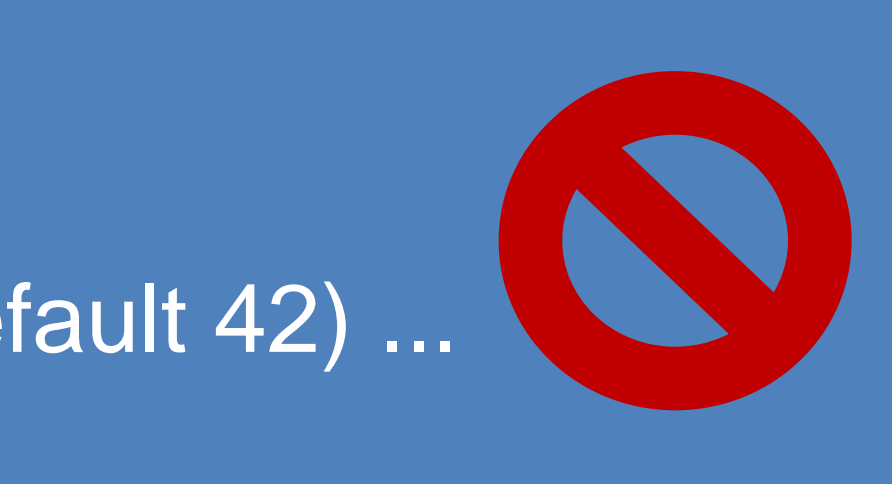

- diferentes, con la diferencia que tengan tipos de argumentos de entrada distintos.
- Sin embargo, los nombres de todas las funciones de C deben ser diferentes.

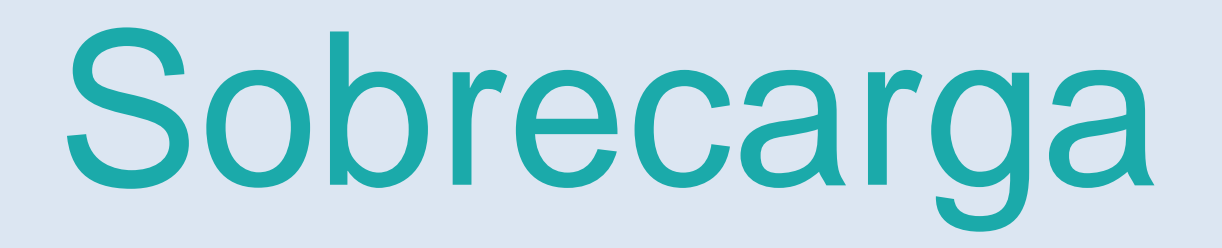

### CREATE FUNCTION foo(int) ... CREATE FUNCTION foo(int, out text) ...

### CREATE FUNCTION foo(int) ... CREATE FUNCTION foo(int, int default 42) ...

### Funciones

CREATE FUNCTION one() RETURNS integer AS \$\$ SELECT 1 AS result; **\$\$ LANGUAGE SQL;** 

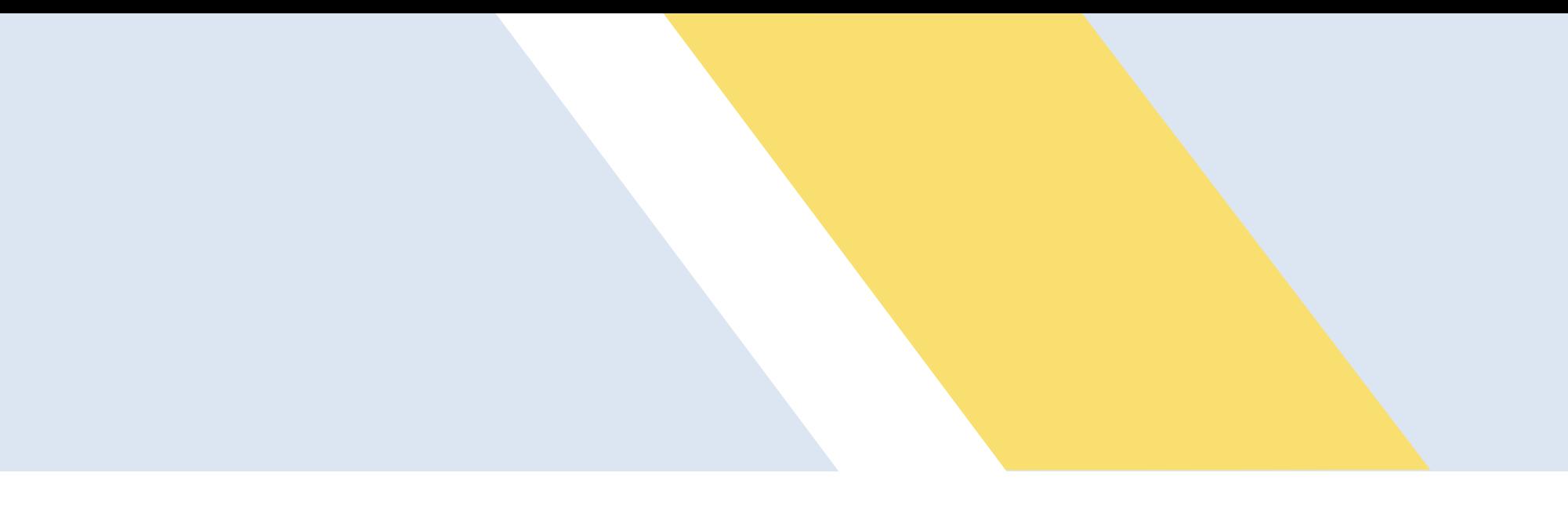

CREATE FUNCTION clean\_emp() RETURNS void AS ' DELETE FROM emp WHERE salary < 0; ' LANGUAGE SQL;

### Funciones

SELECT \$1 + \$2; **\$\$ LANGUAGE SQL;** 

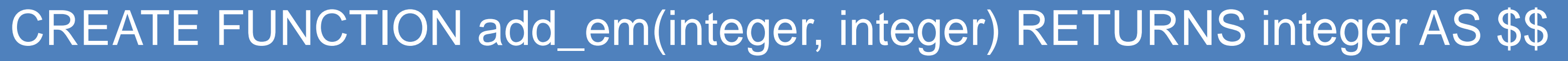

SELECT x + y; **\$\$ LANGUAGE SQL;** 

### CREATE FUNCTION add\_em(x integer, y integer) RETURNS integer AS \$\$

# Funciones PL/PgSQL

Es un lenguaje procedural para PostgreSQL

- Se puede utilizar para crear funciones y procedimientos de activación.
- Agrega estructuras de control al lenguaje SQL.
- Puede realizar cálculos complejos.
- Hereda todos los tipos definidos por el usuario, funciones y operadores.
- Se puede definir para ser de confianza para el servidor.
- Es fácil de usar.

- Con PL / pgSQL puede una serie de consultas dentro de la base de datos, teniendo así la potencia de un lenguaje procesal y la facilidad de uso de SQL, pero con un considerable ahorro de comunicación entre el cliente / servidor. • idas y vueltas adicionales entre el cliente y el servidor se eliminan
- El cliente no necesita ser transferido entre el servidor y el cliente.
- Varias rondas de análisis de la consulta se pueden evitar Esto puede resultar en un aumento de rendimiento considerable en comparación con una aplicación que no utiliza las funciones almacenadas.

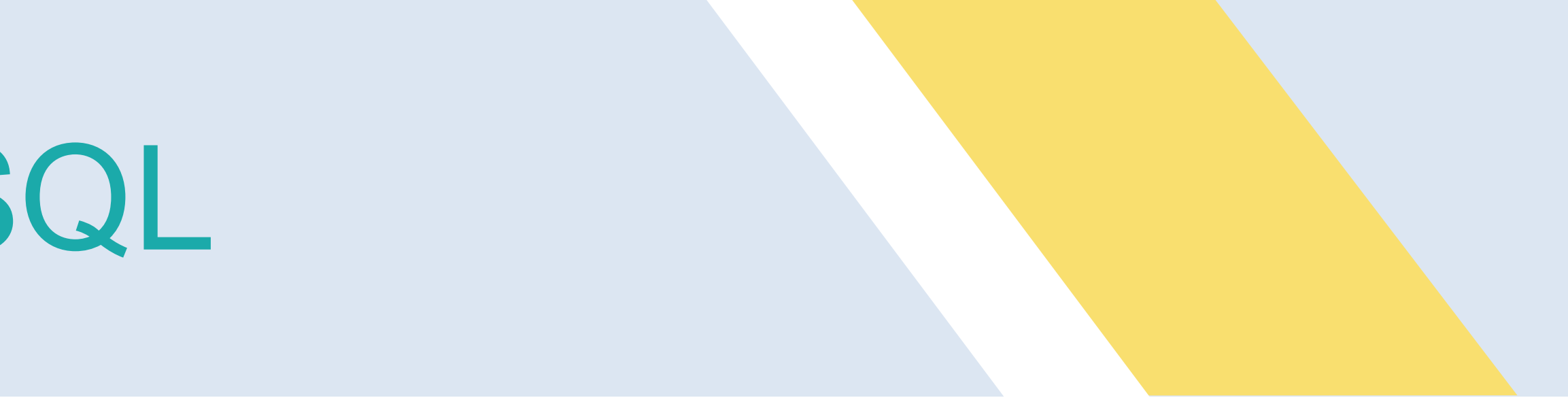

# Funciones PL/PgSQL

CREATE FUNCTION somefunc() RETURNS integer AS \$\$ DECLARE quantity integer := 30; BEGIN RAISE NOTICE 'Quantity here is %', quantity; -- Prints 30 quantity  $:= 50$ ; RAISE NOTICE 'Quantity here is %', quantity; -- Prints 50 RETURN quantity; END; \$\$ LANGUAGE plpgsql;

<https://www.postgresql.org/docs/9.5/static/plpgsql.html>

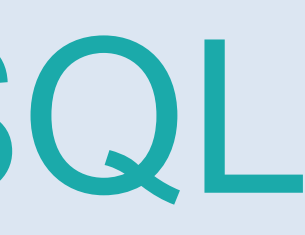

CREATE FUNCTION somefunc() RETURNS integer AS \$\$ **<< padre >>** DECLARE quantity integer := 30; BEGIN RAISE NOTICE 'Quantity here is %', quantity; -- Prints 30 quantity  $:= 50$ ; -- Create a subblock **DECLARE** quantity integer := 80; BEGIN RAISE NOTICE 'Quantity here is %', quantity; -- Prints 80 RAISE NOTICE 'Outer quantity here is %', **padre**.quantity; -- Prints 50 END; RAISE NOTICE 'Quantity here is %', quantity; -- Prints 50

RETURN quantity; END; SS LANGUAGE plpgsql;

# Funciones PL/PgSQL

## Funciones PL/PgSQL

CREATE FUNCTION sales\_tax(real) RETURNS real AS \$\$ DECLARE subtotal ALIAS FOR \$1; BEGIN RETURN subtotal \* 0.06; END; SS LANGUAGE plpgsql;

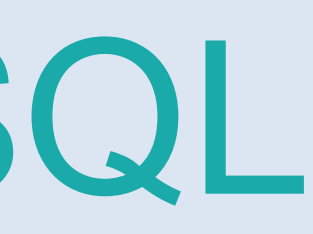

CREATE FUNCTION sales\_tax(subtotal real) RETURNS real AS \$\$ BEGIN RETURN subtotal \* 0.06; END; \$\$ LANGUAGE plpgsql;

# Funciones PL/PgSQL

CREATE FUNCTION sales\_tax(real) RETURNS real AS \$\$ DECLARE hijo record; BEGIN FOR hijo IN SELECT \* FROM tabla LOOP END LOOP; END; \$\$ LANGUAGE 'plpgsql' **VOLATILE** RETURNS NULL ON NULL INPUT SECURITY INVOKER COST 100;

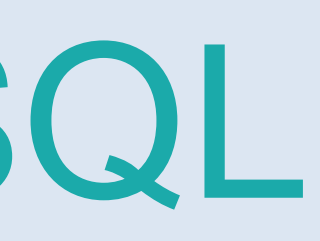

Acción definida en una tabla de nuestra base de datos y ejecutada automáticamente por una función programada por nosotros. Esta acción se activará, según la definamos, cuando realicemos un INSERT, un UPDATE ó un DELETE.

Un disparador se puede definir de las siguientes maneras:

- Para que ocurra ANTES de cualquier INSERT, UPDATE ó DELETE
- Para que ocurra DESPUES de cualquier INSERT, UPDATE ó DELETE
- Para que se ejecute una sola vez por comando SQL (statement-level trigger)
- Para que se ejecute por cada línea afectada por un comando SQL (row-level trigger)

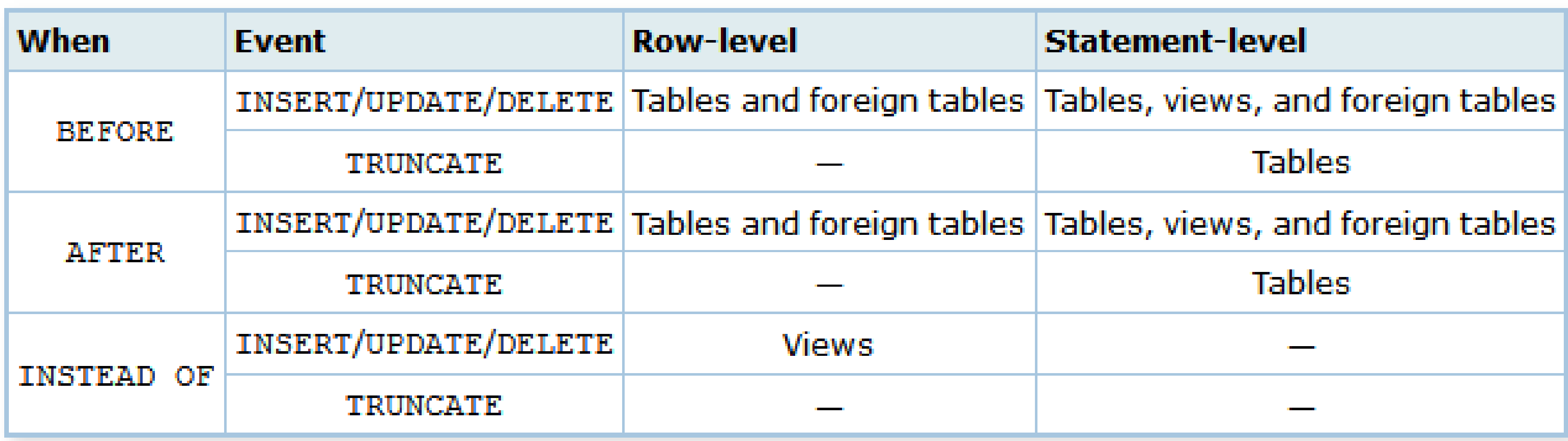

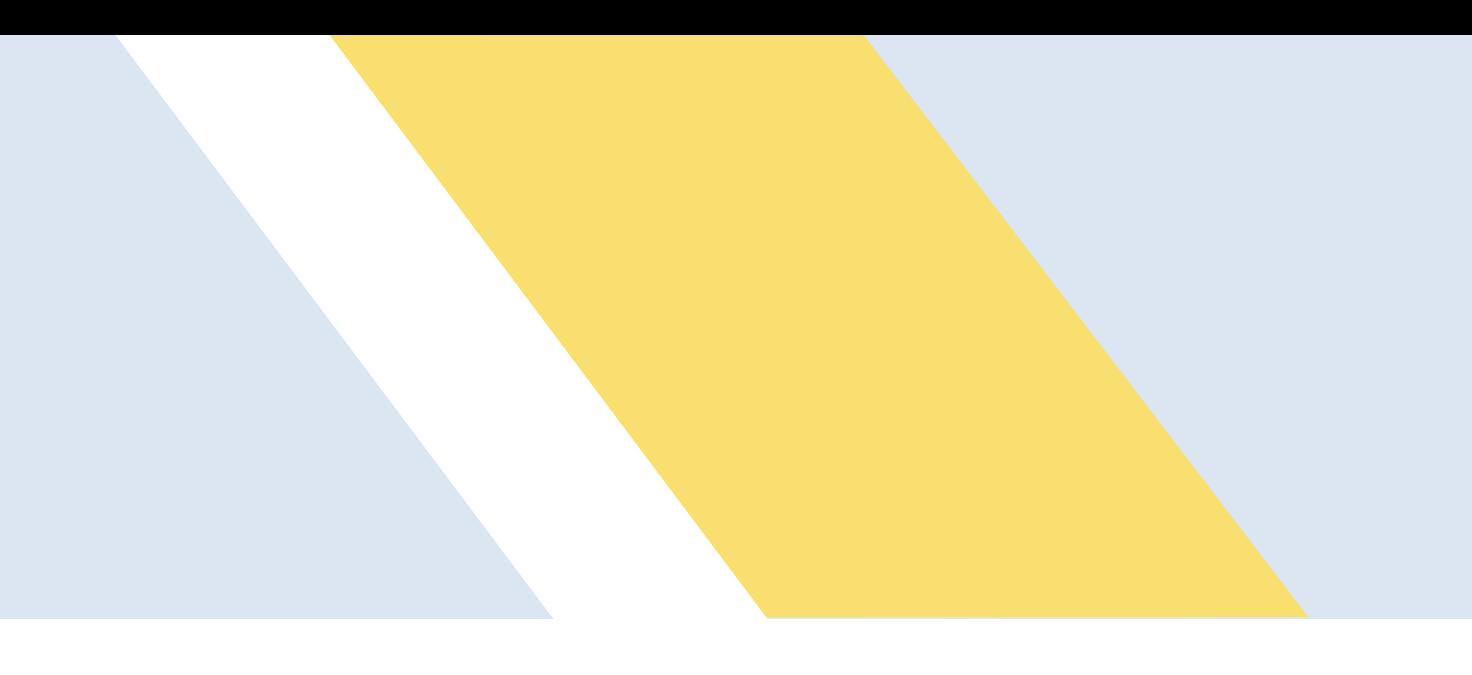

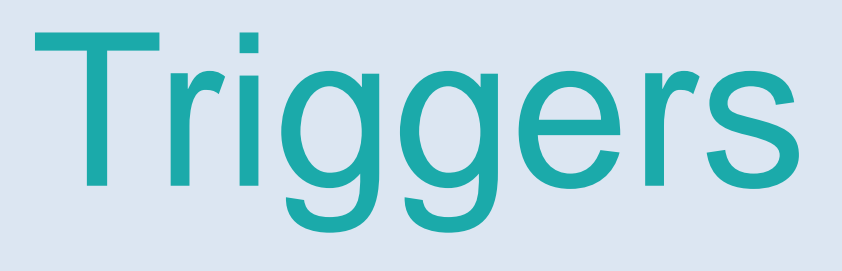

### CREATE [ CONSTRAINT ] TRIGGER name { BEFORE | AFTER | INSTEAD OF } { event [

- [ NOT DEFERRABLE | [ DEFERRABLE ] [ INITIALLY IMMEDIATE | INITIALLY
	-
	-

INSERT UPDATE [ OF column\_name [, ... ] ] DELETE **TRUNCATE** 

OR ... ] } ON table\_name [ FROM referenced\_table\_name ] DEFERRED ] ] [ FOR [ EACH ] { ROW | STATEMENT } ] [ WHEN ( condition ) ] EXECUTE PROCEDURE function\_name ( arguments )

where event can be one of:

# Triggers

desencadenante de la misma mesa. El nombre no puede ser calificado por el esquema - el gatillo hereda el esquema de su tabla. Para un disparador restricción, este es también el nombre que se utilizará cuando se

• Solo para el evento UPDATE se puede especificar el nombre de los campos UPDATE OF column\_name1 [,

- **NAME:** El nombre se le asigna el nuevo gatillo. Esto debe ser distinto del nombre de cualquier otro modifica el comportamiento del disparador en el SET CONSTRAINTS
- **BEFORE, AFTER ó INSTEAD OF:** Determina si la función se llama antes, después o en lugar del evento.
	- Un CONSTRAINT trigger sólo se puede especificar como DESPUÉS.
- **EVENT:** Evento que dispara el trigger puede ser INSERT, UPDATE, DELETE o TRUNCATE.
	- Para eventos múltiples se puede especificar mediante OR.
	- column\_name2 ... ]
- **TABLE\_NAME:** nombre de la tabla, vista o tabla externa.
- constraint triggers.
- **DEFERRABLE, NOT DEFERRABLE, INITIALLY IMMEDIATE ó INITIALLY DEFERRED:** El tiempo que se ejecutara el disparador. Esta opcion solo puede ser especificada para constraint triggers.
- constraint triggers.

• **REFERENCED\_TABLE\_NAME:** el nombre de la otra tabla referenciada por el constraint. Esta opción es usada por las llaves foráneas y no es recomendable para uso general. Esta opción solo puede ser especificada para

• **FOR EACH ROW ó FOR EACH STATEMENT:** Especifica si el procedimiento de activación debe ser encendido una vez para cada fila afectada o sólo una vez por cada instrucción SQL. Si no se especifica ninguno ó FOR EACH STATEMENT es el valor predeterminado. La opción de FOR EACH ROW solo puede ser especificada para

• **CONDITION:** Una expresión booleana que determina si la función de disparo en realidad se ejecutará. En FOR EACH ROW la condición puede referirse a valores nuevos o viejos (OLD.column\_name o NEW.column\_name). En

- INSERT triggers no se puede referir a OLD y en DELETE triggers no se puede referir a NEW.
- **FUNCTION\_NAME:** Nombre de la función a ejecutarse declarada por el usuario sin argumentos y el tipo de dato de regreso es trigger.
- numéricas , nombre simples

• **ARGUMENTOS:** lista separada por comas de los argumentos . Los argumentos deben ser constantes de cadena o

- **NEW:** Tipo de dato RECORD; Variable que contiene la nueva fila de la tabla para las operaciones INSERT/UPDATE en disparadores del tipo row-level. Esta variable es NULL en disparadores del tipo statement-level.
- **OLD:** Tipo de dato RECORD; Variable que contiene la antigua fila de la tabla para las operaciones UPDATE/DELETE en disparadores del tipo row-level. Esta variable es NULL en disparadores del tipo statement-level.
- **TG\_NAME:** Tipo de dato name; variable que contiene el nombre del disparador que está usando la función actualmente. • **TG\_WHEN:** Tipo de dato text; una cadena de texto con el valor BEFORE o AFTER dependiendo de como el disparador que
- está usando la función actualmente ha sido definido
- **TG\_LEVEL:** Tipo de dato text; una cadena de texto con el valor ROW o STATEMENT dependiendo de como el disparador que está usando la función actualmente ha sido definido
- **TG\_OP:** Tipo de dato text; una cadena de texto con el valor INSERT, UPDATE o DELETE dependiendo de la operación que ha activado el disparador que está usando la función actualmente.
- **TG\_RELID:** Tipo de dato oid; el identificador de objeto de la tabla que ha activado el disparador que está usando la función actualmente.

# Variables Especiales en PL/pgSQL

• **TG\_RELNAME:** Tipo de dato name; el nombre de la tabla que ha activado el disparador que está usando la función

• **TG\_TABLE\_SCHEMA:** Tipo de dato name; el nombre de la schema de la tabla que ha activado el disparador que está

- actualmente. Esta variable es obsoleta y puede desaparecer en el futuro. Usar TG\_TABLE\_NAME.
- **TG\_TABLE\_NAME:** Tipo de dato name; el nombre de la tabla que ha activado el disparador que está usando la función actualmente.
- usando la función actualmente.
- 
- Indices inválidos (menores que 0 ó mayores/iguales que tg\_nargs) resultan en valores nulos.

• **TG\_NARGS:** Tipo de dato integer; el número de argumentos dados al procedimiento en la sentencia CREATE TRIGGER. • **TG\_ARGV[]:** Tipo de dato text array; los argumentos de la sentencia CREATE TRIGGER. El índice empieza a contar desde 0.

# Variables Especiales en PL/pgSQL

### CREATE TABLE numeros( numero bigint NOT NULL, cuadrado bigint, cubo bigint, raiz2 real, raiz3 real, PRIMARY KEY (numero) );

# Triggers

### CREATE OR REPLACE FUNCTION proteger\_datos() RETURNS TRIGGER AS \$proteger\_datos\$

DECLARE BEGIN END;

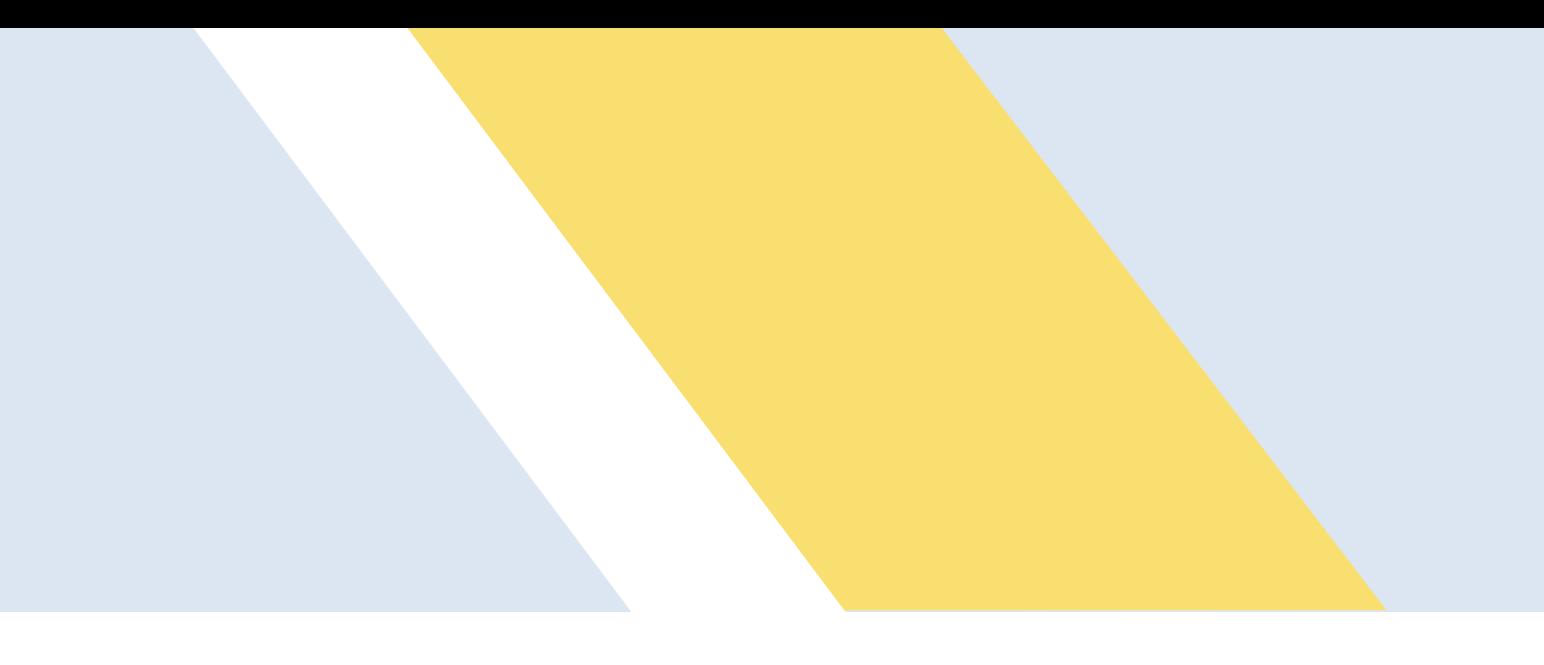

- 
- 
- RETURN NULL;
	-
- \$proteger\_datos\$
- LANGUAGE plpgsql;

### CREATE TRIGGER proteger\_datos BEFORE DELETE ON numeros FOR EACH ROW EXECUTE PROCEDURE proteger\_datos();

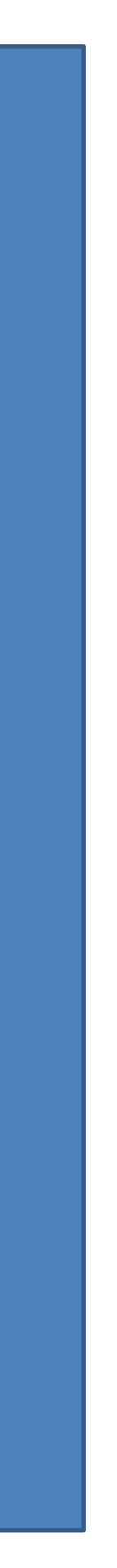

# Triggers

CREATE OR REPLACE FUNCTION rellenar\_datos() RETURNS TRIGGER AS \$rellenar\_datos\$ DECLARE BEGIN

NEW.cuadrado := power(NEW.numero,2); NEW.cubo := power(NEW.numero,3); NEW.raiz2 := sqrt(NEW.numero); NEW.raiz3 := cbrt(NEW.numero); RETURN NEW;

END;

\$rellenar\_datos\$ LANGUAGE plpgsql;

CREATE TRIGGER rellenar\_datos BEFORE INSERT OR UPDATE ON numeros FOR EACH ROW EXECUTE PROCEDURE rellenar\_datos();

-- Borrar el trigger DROP TRIGGER proteger\_datos ON numeros;

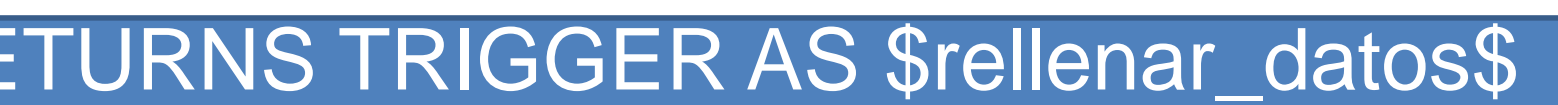

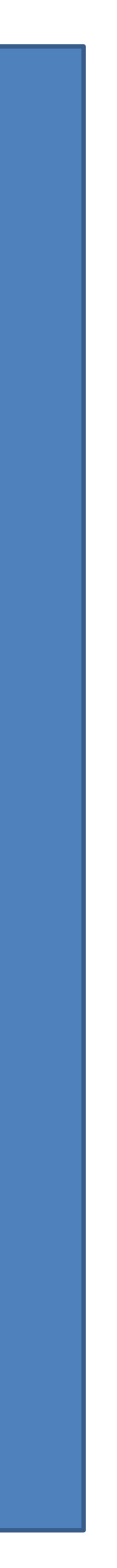

### CREATE OR REPLACE FUNCTION proteger\_y\_rellenar\_datos() RETURNS TRIGGER AS \$proteger\_y\_rellenar\_datos\$

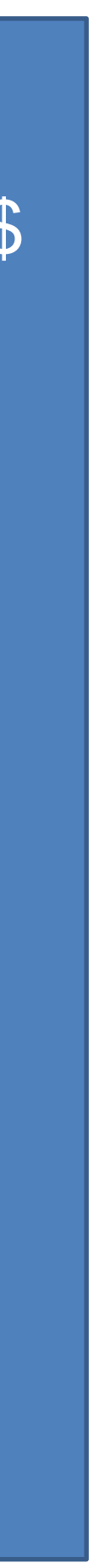

# **Triggers**

DECLARE BEGIN IF (TG\_OP = 'INSERT' OR TG\_OP = 'UPDATE' ) THEN NEW.cuadrado := power(NEW.numero,2); NEW.cubo := power(NEW.numero,3); NEW.raiz2 := sqrt(NEW.numero); NEW.raiz3 := cbrt(NEW.numero); RETURN NEW; ELSEIF (TG\_OP = 'DELETE') THEN RETURN NULL; END IF; END; \$proteger\_y\_rellenar\_datos\$ LANGUAGE plpgsql;

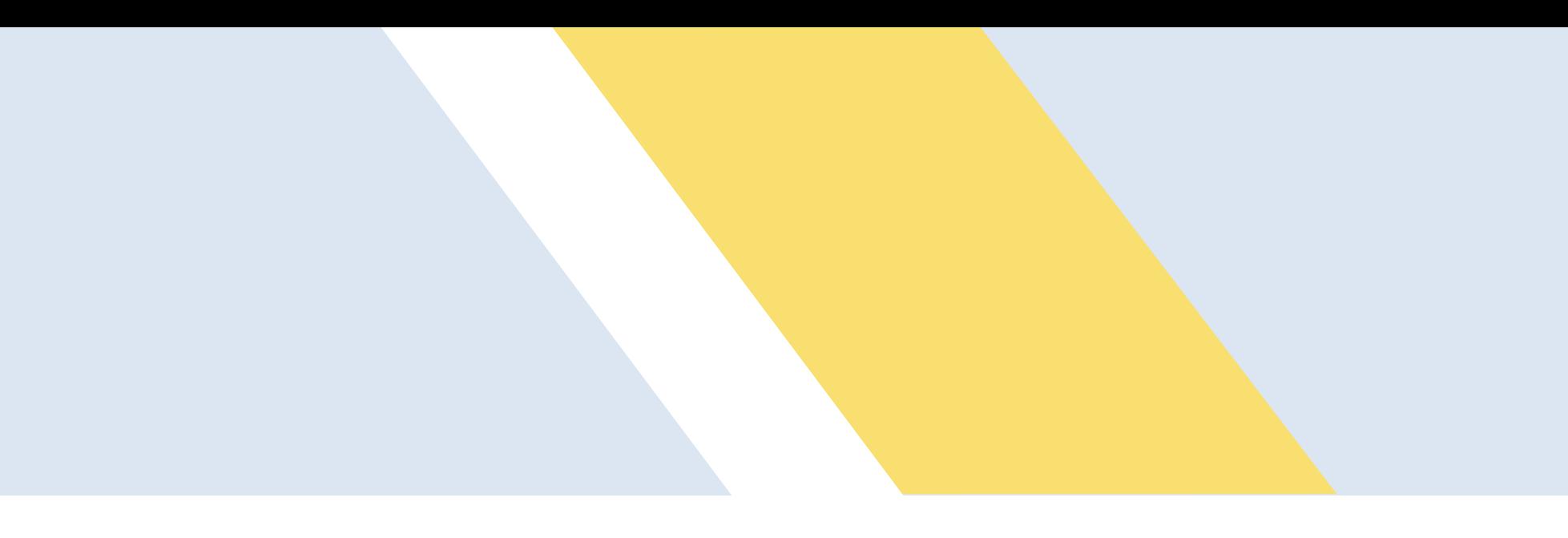

# Full Text Search

• Pre procesa los índices de los documentos y este se guarda para una mayor rapidez, esto

• Convertir los documentos en tokens: identificar los diferentes tipos de tokens como son

- La búsqueda de texto completo ( o simplemente Búsqueda de texto) proporciona la capacidad de identificar el lenguaje natural que contenga una consulta y opcionalmente ordenarlos por relevancia.
- incluye:
	- números, palabras, palabras complejas, direcciones de correo electrónico.
	- stop words. para esto postgreSQL usa diccionarios.
	- es representado por una matriz ordenada de lexemas y posiciones.

• Convertir los tokens en lexemas. Los lexemas son cadenas parecidas a los tokens pero estas son normalizadas por ejemplo quitar las mayúsculas, quitar los sufijos, eliminar las

• Almacenar los documentos pre procesados para optimizar la consulta. Cada documento

### Documento

### SELECT campo\_1 || ' ' || campo\_2 || ' ' campo\_n as documento FROM <<tabla>> WHERE <<condiciones>>;

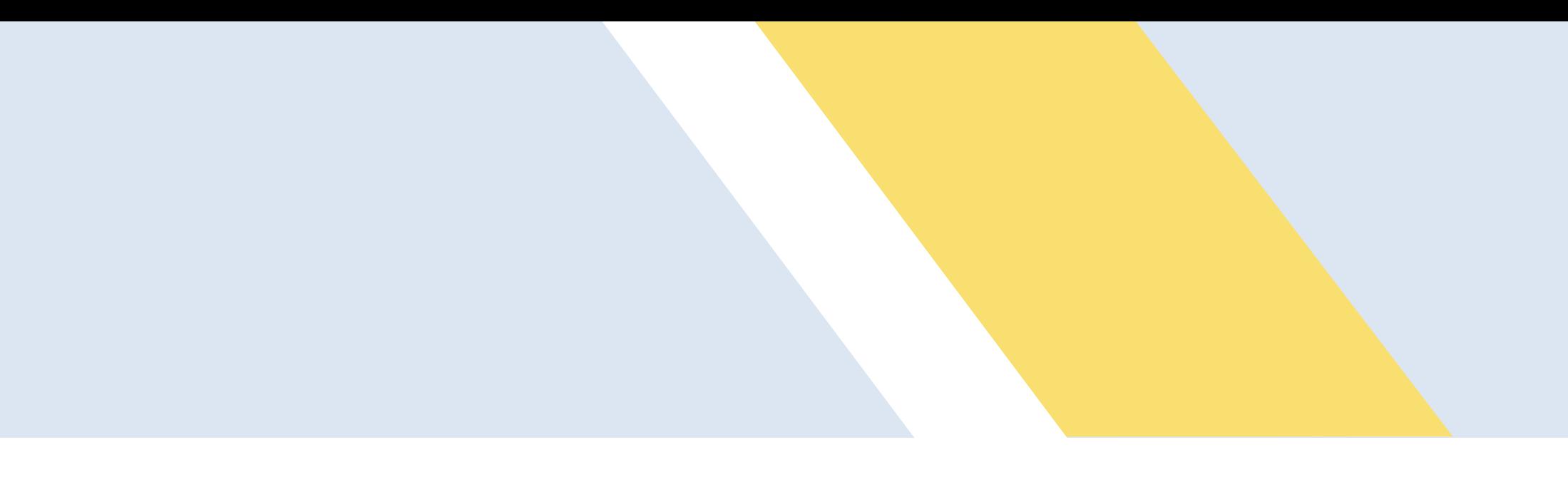

SELECT coalesce(campo\_1, '') || coalesce(campo\_2, ' ') || coalesce(campo\_n, ' ') as documento FROM <<tabla>> WHERE << condiciones>>;

- Es la unidad mínima de búsqueda.
- En Postgres, un documento es un campo en una fila de una tabla, o quizá una concatenación de varios campos, de una misma tabla o de más de una con un join.
- Al combinar campos suele ser conveniente usar la función coalesce para convertir los valores NULL en ", de otro modo si un campo es nulo, el documento entero será nulo, por la propiedad de que tiene el valor NULL de que genera NULL al participar en cualquier expresión.

tsvector

• Es un tipo de datos de Postgres, que consiste en una lista de palabras extraídas de un documento. Las palabras están normalizadas, es decir, se eliminan las palabras "stopwords" (artículos, conjunciones, etc.) y los signos de puntuación, y el resto de palabras se reducen a su lexema básico. Finalmente se añade a cada palabra en qué posición o posiciones del documento aparece.

SELECT 'A fat cat - sat on a mat and ate a fat rat'::tsvector; tsvector ----------------------------------------------------- '-' 'A' 'a' 'and' 'ate' 'cat' 'fat' 'mat' 'on' 'rat' 'sat' SELECT to\_tsvector('english', 'A fat cat - sat on a mat and ate a fat rat'); to\_tsvector; ----------------------------------------------------- 'ate':9 'cat':3 'fat':2,11 'mat':7 'rat':12 'sat':4

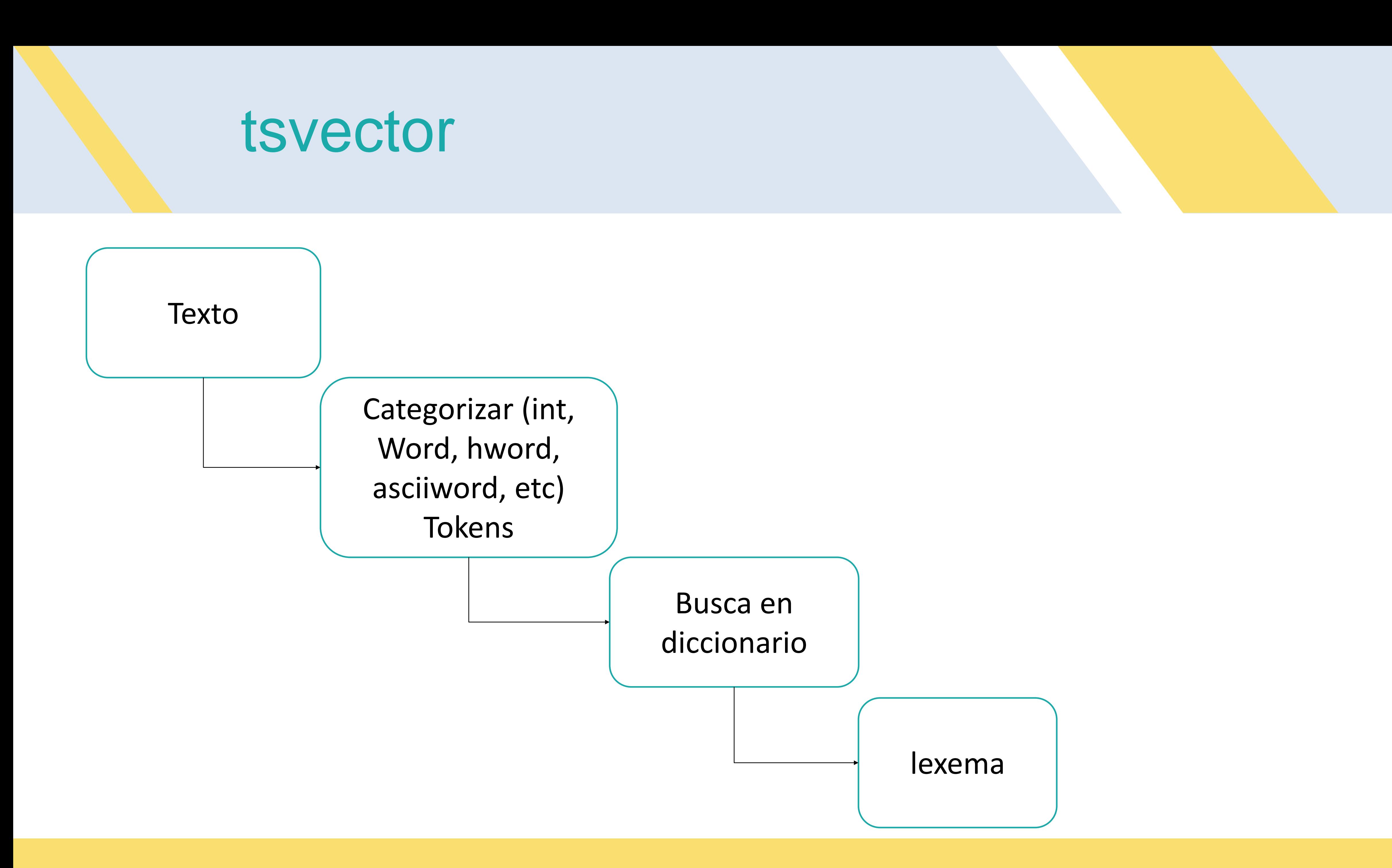

tsquery

- búsqueda de texto completo.
- Operadores & (and), | (or) y ! (not), y paréntesis ().
- También existe una función to\_tsquery para convertir un string en un tsquery

• Es un tipo de datos que nos brinda herramientas adicionales para consultar el vector de

SELECT to\_tsquery('english', 'Fat & (Rat | Cat)'); to\_tsquery --------------------------- 'fat' & ( 'rat' | 'cat' )

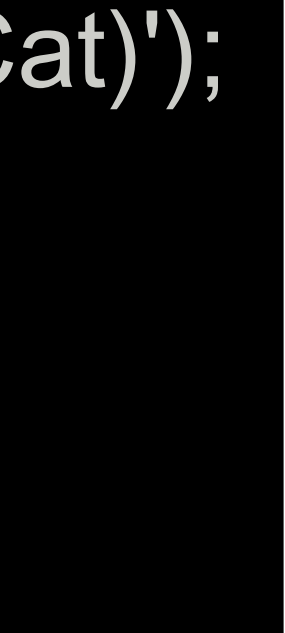

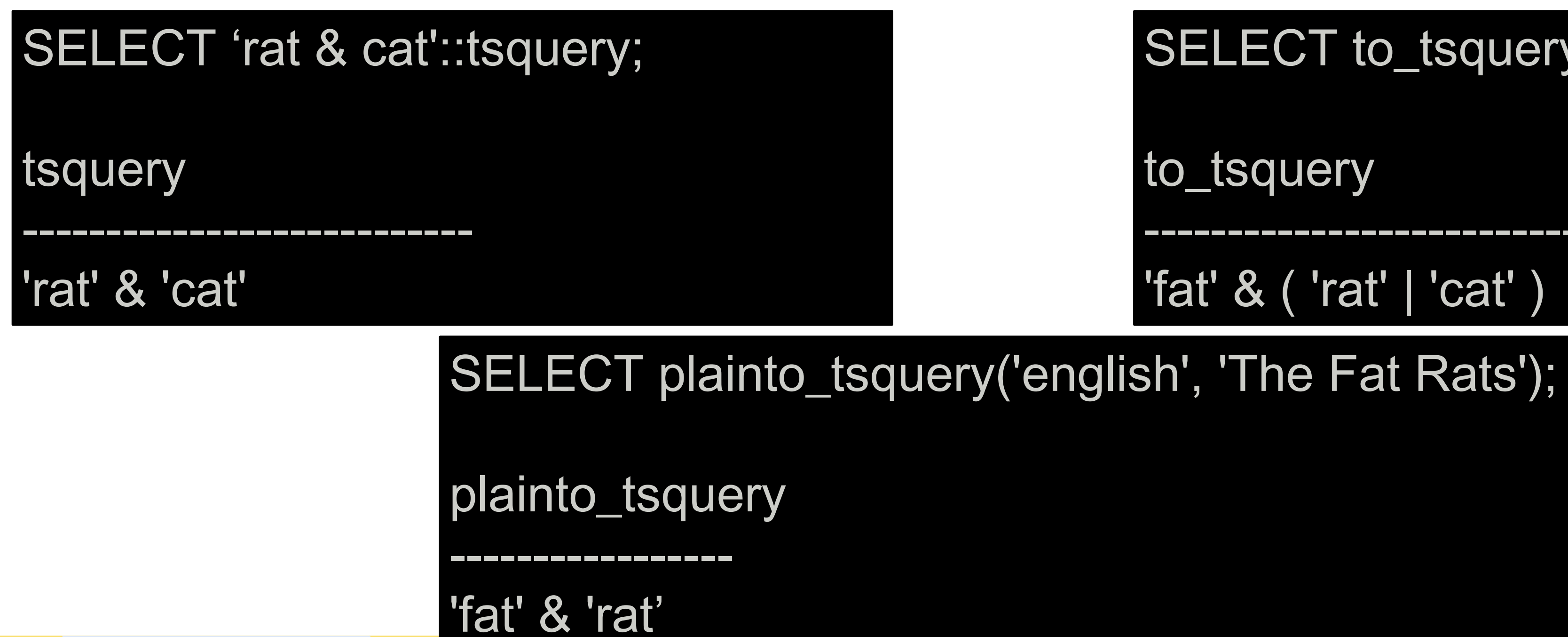
### Operadores

• El FTS en PostgreSQL está basada en el operador @ @, el cual retorna true si un tsvector (documento) coincide con una tsquery (consulta). No importa el orden en el que se pongan:

#### SELECT \* FROM <<tabla>> WHERE tsvector @@ to\_tsquery('keyword');

#### SELECT \* FROM <<tabla>> WHERE tsvector @@ plainto\_tsquery('cadena de texto');

# Resaltar Resultados (Highlight)

- La siguiente cosa interesante que podemos hacer con los resultados de nuestro texto completo es poner de relieve las palabras relevantes.
- PostgreSQL nos ofrece la función: ts\_headline().

SELECT title, ts\_headline('english', description, query) AS description FROM film, to\_tsquery('english','Panorama') query WHERE fulltext @@ query ORDER BY title ASC;

SELECT title, ts\_headline('english', description, query, 'StartSel = <<<, StopSel = >>>') AS description FROM film, to\_tsquery('english','Panorama') query WHERE fulltext @@ query ORDER BY title ASC;

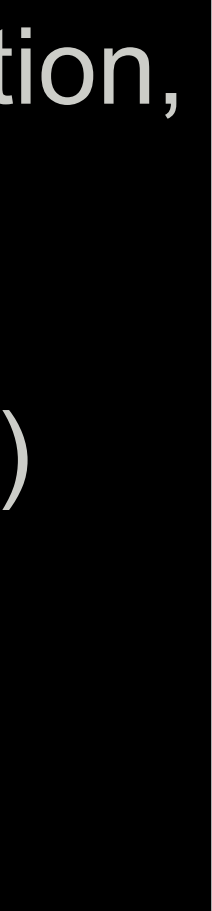

### Peso a columnas

• La función setweight se puede utilizar para etiquetar las entradas de un tsvector con un

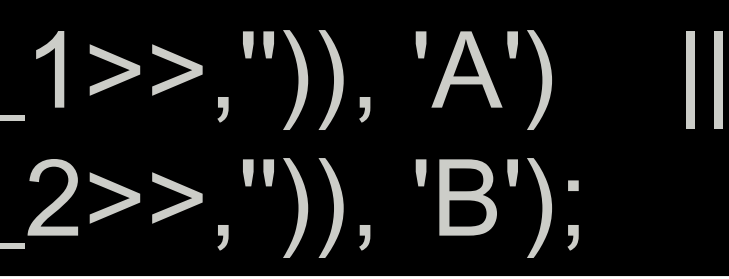

- peso dado, donde un peso es una de las letras A, B, C, o D.
- Los pesos por default son de la D a la A : {0.1, 0.2, 0.4, 1.0}

UPDATE <<tabla>> SET <<campo>> = setweight(to\_tsvector(coalesce(<<campo\_1>>,")), 'A') || setweight(to\_tsvector(coalesce(<<campo\_2>>,'')), 'B');

# Ranking de Resultados (Ranking)

• Hay dos funciones predefinidas (ts\_rank y ts\_rank\_cd) que calculan la relevancia de un documento respecto de un tsquery, en función del número de veces que se encuentra cada término de búsqueda, la posición dentro del documento, etc.

SELECT <<campo>>, ts\_rank\_cd(<<campo\_2>>, query) AS rank FROM <<tabla>>, to\_tsquery('english','<<palabra>>') query WHERE  $<<$ campo\_2>> @@ query;

Esta función calcula el ranking cover density, como se describe en el artículo "Relevance Ranking for One to Three Term Queries" en la revista "Information Processing and Management", 1999.

SELECT <<campo>>, ts\_rank((<<campo\_2>>, query) AS rank FROM <<table>>, to\_tsquery('english', '<<palabra>>') query WHERE <<campo\_2>> @@ query;

Basado en la frecuencia de aparicion de sus lexemas.

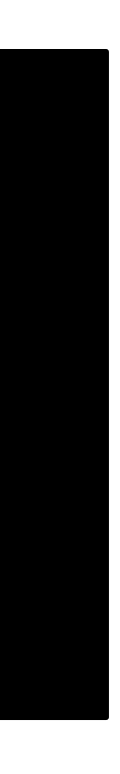

# Índices

- GIST (Generalized Search Tree)
	- El GiST sí no es algo que es único a PostgreSQL, es un proyecto en sí mismo y su concepto se presenta en una biblioteca de C llamada libGist.
	- Siempre devolverá un no si no hay coincidencia o un tal vez si hay. Debido a este comportamiento PostgreSQL tiene que ir y comprobar manualmente todos los tal vez 's y verificar que si coincidan.
	- Las grandes ventajas son el hecho de que el índice se crea más rápido y la actualización de un índice es menos costosa.
- GIN (Generalized Inverted Index)
	- Es un índice determinista, devolverá verdadero si hay coincidencias.
	- No almacena pesos en los lexemas.
	- Entre mas grande se vuelva el índice mas lento será su actualización.

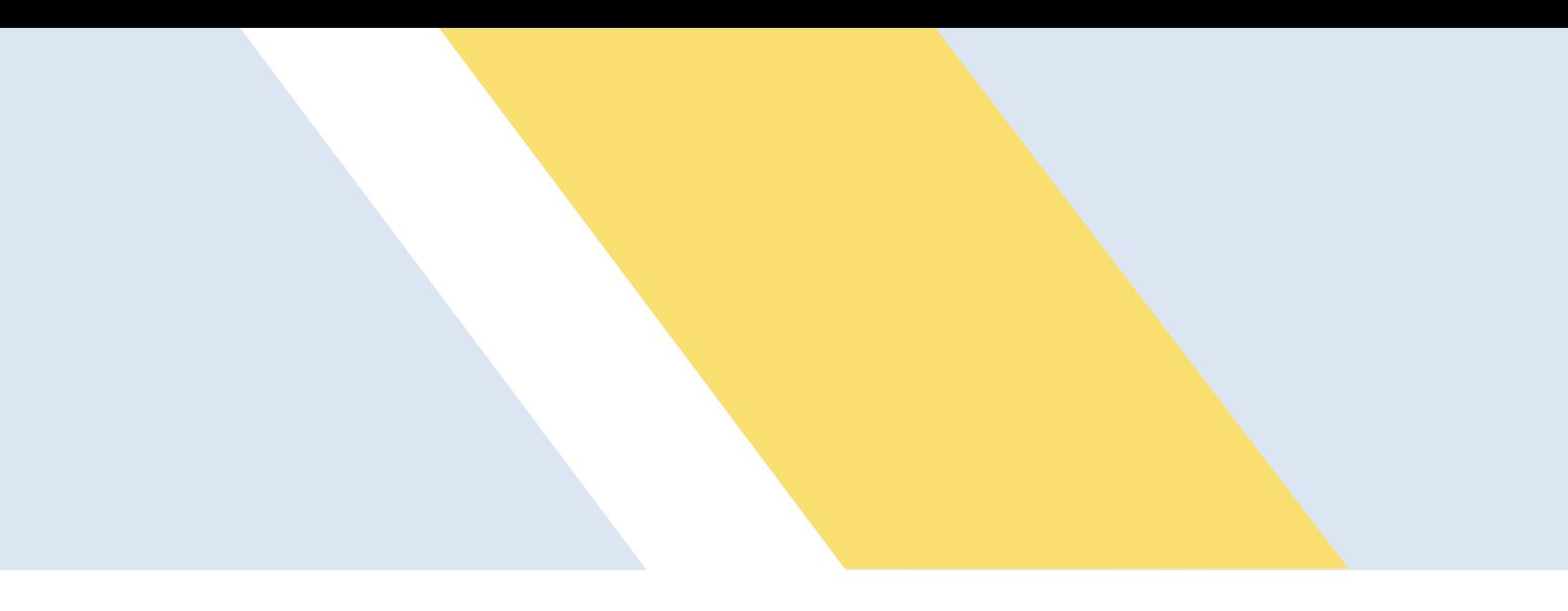

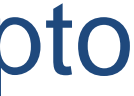

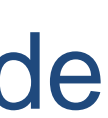

# GIST o GIN?

• Los índices GIST usan un hash de longitud fija, que es bastante eficiente en espacio. Pero puede ocurrir que varios documentos generen el mismo hash, por lo que en una búsqueda aparecerán ambos cuando quizá sólo se esté buscando uno de ellos. Estos índices son buenos cuando los documentos no tienen muchas palabras (por debajo de 10.000). Es útil además definir una buena configuración que elimine todas las palabras posibles y normalice mucho.

• Los GIN en cambio, no tienen estas limitaciones, pero ocupan bastante más espacio, y son más lentos de actualizar, aunque son más rápidos de leer. La regla general suele ser usar GIN si los datos cambian poco o si hay muchas palabras distintas, y GIST para datos muy dinámicos pero sin demasiadas palabras, o si el espacio es muy importante.

#### CREATE INDEX index\_name ON <<tabla>> USING gin(<<campo>>);

CREATE INDEX index\_name ON <<tabla>> USING gist(<<campo>>);

# Preparando el buscador

- Revisar si hay alguna configuración, diccionario que nos ayude:
	- \dF listado de configuraciones de búsqueda de texto.
	- **\dFd diccionarios**
	- **\dfp analizadores**
	- **\dFt plantillas**

• El diccionario Español que tiene por default PostgreSQL tiene problemas con los acentos en palabras agudas.

SELECT to\_tsquery('spanish', 'habitacion');

SELECT to\_tsquery('spanish', 'habitación');

# Preparando el buscador

- Crear un lenguaje.
- Ocupar la extensión unaccent.
	- Es un diccionario de búsqueda de texto que elimina acentos (signos diacríticos) de los lexemas. Es un diccionario de filtrado, lo que significa su salida siempre pasa al siguiente diccionario (si existe), a diferencia del comportamiento normal de los diccionarios.

• Creamos la extensión para usarla en nuestra base de datos

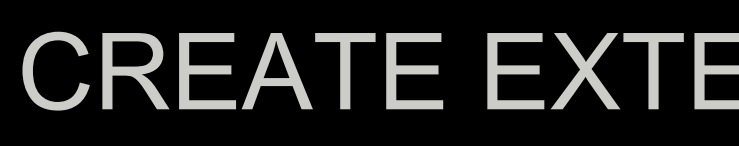

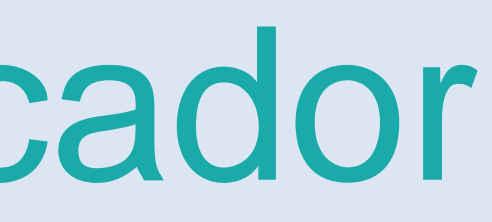

- select \* from pg\_available\_extensions; (extensiones disponibles)
	-

select \* from pg\_extension; (extensiones habilitadas)

CREATE EXTENSION unaccent;

### Preparando el buscador

• Creamos y configuramos la configuración de búsqueda

CREATE TEXT SEARCH CONFIGURATION <<nombre>>> ( COPY = spanish );

ALTER TEXT SEARCH CONFIGURATION <<nombre>>> ALTER MAPPING FOR hword, hword\_part, word WITH unaccent, spanish\_stem;

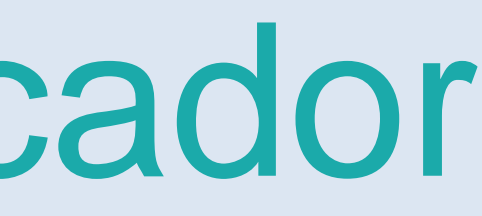

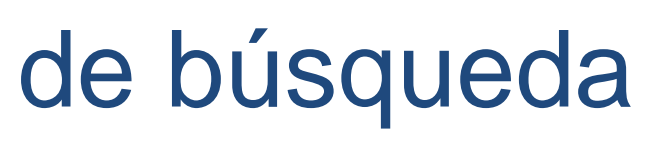

# Ligas de interés

- <https://www.postgresql.org/docs/9.6/static/index.html> (General)
- <https://www.postgresql.org/docs/9.6/static/datatype.html> (Tipos de datos)
- <https://www.postgresql.org/docs/9.6/static/plpgsql.html> (PLSQL)
- <https://www.postgresql.org/docs/9.6/static/triggers.html> (Triggers)
- <https://www.postgresql.org/docs/9.6/static/errcodes-appendix.html> (Excepciones)
- <https://www.postgresql.org/docs/9.6/static/textsearch.html> (Full Text Search)

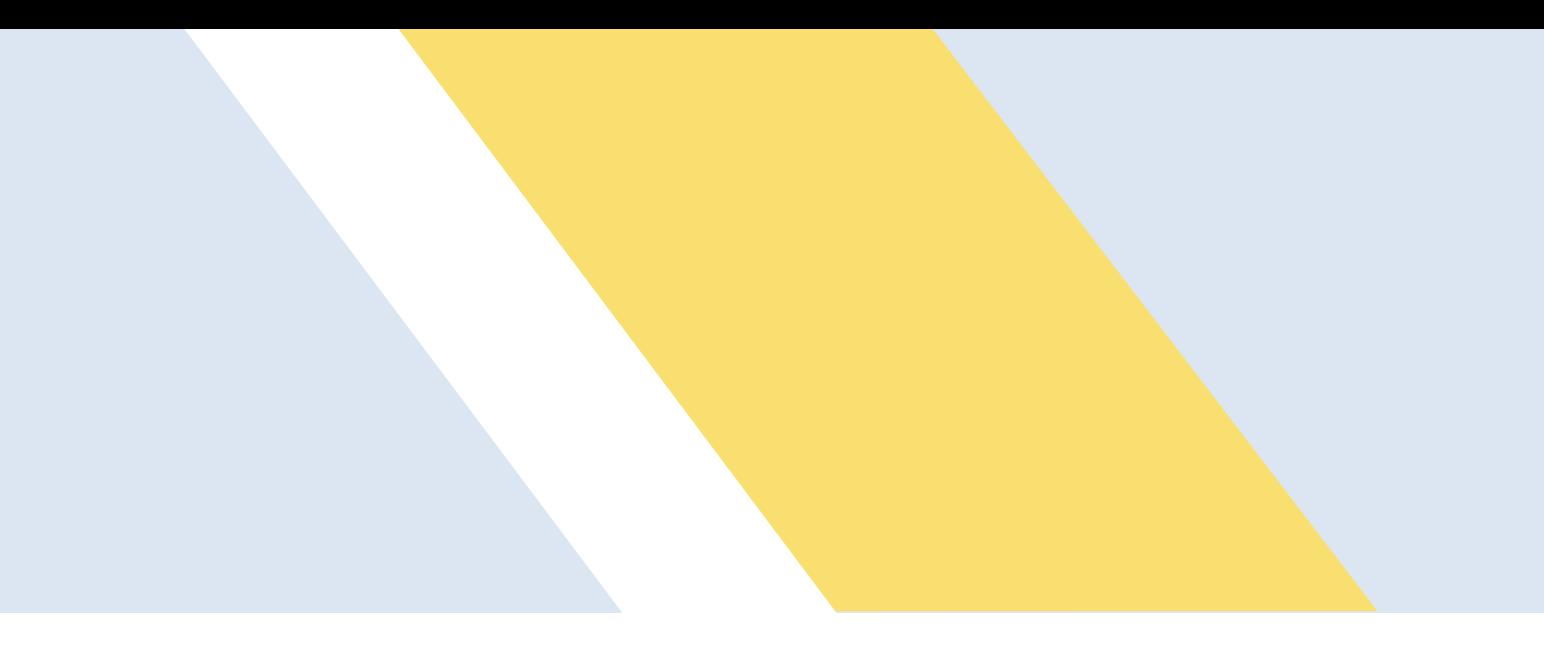

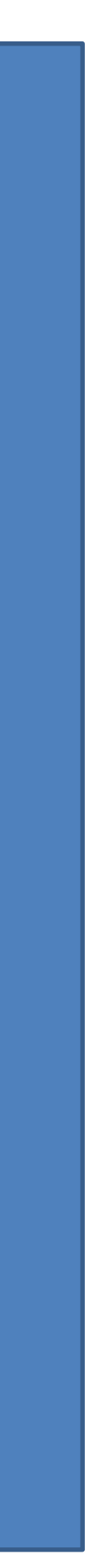

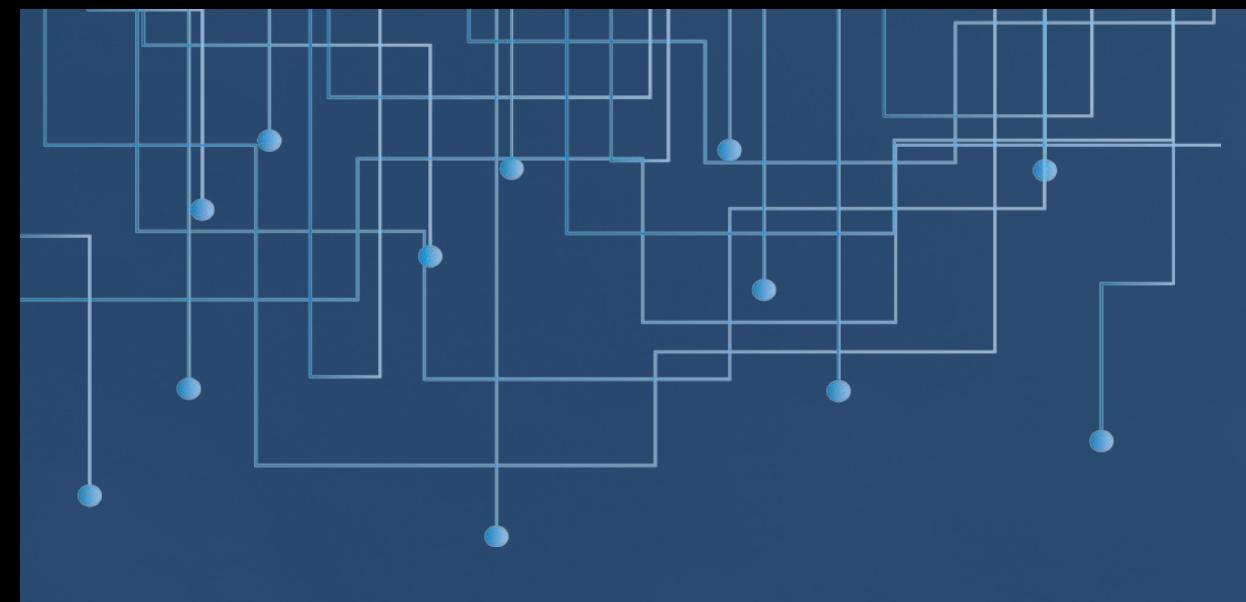

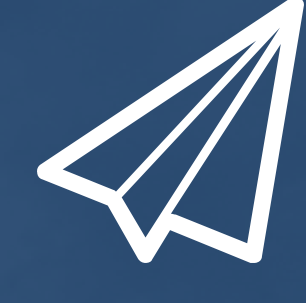

# **[Gracias](http://d.pr/11oyA)** [DGTIC](http://d.pr/11oyA)

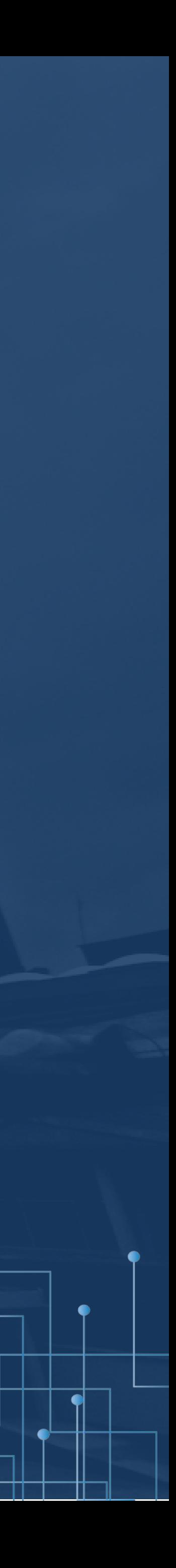